RÉPUBLIQUE DU SÉNÉGAL

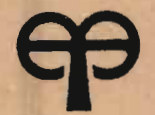

# ÉCOLE POLYTECHNIQUE DE THIÈS

# **PROJET** DE FIN D'ETUDES m.0346

Titre Implantation et organisation d'un atelier de service de moteurs diesel (type DDA)

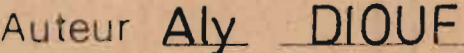

Génie Mécanique Date JUIN 1984

#### Je dédie ce travail

A mon père et à ma mère ainsi qu'à ma tante Aīda CAMARA

Pour les immenses sacrifices consentis pour notre épanouissement moral et intellectuel. Puisse ce travail vous procurer la satisfaction d'une mission accomplie.

A mes frères et soeurs, à mes amis et amies, à Soukeyna Toute mon affection.

"On peut faire autant d'erreurs qu'on veut dans la préparation et elles seront rentables dans la mesure où elles év'iteront des erreurs dans l'installation".

Professeur 5HELL

# P R E L I M I N A I R E

 $\frac{1}{2}$ 

# IMPLANTATION ET ORGANISATION D'UN ATELIER DE SERVICES DES MOTEURS DIESEL

 $(Type D.D.A.)$ 

#### SOMMAIRE

L'objet de cette étude est de faire la planification

- de l'implantation générale - let de l'organisation

: ..

<sup>d</sup> fun· atelier de réparation, d'entretien et de réfection des moteurs DIESEL -type D.D.A.- (Detroit Diesel Allison).

Ndtre démarche s'appuyera essentiellement sur l'expérience tirée de nos différentes visites effectuées dans les ateliers similaires implantés dans la région du Cap-Vert et des recommandations contenues dans le guide de l'implantation du constructeur de ce type de moteurs.

Entre autre. nous nous ingénierons autant que faire se peut de justifier nos résultats par la pratique du S.L.P. -Systematic Layout of planning- (Procédure rationnelle de l'implantation) et des critères de l'organisation scientifique dutravail.

#### REMERCIEMENTS

Les mots pour les dire me manqueront énormément pour remercier toutes les personnes qui, de près ou de loin, ont bien voulu contribuer à la réalisation de ce travail.

Je remercie particulièrement mon Directeur de Projet Monsieur Youssef qui a bien voulu, malgré ses lourdes charges de professeur me quider tout au long de ce travail. Nous gardons de vous un souvenir inoubliable, car après nous avoir dispensé un enseignement de qualité, vous êtes celui qui tolèrait les balbutiements de l'Ingénieur débutant que je suis. Vos remarques, suggestions et critiques, nous ont été des plus utiles.

Je suis très heureux d'exprimer ma reconnaissance à Monsieur LANGEVIN. Professeur à  $l$ 'EPT qui a bien voulu me prodiquer conseils et suggestions. Vos critiques m'ont spécialement éclairé.

A mon co-Directeur, M. Papa Nalla FALL, j'exprime toute ma profonde gratitude. Vous nous avez accueillidans votre service comme stagiaire avec amabilité et bienveillance, en nous accordant une confiance sans réserve. Les connaissances enrichissantes que nous acquérons à vos côtés, votre esprit critique et votre sens des relations humaines constituent un apport: inestimable dans notre formation.

Je remercie également *la* Compagnie DETROIT DIESEL ALLISON, Département de Général Motors France pour la documentation qu'ils ont bien voulu mettre à notre disposition.

Mes remerciements également à mes ainés FELICIEN, Chef du Service Approvisionnement à la SOTRAC, Saiba FAIENKE,chef Atelier <sup>à</sup> Dakar-Marine, la Direction de MATFORCE, les autorités militaire du Camp de Bargny, particulièrement le Lieutenant Magatte N'DIAYE, à M. THIOYE, Ingénieur à la D.C.H. et. Oumy KEBE pour leur contribution à la réalisation de ce travail.

 $=$  $=$  $=$  $=$  $00000$  $=$  $=$  $=$  $=$  $=$ 

--- -\_.-.\_-----

## TABLE DES MATIERES

## Pages

 $\bar{1}$ 

# PRELIMINAIRES :

 $\mathcal{L}^{\mathcal{L}}_{\mathcal{L}}$  .

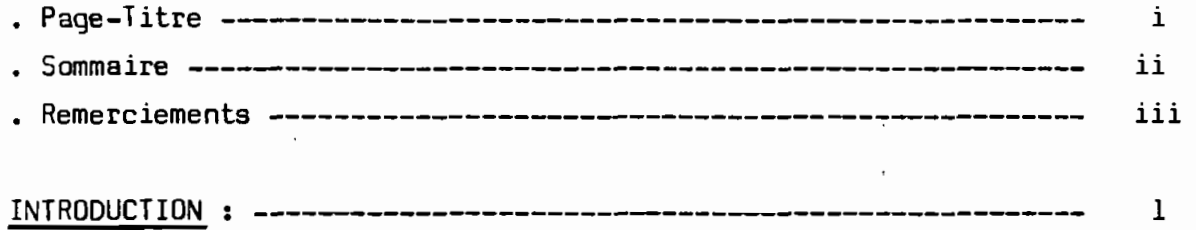

# PREMIERE PARTIE : IMPLANTATION

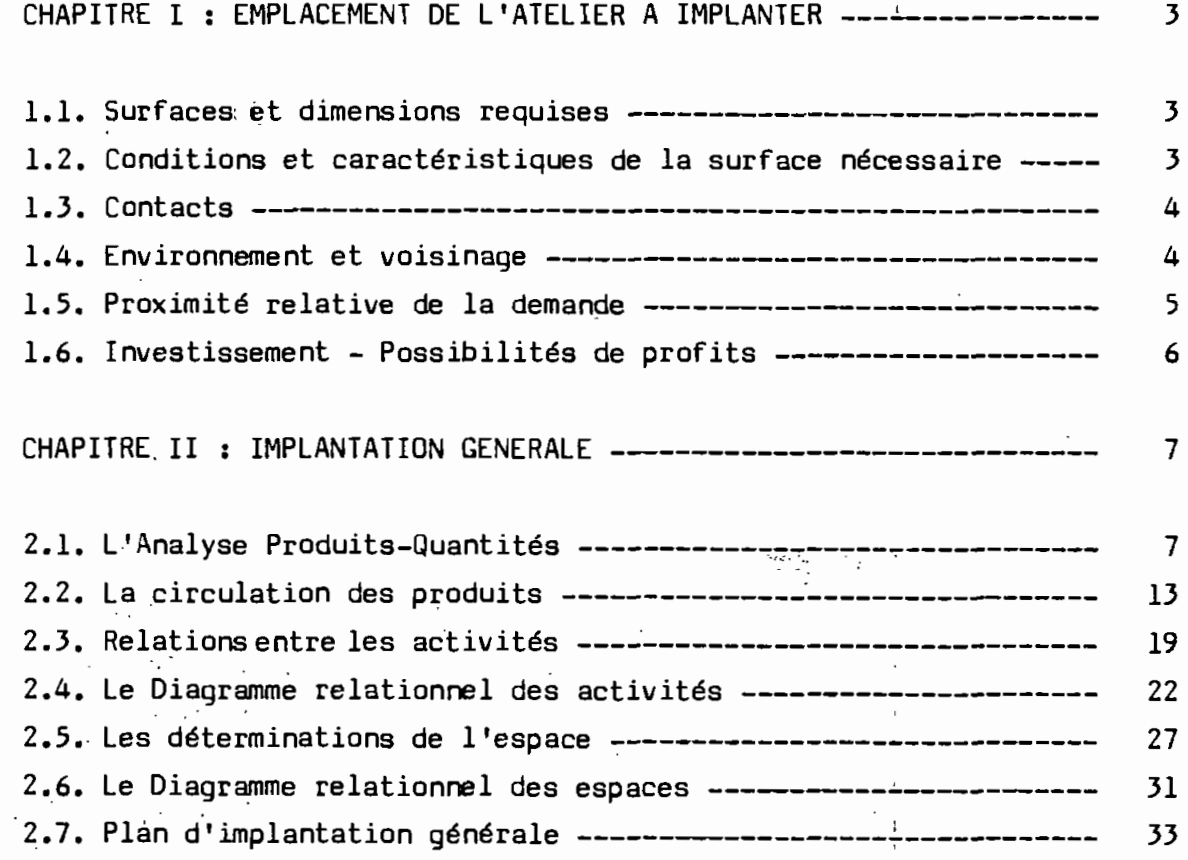

# DEUXIEME PARTIE : GESTION ORGANISATIONNELLE

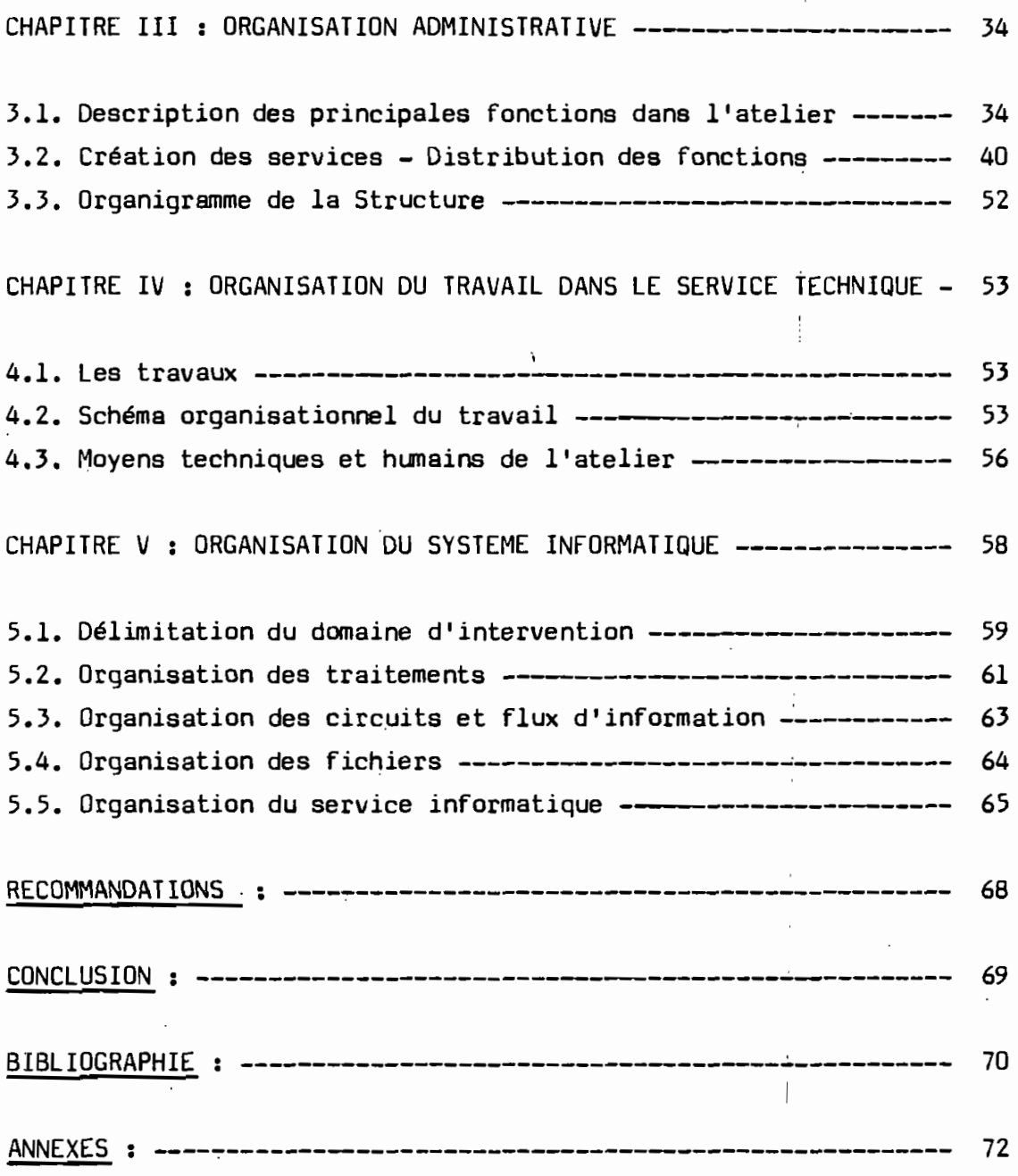

- v -

...

#### INTRODUCTION 1

Avec la diminution du stock mondial d'hydrocarbures d'un côté et la demande énergétique sans cesse croissante de l'autre, l'humanite a de plus en plus conscience des très graves problèmes que pose l'approvisionnement en énergie dans *la* société de demain.

C'est ainsi qu'a côté des recherches effectuées pour trouver d'autres sources d'énergie, des actions parallèles sont menées pour réduire sa consommation dans tous les domaines de son utilisation. Aujourd'hui. tout *le* sens de l'innovation technologique en construction des moteurs est de développer des moteurs à faible consommation avec un coût de revient acceptable. Ce qui nous édifie suffisamment sur l'utilisation de plus en plus grande des moteurs Diésel à *la place* des moteurs à essence.

En,effet, l'utilisation des moteurs Diésel a permis à l'industrie et au transport de réaliser une économie substantielle grâce à :

- une économie de combustible: *elle* constitue l'avantage principal du moteur Diésel, lorsqu'on compare ce dernier aux autres moteurs. Cette économie est de l'ordre de 20 à 30 % sur *le* poids du carburant. En outre, *le* prix du gas oil est inférieur au prix de l'essence, environ *la* moitié;

- un rendement meilleur : *le* moteur Diésel est de tous *les* moteurs ac- , tuellement en service sur *les* véhicules routiers, ou autres, *le* moteur ayant *le* meilleur rendement *global* en raison d'un rendement thermique élevé, taux de compression plus élevé.

Cependan**t, à** cause de leur coût d'acquisition élevé, ces moteurs doivent faire l'objet d'entretien, de réparation et de réfection adéquats pour être rentables.

Voilà qui nous évite d'insister davantaqe sur la nécessité d'implanter des ateliers de services des moteurs Diésel, particulièrement dans nos pays d'Afrique caractérisés par des conditions climatologiques -chaleur excessive, poussière, etc...- très peu favorables au fonctionnement nor*mal* de ces moteurs.

Du reste, pour éviter toutes choses qui deviennent des obstacles à l'efficacité et à un bas prix de revient de ces ateliers, leur mise sur pied requiert une planification au niveau de l'implantation et de l'organisation.

Cette préparation de l'implantation et de l'organisation permettra d'intégrer des modifications successives en un *ensemble* logique et de réaliser des progrès <sup>à</sup> partir d'une série progressive de dispositions.

r

'.

 $\langle \cdot \rangle$ 

*r*

#### PREMIERE PARTIE : IMPLANTATION

#### 1. EMPLACEMENT DE L'ATELIER A IMPLANTER

L'objectif de cette étude est de déterminer le site le plus rapproché de la demande et à des coOts d'acqusition et de préparation les moindres à plus ou moins long terme.

Pour cet atelier, il <sup>a</sup> été proposé le site de Diam Niadio <sup>à</sup> la croisée des routes de Thiès et celle de Kaolack en venant de Dakar. Plusieurs facteurs ont *milité* en faveur du choix de ce site

#### 1.1. SURFACES ET DIMENSIONS REQUISES :

Le terrain exigé pour cet atelier est estimé à  $2.700 \text{ m}^2$  de surface qui peuvent être facilement disponibles dans cette partie de la région du Cap-Vert.

Cette disponibilité de l'espace est un grand avantage sur Dakar comme site d'implantation.

#### 1.2. CONDITIONS ET CARACTERISTIQUES DE LA SURFACE NECESSAIRE :

#### a/~ Topographie :

Lasconfiquration du terrain offre une bonne accessibilité dans l'endroit et ne nécessite pas beaucoup de travaux de nivellement.

b/- Nature du sol

Se situant dans la région du Cap-Vert, le soledu site pourrait offrir une bonne portance. Toujours est-il qu'au moment de la réalisation, des études précises devraient être faites pour déterminer les caractéristiques mécaniques de ce sol.

## c/- Réaménagement des lignes téléphoniques et électriques et des canalisations diverses \_:

La zone est déjà viabilisée et située sur les grandes routes nationales I et 2, elle bénéficie de tous les services publicse:

- eau : la canalisation d'eau passe tout près.

- électricité : la ligne de haute tension de la SENELEC alimentant la Petite Côte passe à côté.
- $-$  Assainissement : si les conduites d'assainissement et des éqoûtsene sont pas <sup>à</sup> l'échelle régionale, il pourrait <sup>y</sup> avoir des possibilités de les réaliser sans trop de gêne.
- téléphone télex : disponibilités présentes.

#### d/- Voies d'accès:

Situé à la croisée des nationales l et 2, le lieu est assez bien fréquenté. De plus, une ligne de chemin de fer Dakar-Thiès passe à côté et permet d'utiliser les gares de Bargny ou de Sébikotane, pour la charge de moteurs déjà réparés ou la décharge de moteurs <sup>à</sup> réparer dans le cas par exemple où ils seraient <sup>à</sup> acheminer sur le Mali, ou les villes desservies par cette voie ou en provenance de ces mêmes localités. De plus, l'existence des routes augmente les possiblités d'acheminement et d'approvisionnement.

#### 1.3. CONTACTS:

La main-d'oeuvre est même disponible sur place. L'emploi de cadre ne préseate pas de gêne : le site est seulement <sup>à</sup> vingt (20) minutes de Dakar en voiture.

#### 1.4. ENVIRONNEMENT ET VOISINAGE:

a/- Meilleur respect de l'environnement:

Malgré la délimieation de Dakar en zone d'habitation et en zone industrielle, il y a que la proximité de certaines unités industrielles crée des perturbations dans l'environnement que ce soit par la pollution de l'air ou la pollution par les bruits et autres nuisances.

L'Atelier à créer aura à procéder à des essais qui feront des émissions nocives, du bruit et autres genres de pollution. Mais à cause de la faible densité de la population dans cette zone, ces effets pervers seront beaucoup atténués.

#### b/- Attitude des autres entreprises :

Tous les ateliers de réparation de moteurs Diésel sont pratiquement installés

à Dakar et de ce fait, il y a une très forte concurrence entre eux ; de plus, ce fait est le résultat d'une évolution naturelle <sup>à</sup> savoir que la Manutention Africaine, Matforce, Afco sont des concessionnaires et représentants de marque qui importent des véhicules et engins <sup>à</sup> roues ayant des moteurs Diésel ; ils ont donc besoin de s'installer <sup>à</sup> Dakar pour la réception de leur marchandise ; de plus, ce sont des maisons installées <sup>à</sup> Dakar 'bien avant le développement du pays : ils avaient consenti des investissements au niveau de Dakar et ne peuvent plus désinvestir pour aller s'installer ailleurs; ils ont pallié <sup>à</sup> cette situation en créant des unités mobiles d'intervention, sur site.

Le projet de l'atelier étant une nouvelle proposition dans le domaine de la' prestation de services beaucoup plus que dans le domaine de l'importation n'a pas les mêmes types de contraintes. Ce faisant, il réduit énormément la compétition en s'installant hors de Dakar.

#### 1.5. PROXIMITE RELATIVE DE LA DEMANDE

La demande selon la catégorie d'utilisation : marine, routière, ou production d'énergie électrique est répartie sur l'ensemble du territoire du Sénégal.

#### a/- Usage routier :

,

, "

Ce sont les moteurs de camions et des véhicules sur roues comme les engins de,terrassement et autres. Certes,la plupart des compagnies de génie *ci*vil ont leur quartier général <sup>à</sup> Dakar ou plus généralement dans la région du Cap-Vert ; cependant leur terrain d'intervention est souvent en dehors de cette région. De plus sur le plan des investissements, dans le domaine des infrastructures, les régions ayant un retard à rattraper par rapport à Dakar vont être priv ilégiées. D'où les possibilités plus importantes de trôuver une plus grande population d'engins <sup>à</sup> roues en dehors de la région , ' du' Cap-Vert. Au plan des transports, les pannes sont souvent occasionnées en dehors de Dakar et les demandes de réparation proviennent davantage de l'intérieur.

#### b/- Usage de production énergétigue :

, En dehors de la SENELEC qui a de grands groupes au niveau du Cap-Vert, la plupart des moteurs de génération d'électricité sont situés dans les centres

5

secondaires de la SENELEC et dans les habitations et installations privées *ainsi* que dans les usines situées à Rufisque (SOCOCIM) à Taiba (les phos- , phates et les ICS) etc... La demande la plus forte se situe là encore en dehors de la région du Cap-Vert.

#### $c$ /- Usage marin :

Les bateaux de pêche qui arrivent jettent l'ancre dans le mole de pêche à Dakar et de ce fait ont des réparations à faire effectuer <sup>'</sup>sur place Il va de soi que les interventions à effectuer ne pourront se faire que grâce à l'équipe mobile d'intervention d'où la raison de sa création au sein de l'Atelier à créer. Une localisation à Dakar aurait présenté des avantages de proximité.

Cependant Diam Niadio est situé à quelques 35 Km de Dakar avec des possibilités d'accès très facile et des dessertes et des moyens.de télé- 1 communications. C'est pourquoi, il n'y:acpas de grand handicap de ce côté là.

#### 1.6. INVESTISSEMENT - POSSIBILITES DE PROFITS :

Les terrains étant en général du domaine National peuvent être obtenus sur bail de 99 ans renouvelables de la part de l'Etat à des conditions modiques

#### - Facilités fiscales :

"':.,'

.<br>Le fait d'installer des entreprises industrielles en dehors de la région .duCap-Vert amène parfois à bénéficier d'un certain nombre d'avantages fiscaux ;.ce ne sera probablement pas le cas ici mais il se pourrait que les 'facilités puissent être accordées au titre de petite et moyenne entreprise.

II. IMPLANTATION GENERALE

#### 2.1. L'ANALYSE PRODUITS-QUANTITES :

Il est bien évident que si nous préparons l'implantation d'un atelier, ceci doit aboutir <sup>à</sup> un résultat; ce résultat est précisément d'effectuer une certaine quantité de certains travaux de réparation, d'entretien et de réfection des moteurs Diésel (ce sont des variétés de Produits) et également de vendre une certaine quantité de certaines pièces détachées pour ces moteurs ci-dessus nommés (ce sont d'aetres variétés de Produits).

Aussi, l'implantation de notre atelier reposera essentiellement sur deux éléments de base : le Produit et la Quantité dont on se proppse de déterminer d'une part, leurs relations et d'autre part leur relations avec le temps.

#### 2.1.1. L'analyse volume-variétés

. .•...

#### 2.1.1.1. Renseignements économiques sur le marché des moteurs :

1 Unè estimation de la population de moteurs Diésel D.D.A. a été faite sur la base d'enquête menée auprès des concessionnaires installés au Sénégal et en' Côte, d' Ivoire.

Ces moteurs sont essentiellement utilisés dans la production de l'énergie électrique, dans le transport routier et dans les gros engins de mines et carrières.

Le tableau ci-après nous donne la structure de cette population.

# TABLEAU DE REPARTITION PAR:"PAYS ET PAR SERIE DE MOTEURS D. D. A.

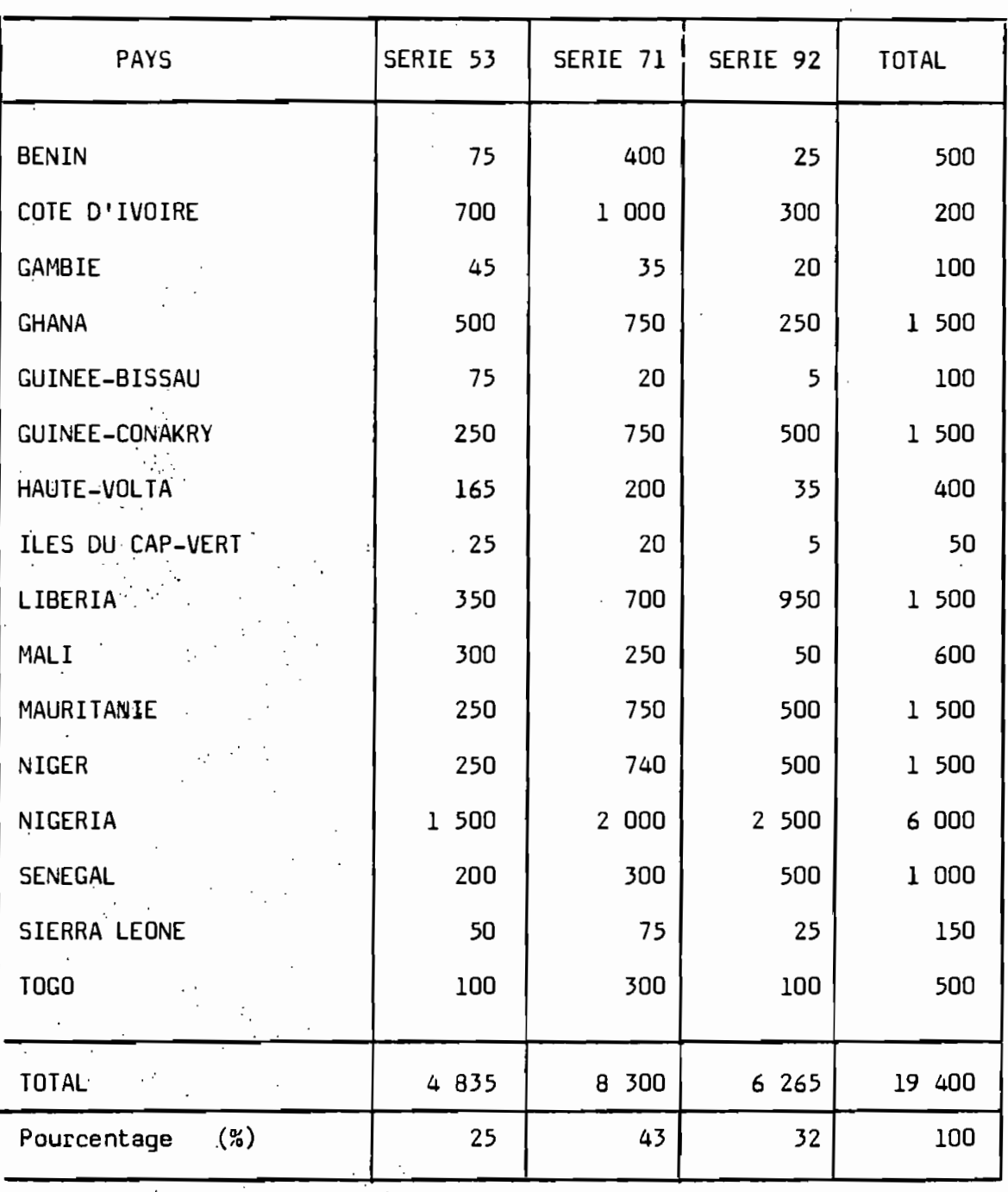

\ " - 8 -

Le marché potentiel de l'atelier se limitera géographiquement dans la sous-région (Sénégal et pays limitrophes) et se présentera comme dans le tableau suivant :

REPARTITION DU MARCHE POTENTIEL DES' MOTEURS D.D.A.

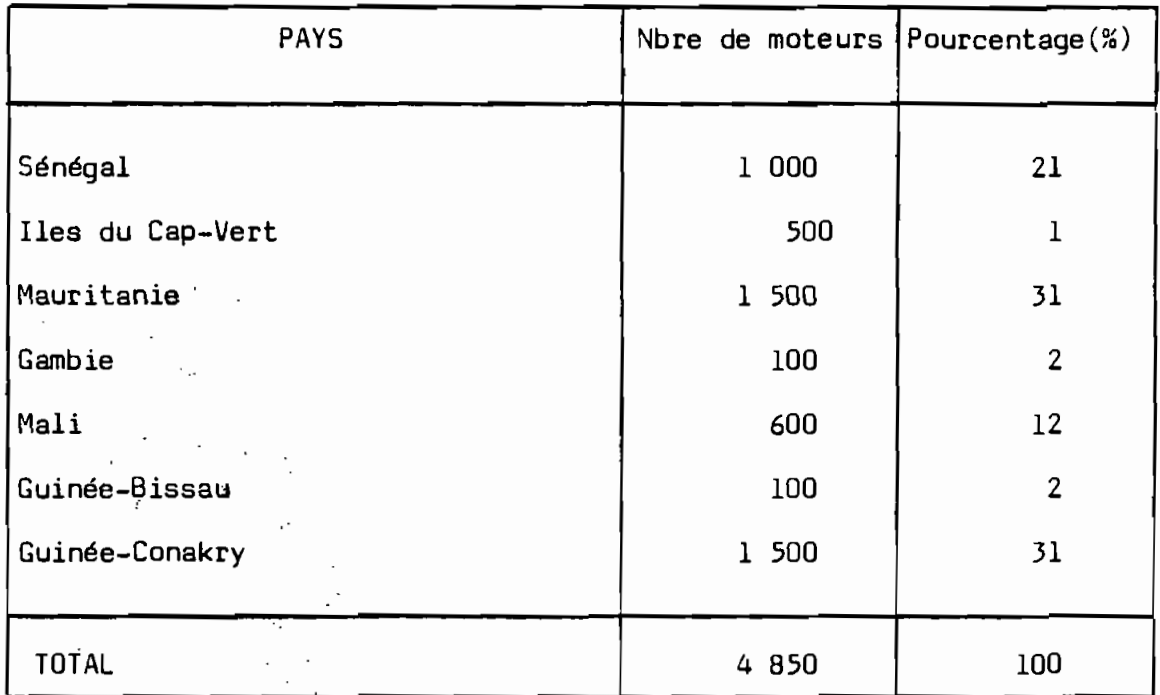

Avec une répartition par série comme suit :

## REPARTITION PAR SERIE

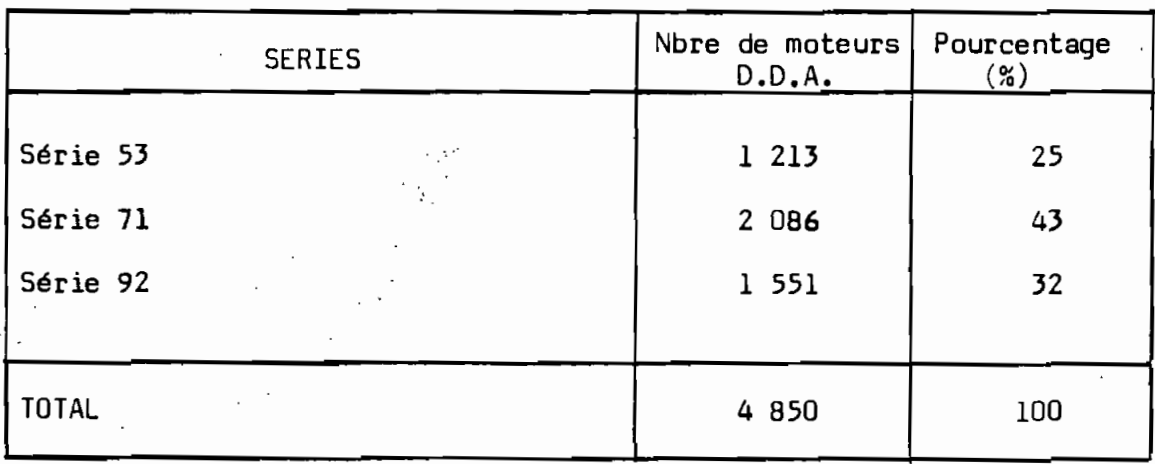

- 9

L'étude de marché effectuée en 1978 estimait déjà une valeur annuelle de pièces détachées que l'atelier devrait fournir à 577 millions, ce qui la porte audiourd'hui à :

$$
\mathsf{Sn} = \mathsf{So} \left(1 + i\right)^{\mathsf{n}}
$$

Soit So : la valeur de l'année de départ (1978

i : taux d'intérêt courant  $= 7%$ 

n nombre d'années écoulées jusqu'à l'année de la réactualisation Sn : valeur actualisée à l'année 1984

Sn = 577 000 000 x  $(1 + 0.07)^6$  = 886 000 000 F CFA

#### 2.1.1.3. Définition des produits

L'activité que se propose d'exercer l'atelier à créer est :

- de faire la réparation, la réfection et l'entretien des moteurs ;

- et de vendre des pièces détachées.

Par suite les produits à considérer <sup>à</sup> l'intérieur de l'atelier sont tous travaux de réparation, d'entretien ou de réfection sur les moteurs Diésel et les variétés de pièces détachées à vendre. Ce qui nous amène à considérer un très grand nombre de variétés de produits.

La démarche serait davantage rigoureuse en déterminant la courbe de répartition des interventions -pour pannes ou entretien- sur un moteur et par suite de déterminer la fréquence d'utilisation de chaque pièce détachée.

Ceci .permettrait de définir plus précisément le flux de travail à l'intérieur de l'atelier et les variétés et quantités de pièces détachées à stocker.

Disons que nous avons abandonné cette démarché à cause de sa complexité en ce sens que.même le constructeur des moteurs D.D.A. ne dispose pas de réponses à ces questions soulevées (cf. annexe correspondance du 14.03.84 Référence : SA/JMl 82/84 mad)

Compte tenu de ces difficultés, nous définirons comme produit, les moteurs en réparation générale et la valeur monétaire des pièces détachées en' stock comme préconisé par le livre du constructeur "DETROIT DIESEL AlLISON, Distributor Facilities Planning Manual".

#### 2.1.2. Prévisions

Nous avons indiqué tout au début que dans une seconde partie nous examinerions les relations de Produits et de Quantité' avec le temps. Il est bien certain que si l'on prépare une implantation pour le court, moyen ou long terme, il faut utiliser des chiffres prévisionnels qui sont contrôlés dans le temps, etainsi de mieux prévoir les nécessités d'expansion.

les objectifs de croissance de l'atelier intimement liés à la croissance du marché qui est estimée à 5 % par année pour les moteurs et 7 % pour la valeur des pièces détachées.

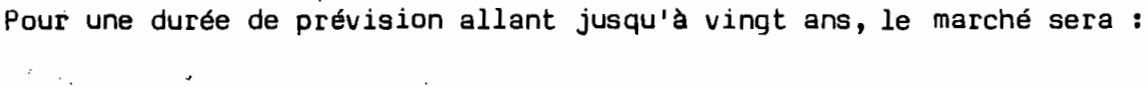

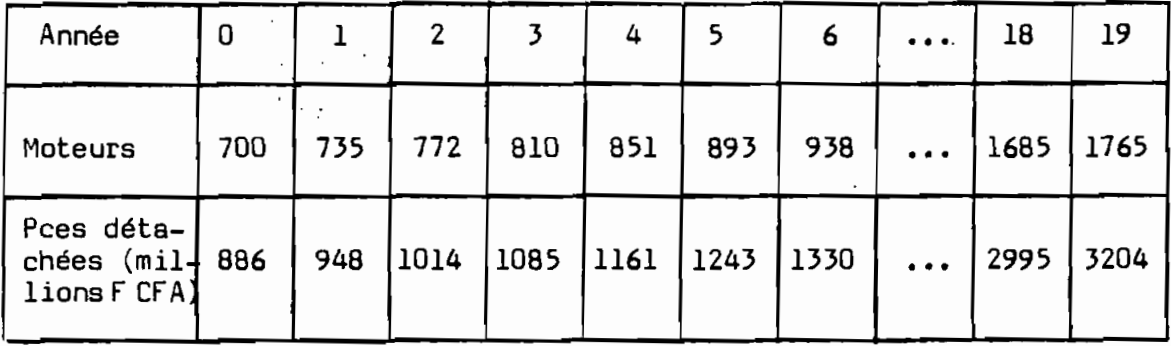

En plus, il serait très légitime da prévoir dans le long terme une diversification des activités comprenant notamment le montage en entier des moteurs, la vente de produits attelés aux moteurs et la possibilité de prendre en réparation d'autres marques de moteurs. Cette dernière possibilité pourrait être:envisagée dans le court terme.

Pour les seules activités retenues présentement, les possibilités d'expansion doivent être déjà satisfaites et sont :

~. :.

- Augmentation du magasin de stockage :

 $\frac{3204}{ }$  - 1  $\frac{3204}{886} - 1$  x 100 = 269 %

- Augmentation de l'aire de réparation:

 $\mathbb{R}^{\mathbb{Z}}$ 

$$
\frac{1769}{700} - 1 \times 100 = 152 %
$$

Aussi l'implantation adoptée dans le cadre de cette étude s'efforcera d'être le plus flexible aux réaménagements futurs.

#### 2.1.3. Taille du marché contrôlant le dimensionnement de l'atelier :

Du fait que l'échéance de·l'éventuelle réalisation de l'atelier est pour 1984-1985, nous considérons principalement l'état du marché en 1984. Ceci est d'autant plus justifié que l'estimation faite est pour une vitessé de croisère de l'atelier.

L'atelier envisagé devra donc être dimensionné pour faire la réparation, l'entretien et la réfection de 700 moteurs par an, soit 14 % du marché et devra fournir pour près de 50 % du marché en pièces détachées.

Pour les moteurs nous aurons, compte tenu de leur répartition par série

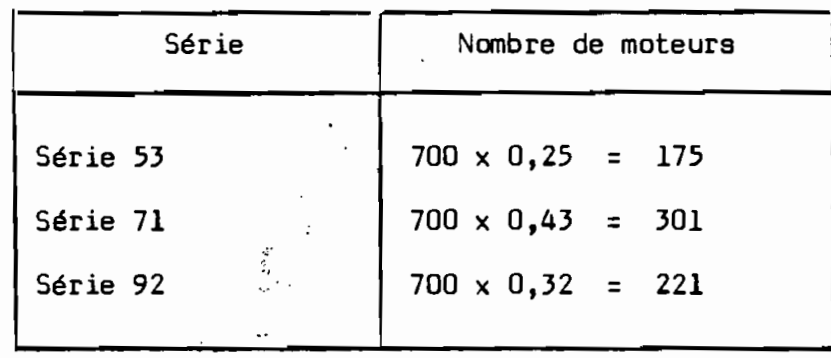

Et pour les pièces détachées, la valeur monétaire à considérer sera

886 000 000 F FA

#### 2.2. LA CIRCULATION DES PRODUITS

La circulation du produit devra nous indiquer commentiles produits sont réalisés, c'est-à-dire les processus techniques établis essentiellement en choisissant une gamme d'opérstions permettant de produire dans les meilleures conditions de temps.

#### 2.2.1. Méthode d'analyse :

**4**<br>, •

 $\bullet$ 

'-,'

体

 $\lambda$  ,  $\lambda$ 

Pour slléger l'analyse, nous considérons le circuit d'un seul moteur à réfectionner dont le circuit englobe celui de tous les autres. Par suite, nous utiliserons le Disgramme d'acheminement simple qui du fait de son aspect visuel aide à prévoir l'implantation.

#### 2.2.2. Circuit du moteur et de ses sous-ensembles :

Le moteur parvient <sup>à</sup> l'atelier en provenance soit du dock de réception, soit du Garage camion où il reste encore accouplé <sup>à</sup> son mécanisme entraîné- daos ce dernier cas, on le dépose d'abord, puis on l'envoie dans l'atelier de réparation.

.. . D'une façon sommaire, on pourrait représenter le circuit du moteur et de ses sous-ensembles par le schéma ci-dessous montré :

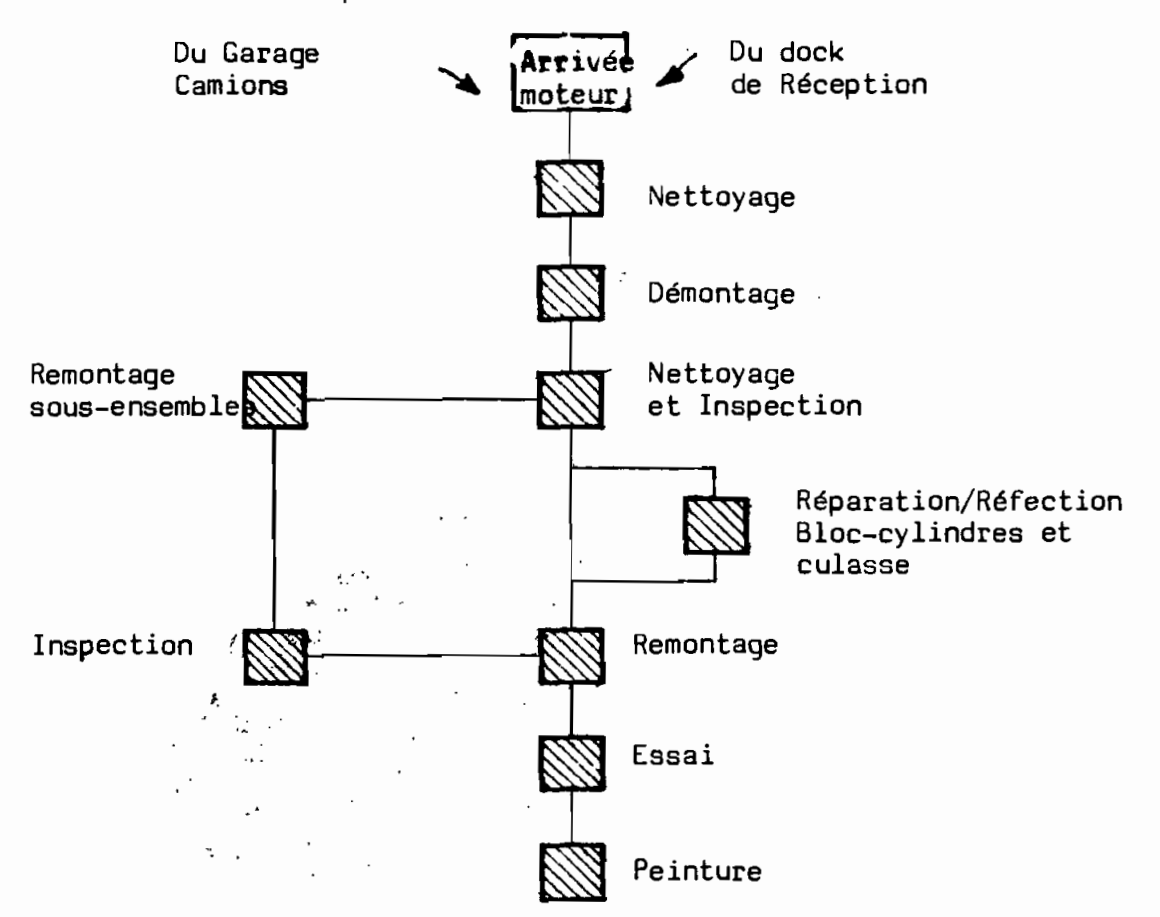

# DIAGRAMME DE CIRCULATION DU MOTEUR A L'INTERIEUR DE L'ATELIER DE REPARATION

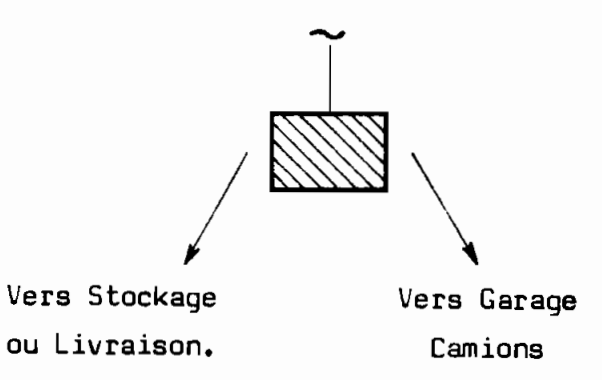

## 2.2.3. Circuits des pièces détachées :

Les pièces détachées parcourent un long chemin à l'intérieur de l'atelier. Depuis l'aire de réception, en passant au magasin de stockage jusqu'au comptoir clients ou comptoir atelier. Son diagramme de circulation serait le suivant :

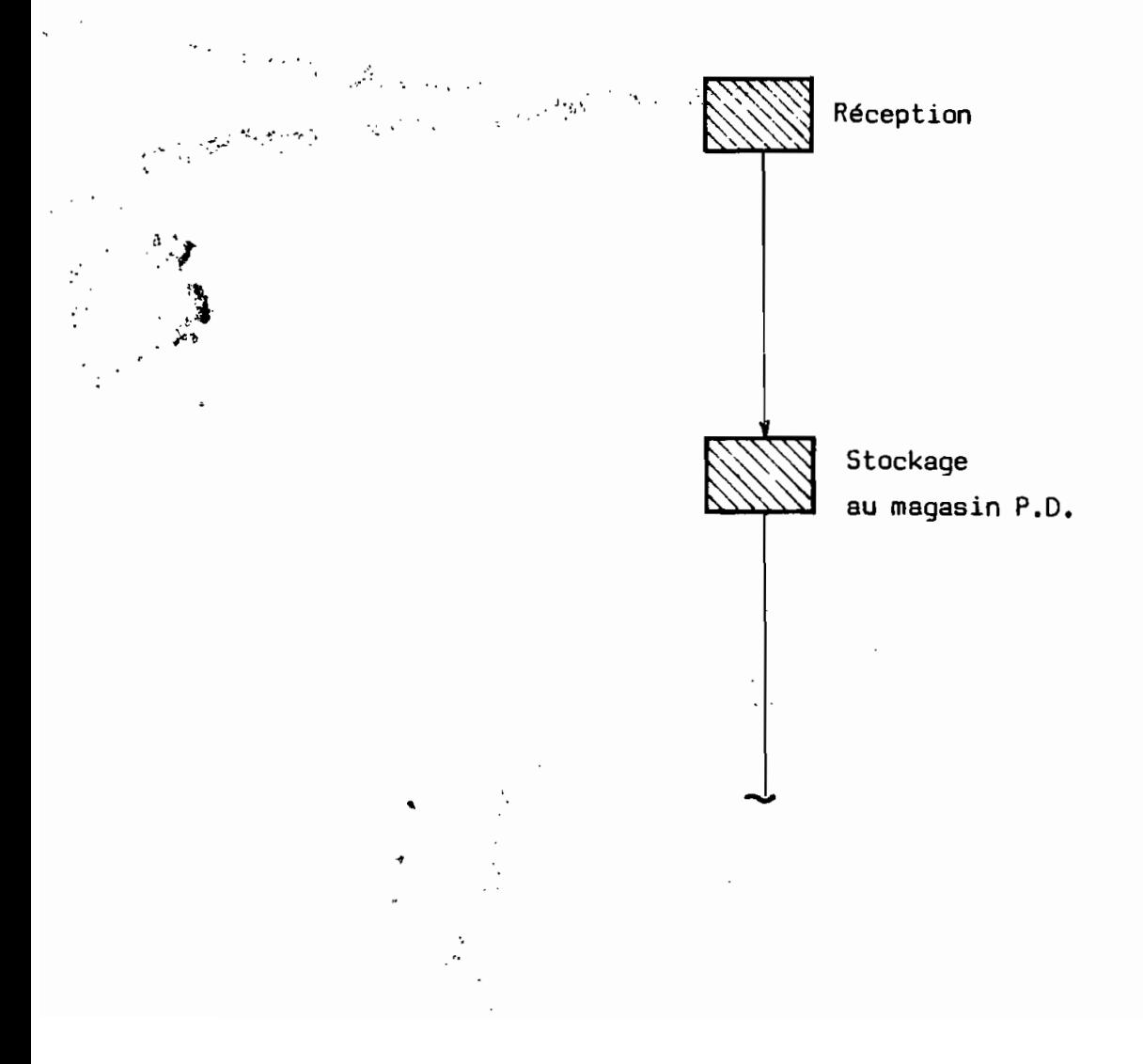

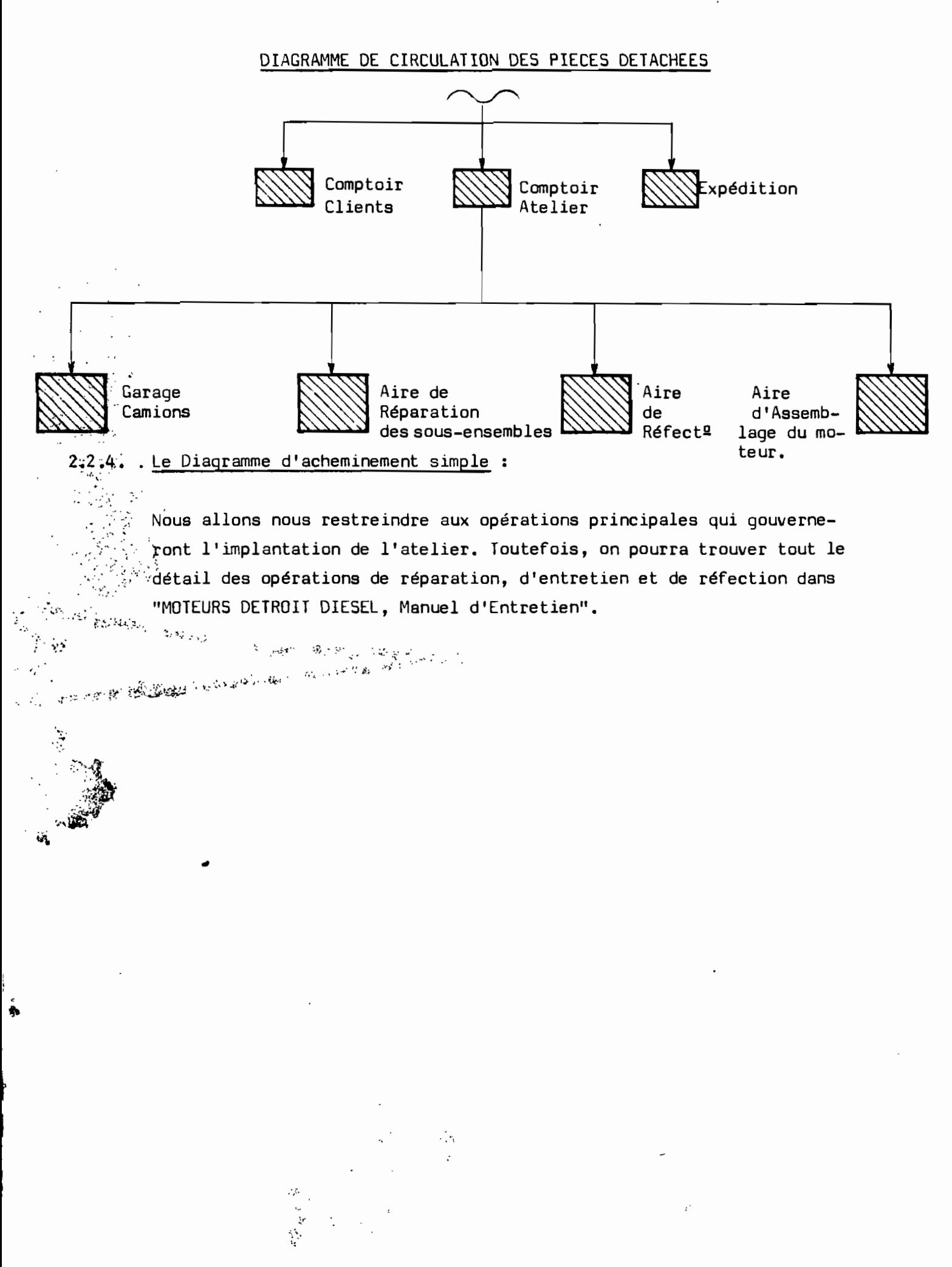

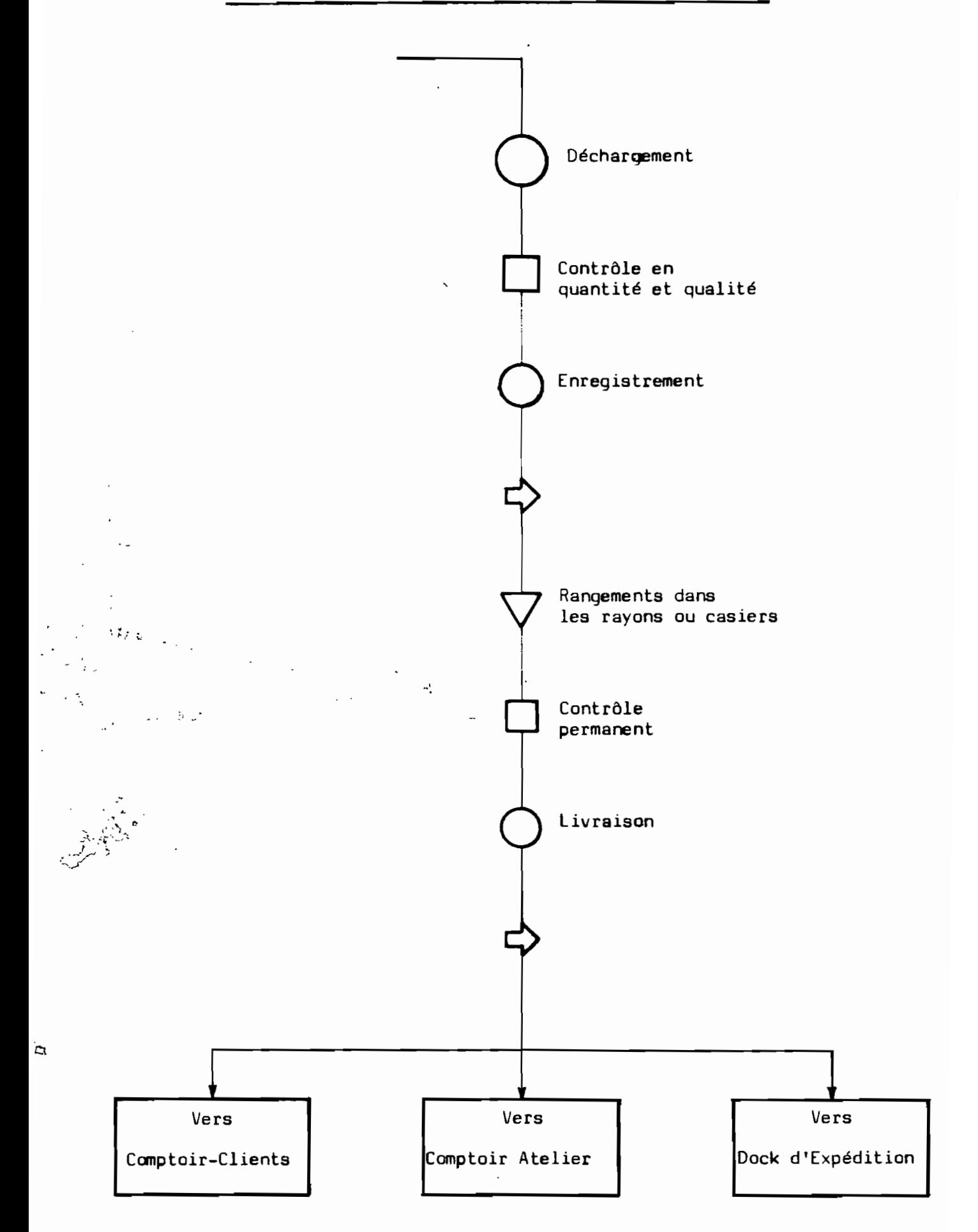

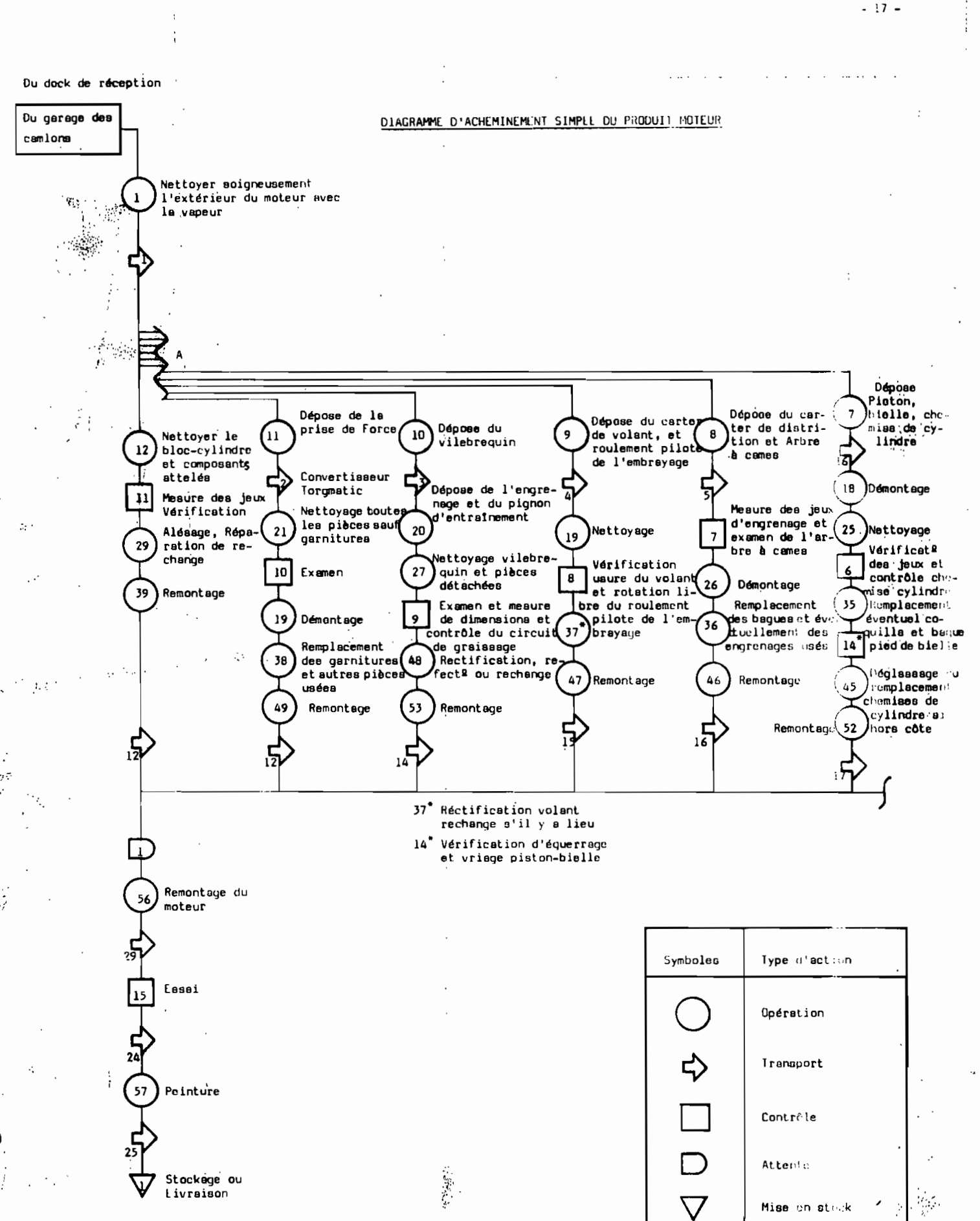

Sepose du ayatème )Dépose du système<br>de refroidissement<br>et d'échappement Dépoae du ayatème<br>de graiasag<del>e</del> )<br>Dépose des<br>Injecteurs P  $\mathbf{E}$ 6 Dépose de la  $\overline{\mathbf{5}}$  $\overline{4}$ d'admission de culasse Pa, ₫9 17 Démontage de la ᡗᡗ Démontage (16) Démontage 15 Nettoyage  $14$ Nettoyage Imapection de la Nattoyage 24) Net toyage Visite at Eassis 22  $\sqrt{23}$ Net toyage जि pampe Etenchéité du cir-<br>cuit de refroidisse-4 férentes composan-<br>mant<br>tes Contrôle des diffé-<br>cents composants  $\widehat{\mathbb{G}^2}$ Réfaction ou<br>rechange 31)Démontage जि 口 mant<br>34) Réfect. ou rechange<br>des soupapes, etc.  $\bigcirc$ ‼é**paration ou re-**<br>ch**ange** R**éparation ou**<br>rachange /30  $\binom{42}{ }$ Remontage  $\binom{41}{}$ Nettoyage Rempla. ou Répars.<br>50 dea bussa, des<br>jointa, etc.. Remontage de la<br>cuissae  $\left( 43\right)$ 战 Remontage  $44$  $\circ$ **I:montage** 13 Vérification 凸 54) Remontage ಗು ্যি Tarage 61 Remontage de la<br>culasse  $\overline{12}$  Essai ਦਿ®

 $\sim$   $^{-1}$ 

 $\sim$ 

 $\mathcal{L}^{\pm}$  ,  $\mathcal{L}^{\pm}$  ,  $\mathcal{L}^{\pm}$ 

 $-18 -$ 

#### 2.3. RELATIONS ENTRE LES ACTIVITES :

i ز<br>مجموعة<br>.

l, 1

 $\ddot{\phantom{0}}$ 

Dans le cas de notre atelier, *il* n'y aura pas une grande circulation de matières. Aussi placerons-nous les activités sans suivre strictement le circuit des Produits.

La technique du Tableau relationnel nous permet de relier les activités les unes aux autres et d'intégrer la circulation des produits pour mieux disposer les aires de travail et les bureaux.

Le Tableau Relationnel évalué et motivé constitue un moyen systématique de réunir des données sous une forme utilisable. Il apparaît comme un réseau de relations qui constitue un outil pour le planning de l'implantation. Le Tableau rassemble *ainsi* toutes les données sur un seul document et indique pourquoi les activités doivent se trouver près ou loin les unes des autres, ce qui justifie son utilisation.

(voir imprimés des tableaux relationnels page suivante)

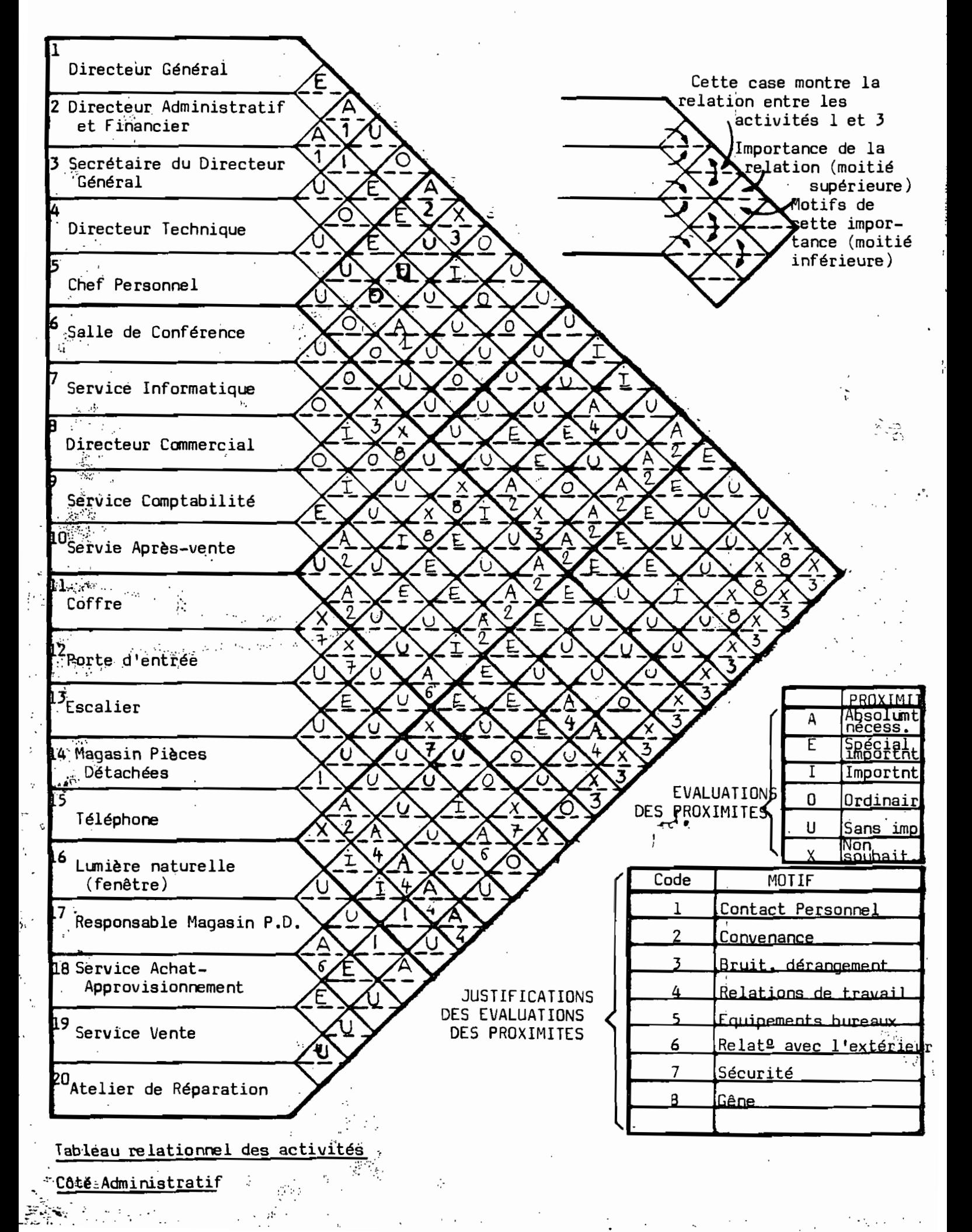

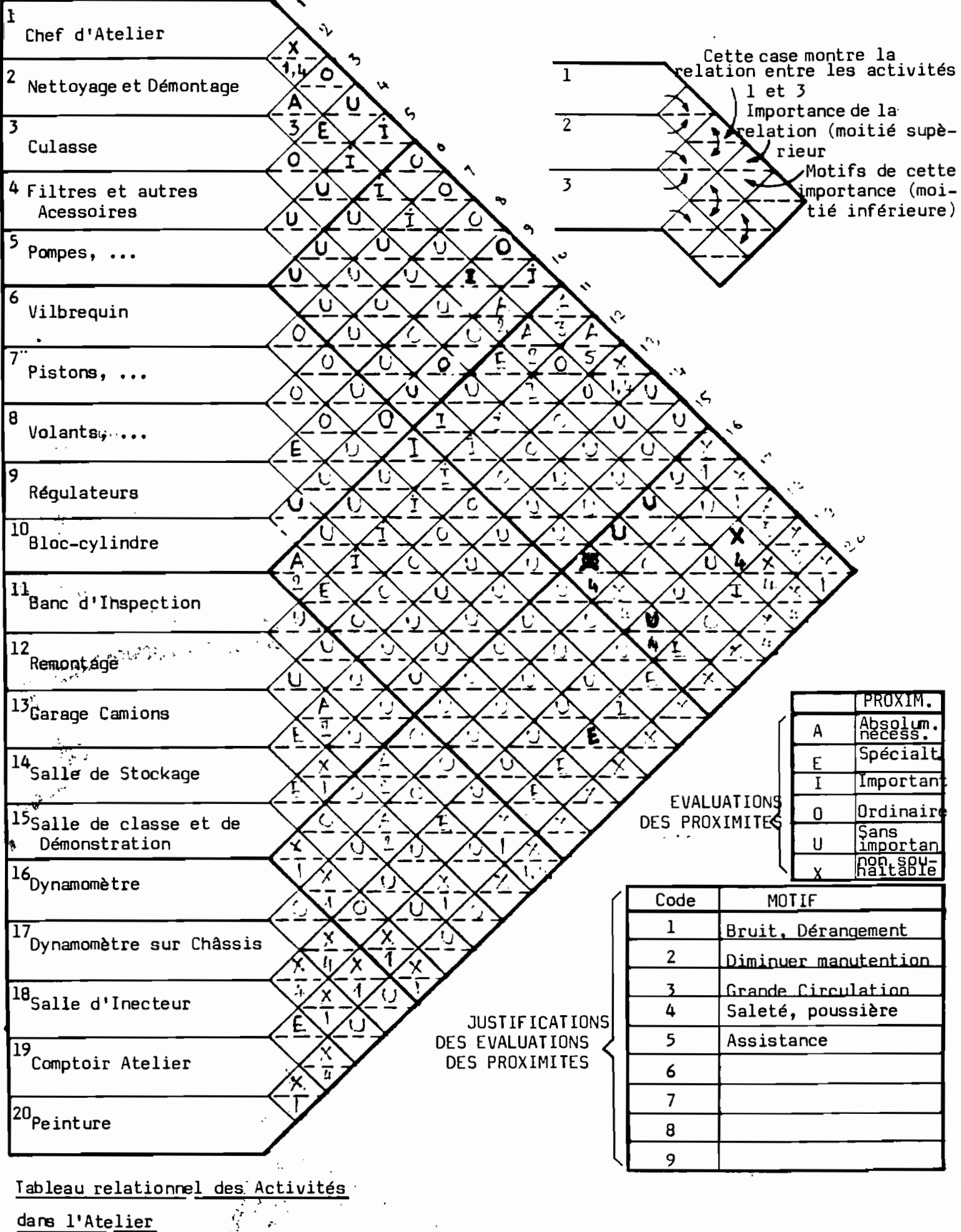

dans l'Atelier

 $-21$  -

# 2.4. LE DIAGRAMME RELATIONNEL DES ACTIVITES :

Vous traduisons les tableaux des informations qui montrent la séquence des activités et l'importance relative de la proximité de chacune des activités par rapport à l'autre en un arrangement sur le terrain.

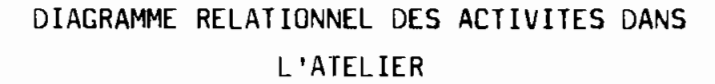

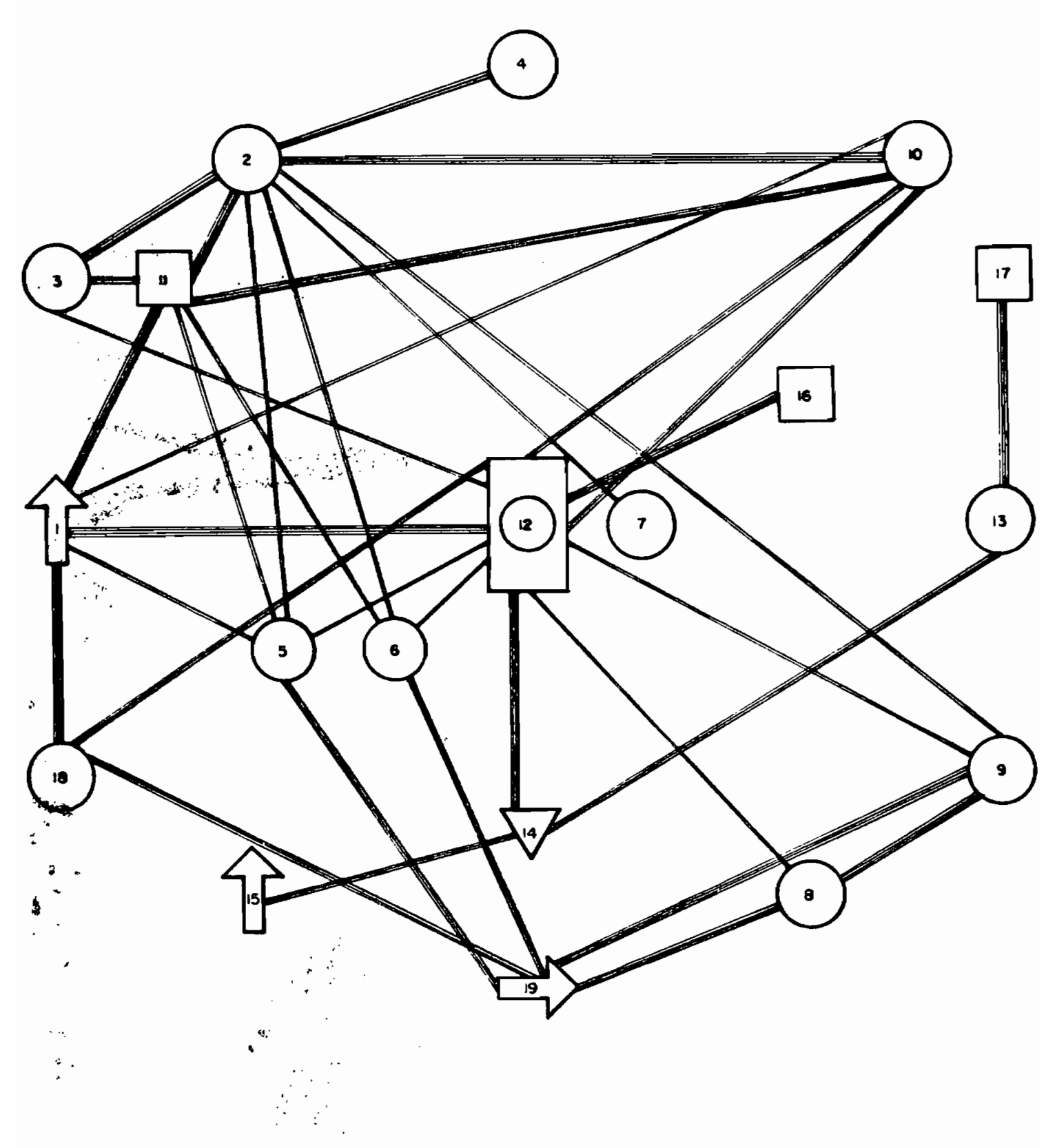

- 22 -

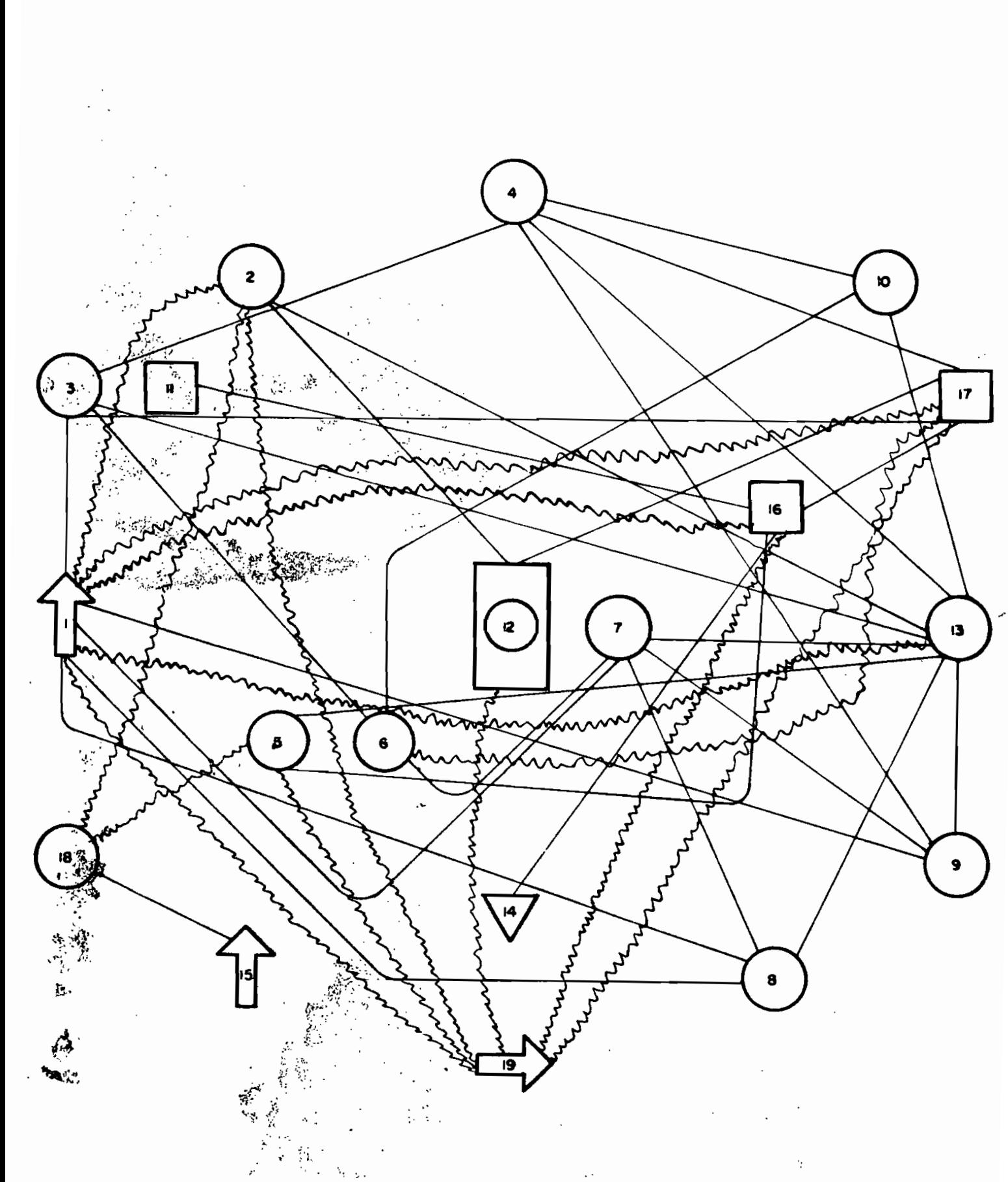

# DIAGRAMME RELATIONNEL DES ACTIVITES DANS L'ATELIER

 $\ddot{\phantom{a}}$ 

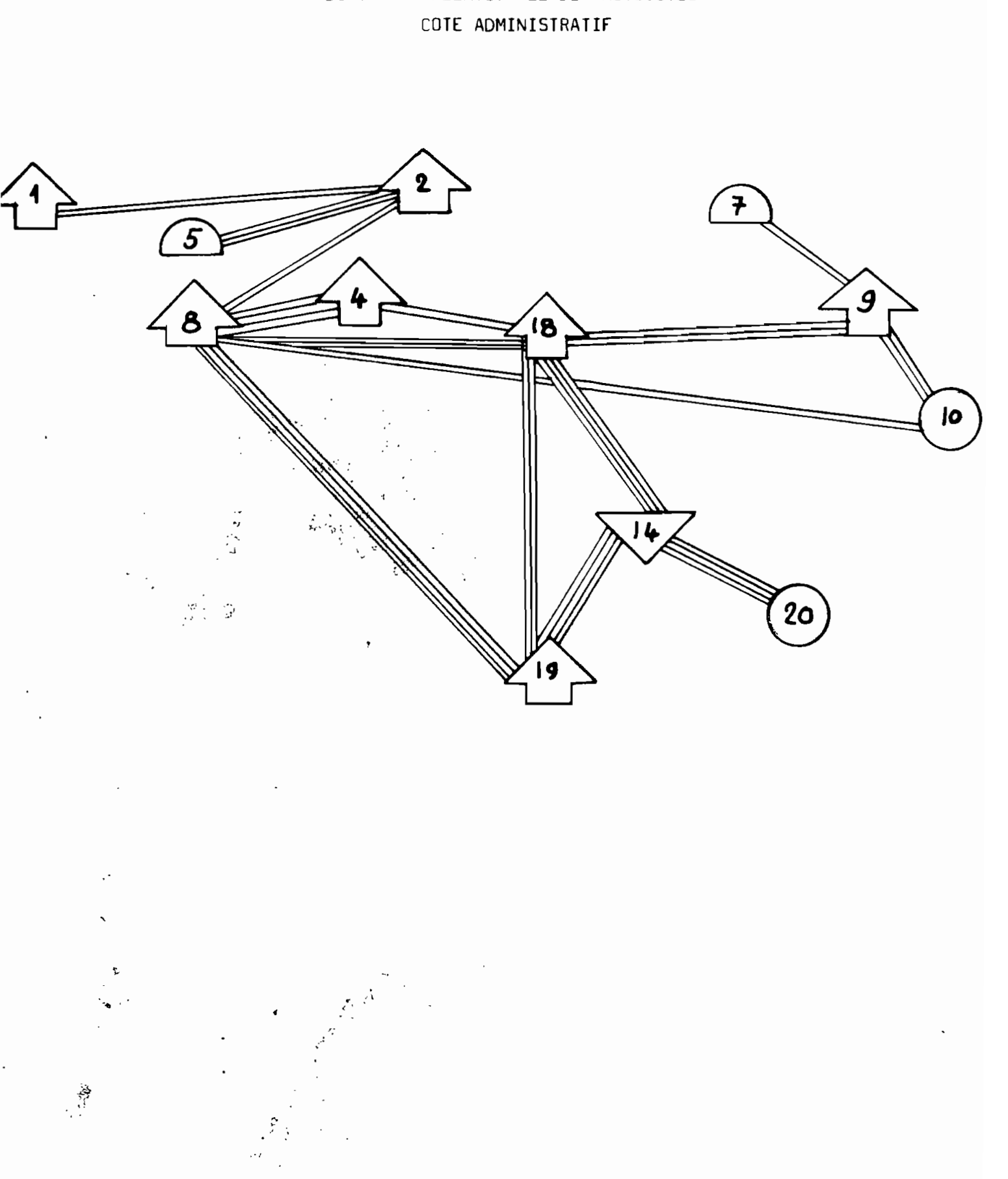

DIAGRAMME RELATIONNEL DES ACTIVITES

# DIAGRAMME RELATIONNEL DES ACTIVITES COTE ADMINISTRATIF

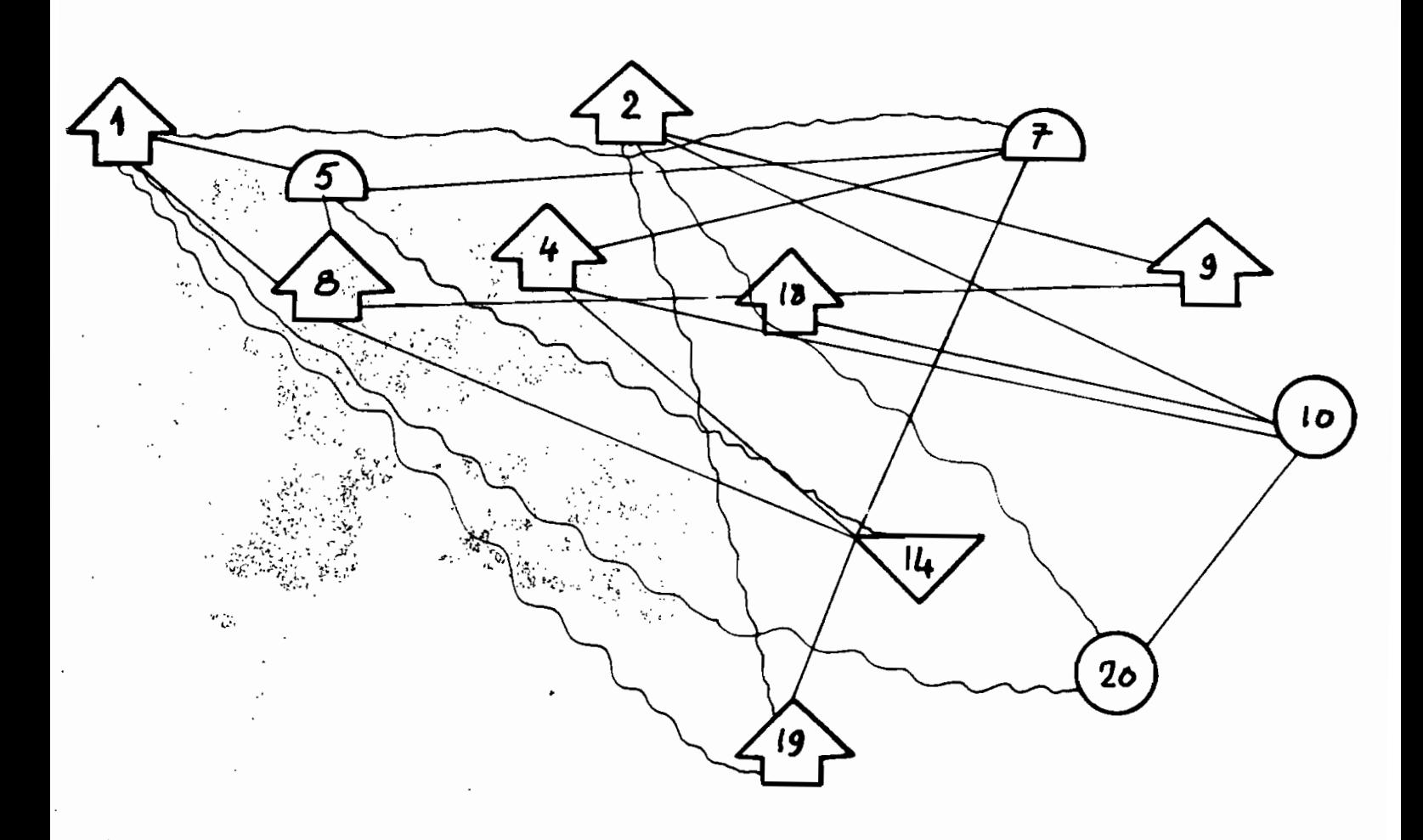

ce stade, nous nous sommes seulement occupés des activités et non des surfaces nécessaires. Nous avons seulement relié visuellement les activités les unes aux autres, en fonction de l'utilité de leurs Ţ, rapprochements.

.' '.

,")

" .  $\mathcal{L} \subset \mathcal{L}$ 

产生

 $\overline{1}$ 

*r ,* '.'  $\mathbf{r}$  - 25 -

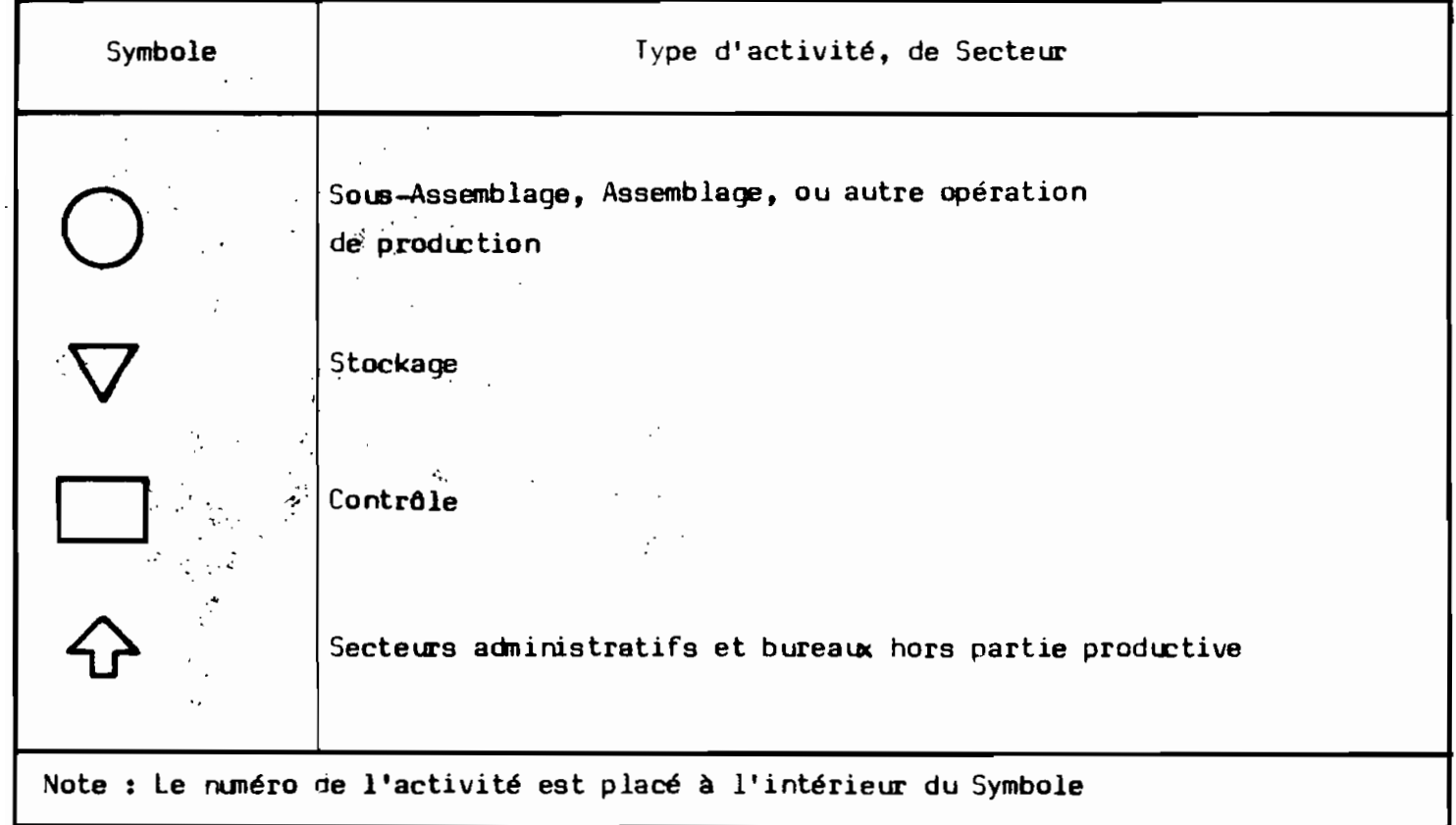

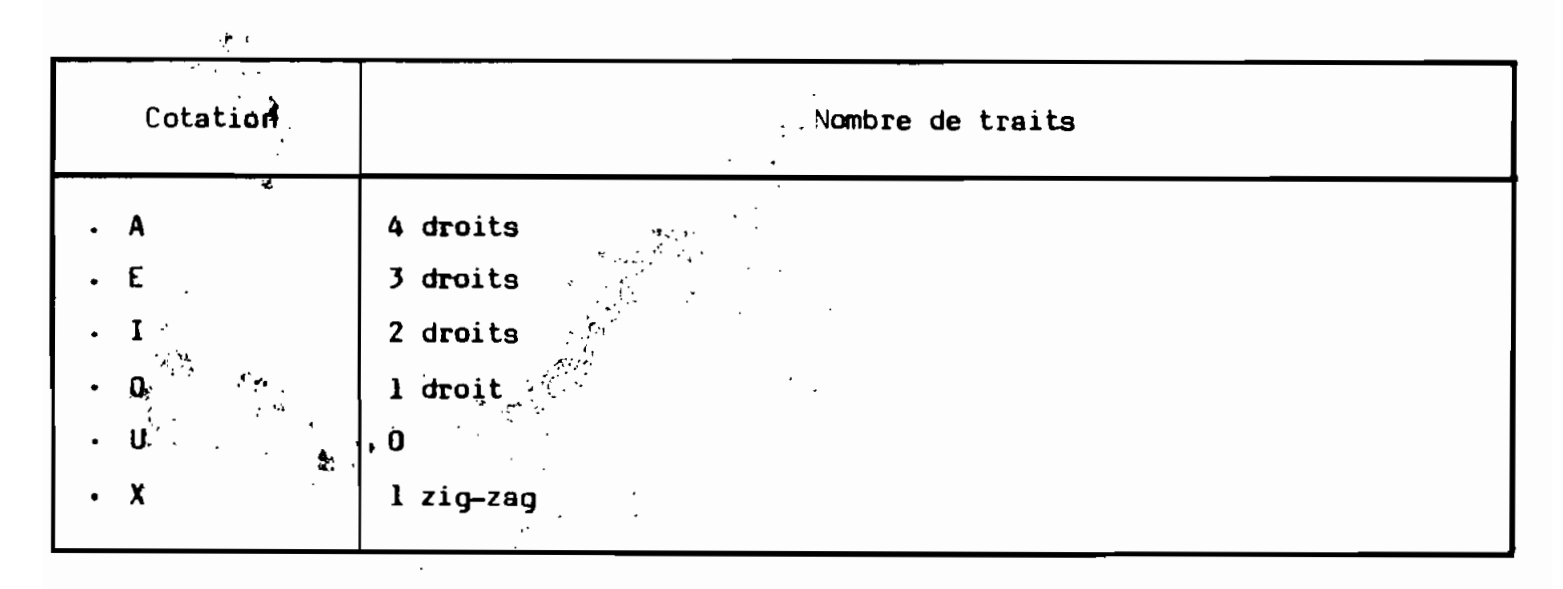

 $\ddot{\phantom{a}}$
#### LES DETERMINATIONS DE L'ESPACE :  $2.5.$

 $\mathcal{A}^{\text{max}}$  ,  $\mathcal{A}^{\text{max}}$ 

 $\ddotsc$ 

 $\ddot{\phantom{a}}$  $\frac{1}{2}$ 

> $\boldsymbol{\cdot}$ ł

ţ.

L'une des plus importantes étapes de l'étude de l'implantation este l'estimation précise des besoins d'espaces ; ce sera la base pour la détermination des dimensions de nos aires de travail et des différents locaux.

#### $2.5.1.$ Estimation des besoins d'espace des aires de travail :

L'espace total requis pour les aires de travail sur le moteur dépend essentiellement de la population de moteur et de transmission à réparer.

Le manuel du constructeur "DETROIT DIESEL ALLISON, Distributors Facili+ ties Planning Manual" recommande que l'on adopte :

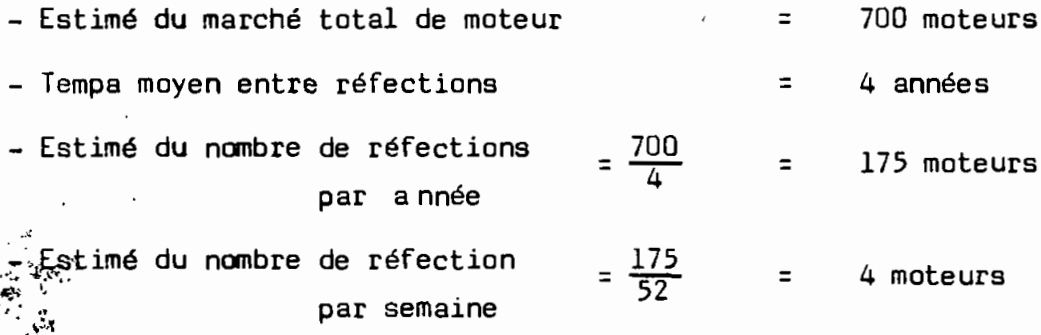

ses tableaux suivants donnents:

 $\mathcal{O}_{\mathcal{F}^{\prime}}^{(1)}$ 

Tableau 2.5.1.

|           | Nbre de<br>Réfections<br>Semaine | Salle de<br>démontage d'Inspec réparat <sup>q</sup> remontag sais sur Peinture<br>& nettoyag tion | Aire |   | Banc de   Aire de<br>sous-ens moteurs | Salle es-<br>dynamome. |  |
|-----------|----------------------------------|---------------------------------------------------------------------------------------------------|------|---|---------------------------------------|------------------------|--|
| $.9 - 29$ |                                  |                                                                                                   |      |   |                                       |                        |  |
|           |                                  |                                                                                                   |      |   |                                       |                        |  |
| Ø         |                                  |                                                                                                   |      | 8 |                                       |                        |  |

Estimation des besoins d'espaces en fonction des zones de travail :

| ZONE DE TRAVAIL                                                       | SURFACES REQUISES                                                  |  |  |  |
|-----------------------------------------------------------------------|--------------------------------------------------------------------|--|--|--|
| Démontage et Nettoyage                                                | $6m \times 6m$ à $6m \times 9m$                                    |  |  |  |
| Aire d'Inspection                                                     | $3.7m \times 3.7m$                                                 |  |  |  |
| Aire de réparation des<br>sous-ensembles                              | $3.1 \text{ m} \times 6$ m à $3.1 \text{ m} \times 13.7 \text{ m}$ |  |  |  |
| Aire de remontage<br>des moteurs (chacune)                            | $3.7m \times 3.7m$ à $3.7m \times 4.6m$                            |  |  |  |
| Aire de Travail de<br>Transmission (chacune)                          | $6m \times 6m$                                                     |  |  |  |
| Banc d'Essai moteur<br>$\cdot$ .                                      | $4.7 \text{ m} \times 6m$                                          |  |  |  |
| Salle de modification<br>$\sim$ $\sim$<br>sur moteur                  | $4.6m \times 6m$                                                   |  |  |  |
| Unité de Puissance moteur<br>ou Assemblage générateur<br>$\mathbf{a}$ | $6m \times 6m$                                                     |  |  |  |
| Salle de Fabrication                                                  | $\pmb{\ddot{\imath}}$<br>$a$ 6m $x$ 12m<br>$2m \times 6m$          |  |  |  |

Tableau 2.5.2.

**on a** Dans la suite, nous utilisérons ces données en y apportant quelques  $*$  corrections.

Selon le tableau 2.5.1., nous obtenons avec quatre réfections par semaine :'

- 1 salle de démontage et nettoyage ;

 $\sum_{n=1}^{\infty}$  Aire d'inspection;

... '

.'

 $\cdot$   $\cdot$   $\cdot$ 

, ,

,.

... ':2 'banc'S' de.~.réparation des sous-ensembles . ~:

 $\mathcal{H}$  Aire de remontage ;

 $\mathbb{Z}$ l salle d'essai au dynamomètre

l Aire de peinture. , , , , , ,

ż

Le tableau 2.5.2. corrigé pour obtenir des surfaces modulaires de 2m x 2m donne les besoins d'espaces suivants:

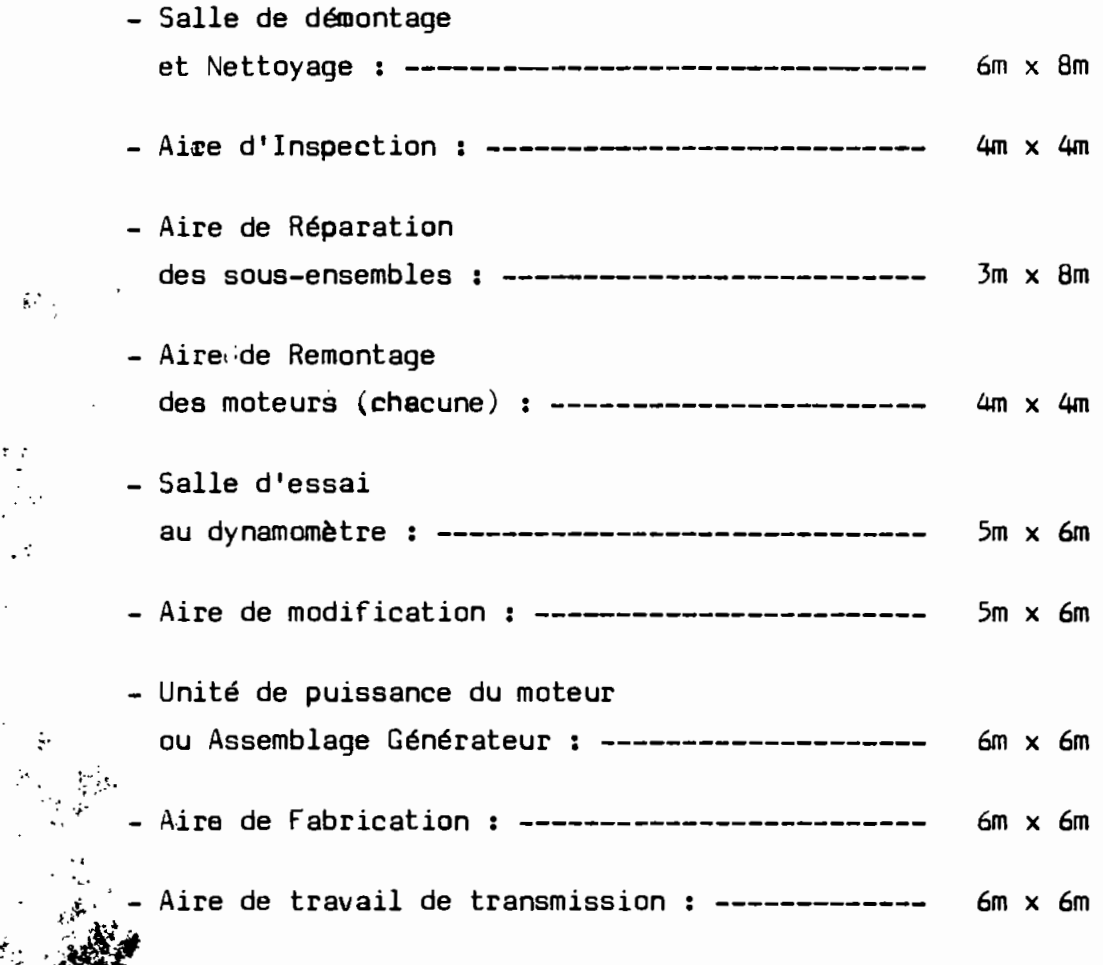

2.5.2. Estimé des besoins d'espace pour bureaux et Aire d'Exposition :

La surface totale des bureaux ne devra pas excéder 15 <sup>à</sup> 18 % de la sur- $\,$ face totale à implanter. Certains bureaux seront placés à l'étage.  $\mathbb{R}$  . . ,  $\mathbb{R}$ 

 $\mathfrak{t}$ e tableau 2.5.3., donne les surfaces minimum requises pour les bureaux.

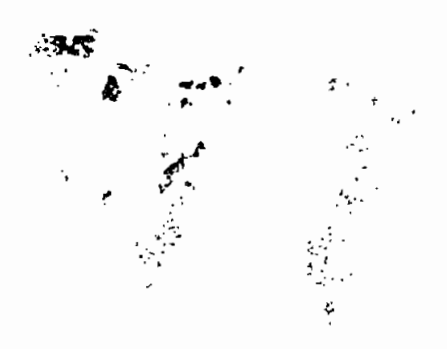

.'

r ..

 $\mathbb{R}^N$  .

 $\mathcal{L}=\mathcal{L}^{\prime}$  , where  $\mathcal{L}^{\prime}$  , where  $\mathcal{L}^{\prime}$ 

- 45

•

Espace minimum reguis pour les bureaux

| <b>BUREAUX</b>                                                              | <b>SURFACES</b>                          |
|-----------------------------------------------------------------------------|------------------------------------------|
| Directeur Général                                                           | 18 m <sup>2</sup> à 27 m <sup>2</sup>    |
| Chef de Département                                                         | 13.5 m <sup>2</sup> à 27 m <sup>2</sup>  |
| Responsable (Chacun)                                                        | 6.8 m <sup>2</sup> à 11.3 m <sup>2</sup> |
| Personnel d'encadrement<br>(autre que service général)                      | 6.8 $m^2$                                |
| Service général<br>par personne comprenant bureau,<br>chaise et déplacement | 6.8 $m^2$                                |

Tableau 2.5.3.

En procédant au même arrangement que précédemment, on obtient les surfaces suivantes pour les bureaux :

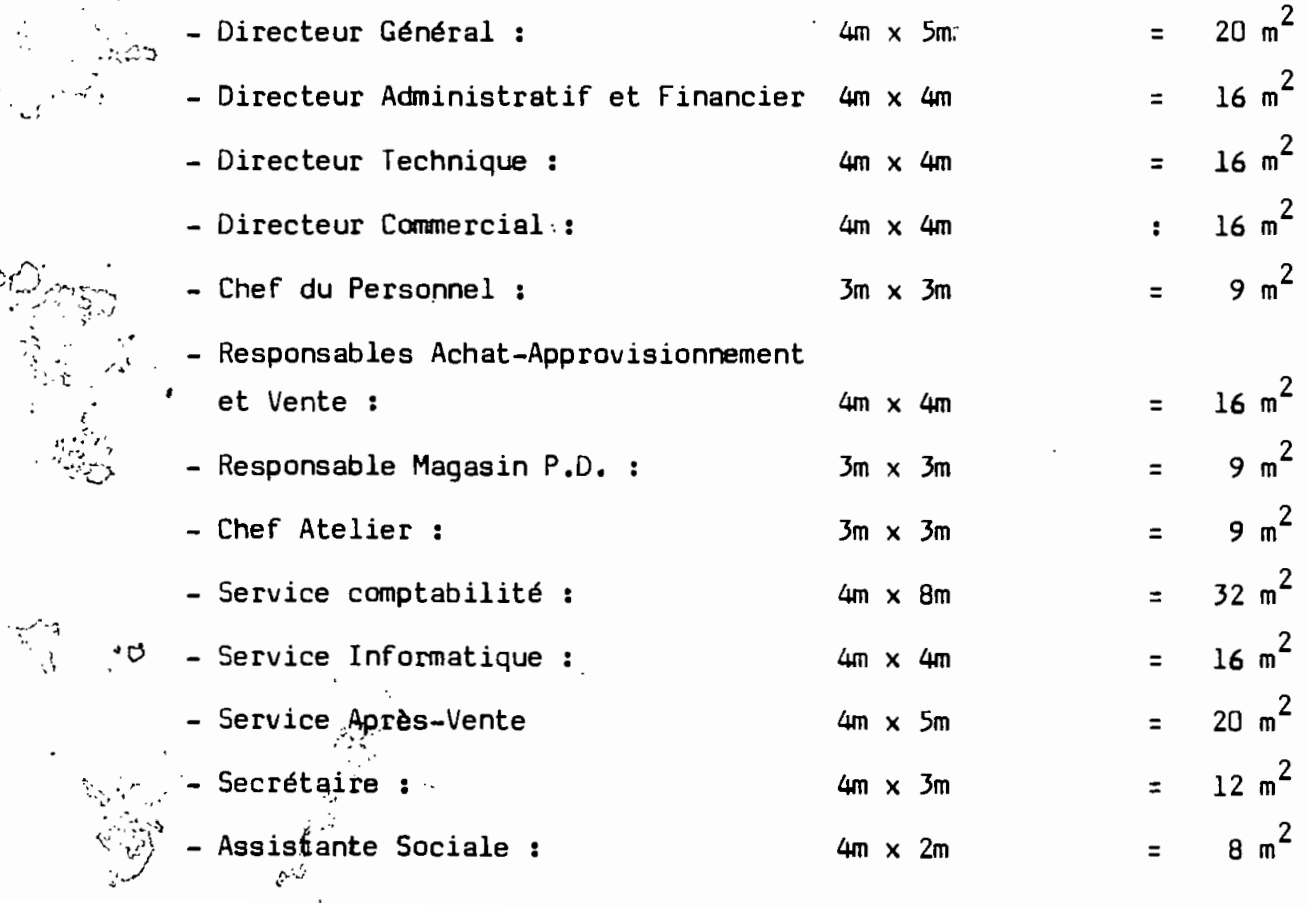

 $\mathbb{R}^2$  $\overline{G}$  of  $\overline{G}$ 

:>t

ؘ<br>ڗڗ؋؊ڔ<br>ڋ

¢ť,

## Estimation des besoins d'espace dans le magasin de pièces détachées et l'aire de stockage

 $2.5.3.$ 

Selon le tableau 2.5.4., l'aire requise pour le stockage est de 1.395  $m^2$ en fonction de l'estimé de l'inventaire.

Pour ce faire, nous utiliserons 700 m<sup>2</sup> au rez-de-chaussée et la surface restante devra être rattrappée par un plancher en hauteur pour le stockage des pièces légères.

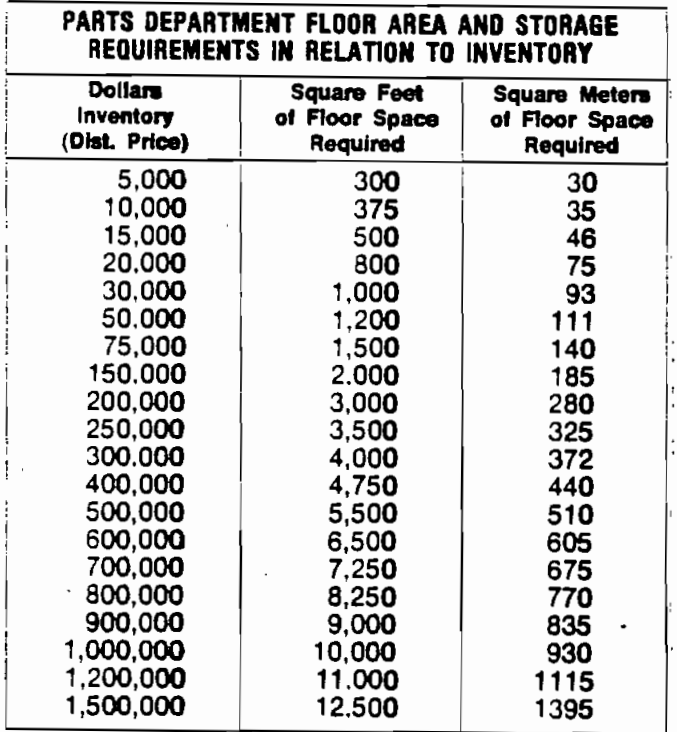

Tableau 2.5.4.

#### LE DIAGRAMME RELATIONNEL DES ESPACES :

La configuration du plan proposé dans le manuel "DETROIT DIESEL ALLISON, Distributor Facilities Planning Manual" étant améliorée dans le souci  $\cdot$  d'avoir le moins de niveau, nous essayons d'y adapter $^{\prime}$ les surfaces des activités respectives en fonction du Diagramme Relationnel des Activités.

(Voir schéma page suivante - Echelle : 1 carreau pour  $1 \text{ m}^2$ ).

 $-31 -$ 

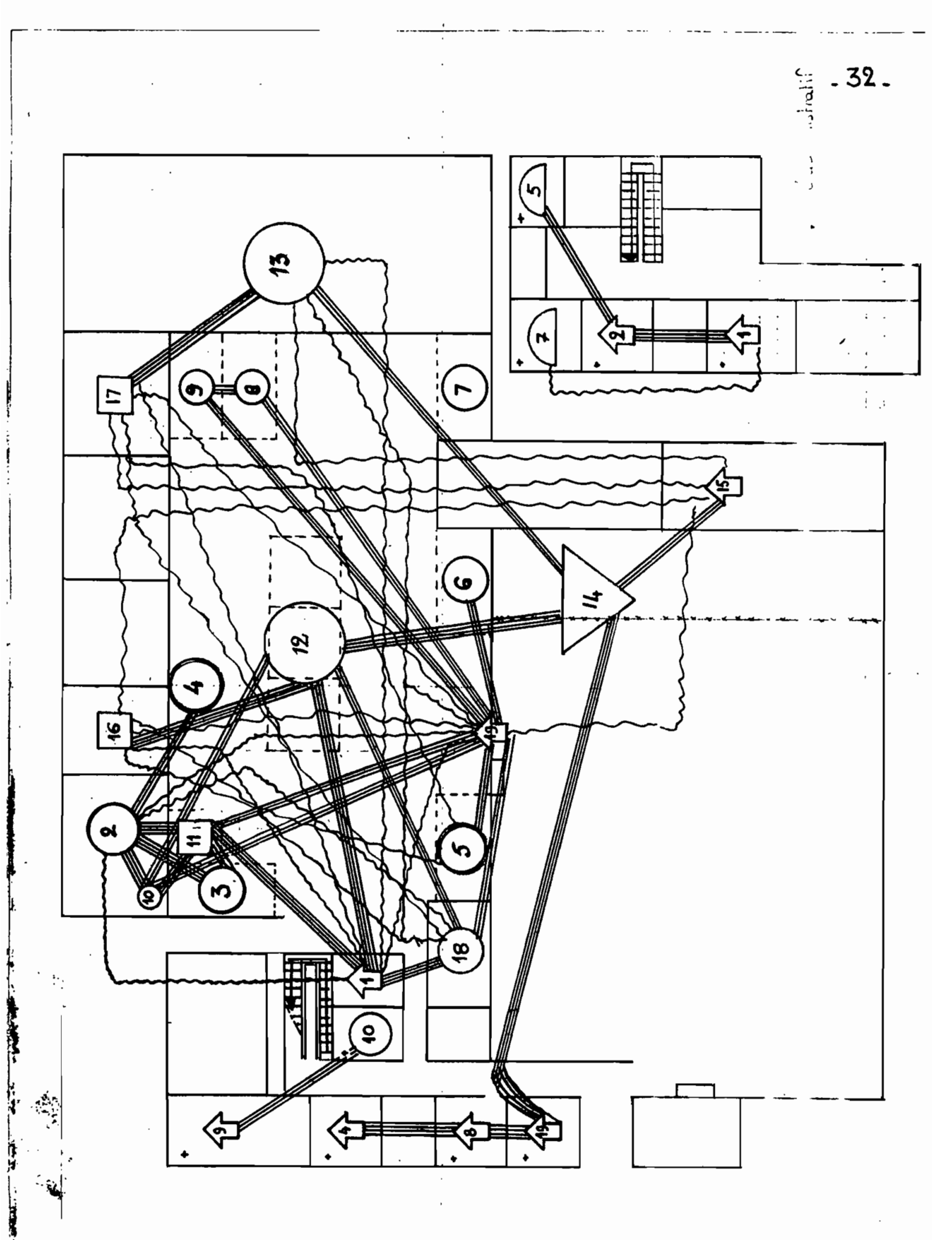

Ì

سينيس . 7

#### $2.7.$ PLAN D'IMPLANTATION GENERALE :

Même si l'espace n'est pas une contrainte à considérer pour son manque,.. il y a que la viabilisation d'un plus grand espace pour une même oroductivité peut constituer un investissement vain.

La présente distribution des bureaux et aires de travail de l'atelier croît. de 35 % par rapport à la premièreestimation soit, en supposant l'investissement proportionnel à l'aire, une augmentation de l'investissement de 35'% par rapport à l'estimé de 1978.

Le plan montrant l'implantation générale est joint en annexe comportant les seuls moyens de manutentions fixes proposés par DETROIT DIESEL ALLISON.

# DEUXIEME PARTIE : GESTION ORGANISATIONNELLE

## CHAPITRE III ORGANISATION ADMINISTRATIVE

..

La *dimension* de l'atelier <sup>à</sup> créer ayant été déterminée techniquement, il convient de faire son organisation <sup>à</sup> l'effet de lui assurer un bon fonctionnement.

En effet, la planification de l'organisation est une étape nécessaire pour permettre de mieux combiner les ressources humaines, matérielle et financière.

Par une: bonne organisation, nous allons tenter de résoudre toutes les difficultés de fonctionnement d'ordre:

- administratif,
- $-$  financier,  $\overline{\phantom{a}}$

~:,~ v.

. ,~:' -.~;.";

**3.1.**

:.,  $"$  .

- techniqœ,
- commercial,
- et social.

### DESCRIPTION DES PRINCIPALES FONCTIONS DANS L'ATELIER :

#### 3.1.1. La Fonction Administrative :

Elle sera diffuse dans tout l'atelier : il ne sera pas de service qui n'aura une part de son activité occupée par des travaux d'administration.

Cette fonction aura pour rôle essentiel de :

- prévoir la politique à suivre et le programme d'action à adopter ;

- organiser l'atelier, c'est-à-dire donner les ordres qui assurerent l'exécution du programme par les organes mis en place ;

contrôler les résultats obtenus en les comparant avec les prévisions initiales, ce qui permettra d'apporter des réajustements aux méthodes de prévision, à l'organisation, aux méthodes de commandement, de coordination et éventuellement, de contrôle.

-,

Ainsi, la fonction administrative apparaît comme le cerveau et le système nerveux de l'atelier : elle devra donc prévoir, organiser, commander, coordonner et contrôler toute activité au sein de l'atelier.

#### 3.1.1.1. Etablissement des prévisions

#### a/- Budget des ventes :

Il devra fixer le chiffre d'affaires que devra réaliser l'atelier dans le prochain exercice: chiffre d'affaires réparti dans le temps (quotas mensuels), par produits, par régions ou secteurs, par genre de clientèle. Ce travail de fixation des quotas se basera sur l'étude de marché, sur l'étude des rapports des agents commerciaux, sur l'étude de la situation économique générale.

Le budget des ventes devra être adopté après discussion entre le Directeur Commercial qui en aura fait le projet, le directeur Général qui vérifiera si ce chiffre d'affaires prévu laisse une marge de bénéfice brut suffisante et le Directeur Technique qui devra effectuer les services supposés offerts, et le Directeur Administratif et financier.

#### b/- Budget de production:

Ense basant sur le budget des ventes -de services et pièces détachéesdéfinitivement adopté, il fixera la cadence de la production et les éléments de toutes sortes (matières premières, main-d'oeuvre, matières consommables, frais pour les réparations, l'entretien et la réfection) à mettre en oeuvre pour réaliser les exigences techniques requises.

L'étuae de ces éléments permettra d'établir les prix de revient prévisionnels et par suite, de faire la tarification.

 $\frac{1}{2}$ je budget de production sera fixé, en principe, après discussion entre  $\mathbb{R}$ le Directeur Technique qui en aura établi le projet, le Directeur Général, le Directeur Commercial et le Directeur Administratif et Financier.

#### .. c/- Budget des approvisionnements :

Il devra fixer le montant des matières premières nécessaires pour réali- $\clubsuit$  . is le budget de production et les dates de passation de commandes, en  $_{\ast}$   $\mathbb{R}^{A}$  onction de la capacité des magasins et des disponibilités de trésorerie. Son établissement est à la charge du Directeur Technique.

### d/- Budget des dépenses

En rassemblant les éléments de dépenses des budgets précédents, eg y ajoutant les prév isions de dépenses administratives et de fournitures - bureaux et nettoyage- il fixera la prévision d'ensemble des dépenses. Il sera établi par le Directeur administratif et finamcier en collaboration avec les autres services.

#### e/- Budget de trésorerie et budget général :

Le premier devra comparer, mois par mois, les recettes prévues et les dépenses prévues et déterminera ainsi l'époque, l'importance et la durée des crédits qui seront nécessaires. Le second devra réunir tous les budgets partiels: il comportera l'établissement prévisionnel du compte "Exploitation", du compter "Pertes et Profits" et du bilan au 31 décembre prochain.

L'établissement de ces budgets sera à la charge du Directeur Général qui s'entourera de toute personne utile à ce propos.

## 3.1.1.2. Etude du contrôle :

".

 $\mathbb{E}_{\mathbf{y}}\mathcal{F}$  .  $\ddot{\cdot}$ 

."

## a/- Contrôle des budgets :

Ce contrôle consistera à mettre en regard de chaque chiffre de prévision, le chiffre de réalisation correspondant.

Cette confrontation des prévisions et des réalisations pourra être faite dans, des tableaux avec révisions mensuelles, dans des graphiques ou au moyen de micro-ordinatear.

 $\mathbf{R}^*$  permettre à la Direction de gérer l'atelier avec une sécurité accrue ;

- augmenter le dynamisme des cadres qui se sentiront plus responsables et moralement obligés de réaliser les prévisiqns qu'ils ont eux-mêmes établies ;

~,permettre de présenter aux banques des demandes de crédits appuyées par -' . the meilleurs arguments.

### b/- Contrôle commercial :

On devra s'assurer que les matières premières -pièces détachées- entrées et sorties sont exactement notées en quantité, qualité et prix, que les inventaires sont correctement établis, que les réclamations des clients sont bien étudiées, que l'activité des vendeurs et représentant est notée et suivie, que le rendement de la publicité est vérifié.

### c/- Contrôle technique :

On évitera autant que faire se peut de favoriser le rendement en quantité au détriment, de la qualité du travail. Les malfaçons dans les opérations de réparation, d'entretien et de refection ou des défauts de qualités au niveau des pièces détachées ne font qu'augmenter le prix de revient des preststions de services, retarder la production,ou, si elles ne seront pas décelées, risqueront de mécontenter la clientèle. Le contrôle de la -quslité apparaît donc nécessaire. Il sera assuré dans l'atelier par différentes façons.

#### d/- Contrôle financier et contrôle comptable :

On utilisera les techniques financières mises au point pour penmettre de contrôler à tout moment la gestion fiancière. L'informatique y sera d'un grand apport, de même que pour le contrôle comptable. Il faudra s'ingénier à réaliser une organisation qui ne laisse passer ni l'erreur ni la fraude : c'est le contrôle "interne" par opposition au contrôle exercé par l'expert-comptable.

### e/- Contrôle de sécurité :

 $\delta$  I $\tilde{I}$  ausa pour mission devérifier le bon état de fonctionnement des appareils de sécurité et de protections des hommes et de l'équipement.

 $\sim$  .  $f/\frac{2}{3}$  contrôle administratif :

Il devra permettre de s'assurer

- que le programme existe,

- .,qu· il. est appliqué,

 $\cdot$   $\cdot$  qù'il est tenu à jour,

 $-$  que les orgranigrammes existent,

~.··qu' ils sont tenus à jour,

;- que le commandement s'exerce suivant les principes établis,

- que la coordination est assurée,
- que les organes de contrôle techique, commercial, financier, de sécurité, comptable sont en place et jouent efficacement leur rôle.

En fait, le contrOle d'une manière générale, consistera à vérifier le programme adopté, aux ordres données, aux principes admiss

Il aura pour but de signaler les erreurs et les fautes afin qu'on puisse les réparer et en éviter le retour. Il devra s'exercer dans chacune des fonctions de l'atelier.

#### 3.1.1.3. Etude de la coordination

La division du travail dans l'atelier appelle une coordination saine et bien étudiée. Sans cette coordination, il n'y aurait plus, en effet, division du travail, mais morcellement et éparpillement des efforts. On évitera donc que les mèmbres du personnel travaillent isolément, en s'ignorant les uns les autres. Pour ce faire, des réunions périodiques et assez fréquentes seront à prévoir à un niveau supérieur.

.. Elles devront permettre aux responsables internes :

- de prendre leurs responsabilités vis-à-vis de la Direction et de faire trancher sur-le-champ.les difficultés qui ne sont pas de leur compétence personnelle.
- aux Directeurs de mieux suivre la marcheedes affaires, de prendre leurs décisions en toute connsissance de csuse après svoir recueilli les opinions et confronté les points de vue, d'apprécier ls compétence, l'ac-  $\mathscr{F}$ tivité et le dévouement du personnel.

 $D$ 'autres types de réunions pourraient être prévues : celles des personnes intéressées par une même affaire qui se réglera ainsi par simple contact ..... personnel.<br>...

**0.'.** . .~ Mais on évitera d'y convoquer un trop grand nombre de personnes (le temps mis à régler une question croît, dit-on, comme le carré du nombre des persennes appelées à l'étudier).  $*$  ...  $*$ 

3.1.2. La Fonction Financière :

 $\cdot$  :

C'est elle qui sè chargera de mettre en oeuvre les capitaux. Le rOle de

la fonction financière consistera <sup>à</sup> réunir les fonds nécessaires, à les employer, <sup>à</sup> les gérer, <sup>à</sup> les rémunérer, éventuellement <sup>à</sup> les rembourser. Elle commandera la circulation des capitaux <sup>à</sup> l'intérieur de l'atelier et les échanges de capitaux avec l'extérieur à l'aide des enregistrements effectués par le service comptable.

## 3.1.3. La Fonction Technigue :

Elle devra régler et élaborer les conditions pour réaliser les opérations de réparation, d'entretien et de réfection. Elle préparera le travail, l'éxécutera en mettant en oeuvre le matériel et la main-d'oeuvre, enfin elle le contrôlera.

Elle arrêtera les types de réparation et les autres travaux <sup>à</sup> effectuer selon, les moyens de l'atelier, puis elle déterminera en conséquence les matières premières et les matières consommables <sup>à</sup> approvisionner.

La fonction technique devra également fixer le régime da travail, c'est à-dire la répartition et la cadence du travail.

- a/- des installations afin de réaliser le plein emploi du matériel, <mark>à</mark> éviter les temps morts, etc... Le régime de travail des installations conditionne'l'amortissement et le renouvellement des installations.
- b/- du personnel de son département afin de réaliser le plein emploi de " .' la main-d'oeuvre et son efficacité. Cela comportera en particulier l'organisation des équipes de travail, la répartition du travail entre les équipes, la fixation du régime du travail et des repos intercalaires, la recherche et la mise sur point de système de salaires stimulants, etc...

#### La Fonction Commerciale :

 $, 3, 1.4.$ 

 $\epsilon_{\rm{max}}$ 

 $\ldots$  .

ti k

,  $\cdot$ ,  $\cdot$ 

One place importante devra être donnée <sup>à</sup> la fonction commerciale. Elle devra relier l'atelier avec l'extérieur pour l'obtention des matières premières et des matières consommables, pour l'emploi des services de l'atelier et la vente des pièces détachées.

Son support organisationnel sera le Service Achat et Approvisionnement, le Service Vente et le Service Après-vente.

#### 3.1.5. La Fonction de Sécurité :

Elle devra assurer la protection des personnes et des biens contres les risques d'accident qui menacent le personnel ou de détérioration de l'équipement.

Du'reste, la nature de ces risque étant très variée, la fonction de sécurité se trouvera diffuse un peu partout dans l'atelier.

#### 3.1.6. La Fonction Sociale :

Elle aura pour mission délicate de s'intéresser aux membres du personnel non plus en tant que facteurs internes de la production, mais en tant qu'hommes. Ici, le point de vue humain primera le point de vue économique.

## 3.1.7. Autres fgnctions

 $\mathbb{R}^3$ 

Σ.

 $\mathcal{F}_{\mathcal{A}}$  ,  $\mathcal{F}_{\mathcal{A}}$ 

 $\mathbb{R}^n$ 

#### -La fonction médicale:

Elle est un corrolaire de la fonction de sécurité. Elle devra créer les conditions d'hygiène satisfaisantes dans l'atelier et son environnement et participer au maintien d'un bon état de santé du personnel. En cas d'accident, les premiers soins pourraient y être dispensés.

### -La fonction publicité

Elle devra constituer un moyen au service de la fonction commerciale pour solliciter la clientèle éventuelle, la décider <sup>à</sup> accepter les services de l'atelier.

Ces différentes fonctions décrites auront besoin d'organes propres pour les exécuter.

#### 3.2; CREATION DES SERVICES - DISTRIBUTION DES FONCTIONS

Une fois définies les principales fonctions.de l'atelier, il convient maintenant de créer les supports organisationnels qui permettront leur exécution ; parallèlement nous procéderons à la distribution de ces fonctions.

Pour mieux atteindre ses objectifs, l'atelier comprendra deux départements "productifs" -le département commercial et le département technique- et un département '"improductif" -le département administratif et financier- qui sera un soutien nécessaire aux premiers.

#### 3.2.1. Le département commercial :

Ce département sera l'organe spécialisé dans l'exercice de la fonction commerciale. Il aura à sa tête un Directeur Commercial qui aura pour rôle de veiller à l'exécution de la politique commerciale de l'atelier et de participer à son élaboration.

Le Directeur commercial aura sous ses ordres :

#### $A/-$  Le Service après-vente :

Dont l'action au niveau du client devra s'étendre avant et après l'acquisition des services de l'atelier et viser à instaurer avec le même client une collaboration constructive et amicale au-delà des rapports d'ordre strictement économique.

Il s'agira de conseiller et de suivre le client après la vente en :

- répondant à toutes ses demandes par la mise à sa disposition d'un agent du service après-vente ;
- le visitant assez souvent sans qu'il l'ait demandé pour surveiller la bonne utilisation, de remédier aux imperfections, de faire remplacer les articles ayant un défaut de production.

Mais d'abord, avant la vente, il se chargera :

- de prendre toutes les mesures pour mettre à la disposition du client les pièces ou services qu'il désire aux meilleures conditions ;

- de le faire savoir au client ;

- d'en assurer la livraison, etc...

Pour unessimplification de son travail, le Service après-vente devra tenir un fichier clientèle adapté à l'activité du service.

Ainsi, fort de sa connaissance du client, il devra gérer le marché et participer à la promotion de l'atelier à l'aide de la publicité sous ses différentes formes.

Ce service démarrera avec un effectif de trois (3) personnes.

### 8/- Le Service Vente :

Son importance est capitale. Il serchargera de :

- réceptionner 'les ordres de la clientèle ,;

- transformer l'ordrereçu du client en ordre interne;

- exécuter ses ordres.

Ce service sera dirigé par un Responsable de Ja.vente qui s'occupera auasi bien de la vente des pièces détachées que des services fournis.par l'atelier 'de réparation, d'entretien et de réfection. Il aura pour l'aider dans sa tâche quatre  $(4)$  employés vendeurs dont trois  $(3)$  pour servir les clients externes au "comptoir client" et un (1) au "comptoir atèlier" pour servir, la production en matière première et outillage.

Toutes les ventes devront être mentionnées pour permettre un meilleur contrôle.

La recette issue des ventes au comptant devra être versée en fin de journée en même temps que les pièces justificatives pour permettre d'effectuer les transàctions comptables.

Le services des ventes recevra donc les ordres de la clientèle, et du Service de la Production, en accusera réceptign, en assurera l'expédition par.',l',intermédiaire du magasin de stock. établira et enverra les factures  $\sim$ au Service Comptable. Les comptoirs et bureaux fixes devront être complétés par les démarcheurs du Service àprès-vente.

'C/- Le Service Achat-approvisionnement du Magasin des stocks:

 $ij$  . Il sera dirigé par un responsable qui se chargera de la gestion du stock et du contrôle du Magasin.

L'approvisionnement du magasin des pièces détachées doit être réglé de  $\textrm{telie}$  sorte que la clientèle et les services techniques soient régulièrement alimentés, afin qu'il n'y ait aucun arrêt dans la production ou la vente et que les délais de livraison soient respectés.

\* Procédure rationnelle pour l'achat:

;, , .

 $\pmb{\mathbf{f}}'$ 

,

Le service Achat-Approvisionnement devra travailler rationnellement : l'achat s'effectuera après avoir effectué l'étude des différents éléments suivants :

/

 $1<sup>0</sup>$  Le moment de lancement de la commande devra être fixé en tenant compte pour chaque pièce du stock minimal, lui-même·déterminé en se basant, d'une part, sur les délais normaux de réapprovisionnement, , d'autre part, sur la demande moyenne par unité de temps.

2º)- $\frac{1}{2}$  <u>La qualité</u> sera basée sur les exigences des pièces à livrer à la cliehtèle et sur les indications des' services techniques qui, dans l'atelier, utiliseront les pièces. Pour éviter toute contestation, la 1 qualité sera exactement définie et les tolérances d'acceptation seront 1 toujours précisées s'il y a lieu.

 $3<sup>o</sup>$ ) $\frac{1}{2}$  La quantité devra concilier des exigences opposées : il y a inté $r$ êt souvent à acheter par grandes quantités pour bénéficier des remises des fournisseurs, mais les achats importants immobilisent des capitaux souvent considérables et obligent à recourir au crédit (frais financiers). D'autres par les possiblités de stockage ne sont pas illimitées aussi le stock invendu risque de se déprécier à la longue -stock mort- Nous revien-~rohà plus bas sur cette partie de la quantité économique <sup>à</sup> commander.

 $(4<sup>o</sup>)$ . Les prix seront fixés par les fournisseurs. On aura pas beaucoup de Choix.

5º)<br>5º)- <u>les délais de livraison p</u>récisés par les services techniques doivent être respectés par les fournisseurs pour que le magasin lui-même soit en mesure de tenir ses promesses vis-à-vis de la clientèle. Un moyen de 1 suivre attentivement les commandes passées sera de tenir une sorte 1 d'échéancier en utilisant des lettres ou cartes de rappel imprimées d'avance qu'on enverra à intervalle de temps fixé.

Conditions des Achats :

. . 1 . .

1 .

. 1

1.

 $\vdots$ 

÷.

1°)**- <u>l'achat est contrôlé</u> par ls demande des clients (comptoir de vente** P.<mark>D.) et des services techniques (Production) au moyen d'une réquisition</mark> 1 d'achat. ,

 $2<sup>o</sup>$ )- Le service des Achats consulte les catalogues qu'il pourra détenir et les prix courants.

3º)- Le services des Achats passe alors la: commande. Le bon de commande sera établi en plusieurs exemplaires (d'une seule frappe) : deux exem-1 plaires seront envoyés au fournisseur, l'un d'eux devant être renvoyé par lui <sup>à</sup> titre d'accusé de réception, un exemplaire sera conservé dans

43 -

les archives du service.

4<sup>0</sup>) - <u>Le service</u> effectuera s'il y a lieu des rappels pour obtenir une livraison en temps voulu.

5<sup>o</sup>)- La réception sera assurée par le réceptionniste des P.D qui contrôlera la quantité et la qualité des produits reçu du fournisseur. Un bon de livraison accompagnant la marchandise lui permettra de confronter quantitativement ce bon avec le contenu des colis d'une part, avec le double du bon de commande d'autre part.

Le contrôle qualitátif se fera au moment du "décaissement" : vérifications avec les références spécifiées.

6<sup>0</sup>)- après vérification des factures du fournisseur, à l'aide des bons de commande et des bons de réception, les services comptables créditent le fournisseur et feront effectuer le réglement.

L'opération d'achat prendra fin seulement après.

\* Magasin P. D. :

÷

Ą,

٠.

 $1^{\circ}/$ - Organisation matérielle :

Les pièces seront stockées dans des casiers portant les numéros de référence contenus dans le cataloque du fournisseur.

2<sup>0</sup>/- Organisation administrative :

 $a/\frac{1}{2}$  Spécification:

Un nom unique sera attribué à chaque pièce de façon à éviter les hésitatiors, les erreurs, les pertes de temps. Cette attribution de nom se conformera au catalogue du fournisseur pour garder le même langage que lui.

Ce travail devra être concrétisé par l'établissement d'un registre des références dont un exemplaire sera remis à chaque service. Ces registres devront être constamment tenus à jour par suppression des articles disparus du stock et par adjonction des articles ou produits nouveaux.

 $b/-$  Classement :

Les articles seront classés du point de vue de la vente. C'est-à-dire qu'on mettra ensemble, côte à côte les pièces qui se vendent ensemble : c'est le classement des catalogues.

#### c/- Entrée des matières :

Les commandes seront mises en attente des pièces de contrôle, des factures des fournisseurs.

ci- La réception quantitative sera effectuée par le Réceptionniste aidé  $p\text{dr}$  les manutentionnistes au nombre de deux (2). Un contrôle qualitatif 1 devra être opéré parallèlement par lui.

'c2- Rangement dans les casiers et inscription de l'entrée: sur la fiche des P.D. tenue au magasin sont les dernières opérations d'entrée.

 $d$ - Sortie:

1 . .

Les sorties de pièces devront toujours être justifiées par une feuille de sortie qui pourra être un bon de sortie ou de remplacement vers les ateliers, un bon de retour du fournisseur, un bon de commande ou un bordereau de livraison du service commercial pour les pièces vendues. Les sorties seront effectuées par les trois  $(3)$  livreurs uniquement. Un (1) pour servir le comptoir atelier et deux (2) pour servir le comptoir client.

#### \_3<sup>o</sup>/- <u>Organisation comptable</u> :

### a/- Principe:

.. i

...'

.'

La connaissance détaillée du stock est indispensable. L'inventaire devra êfre connu en permanence. Cela sera réalisé par des dénombrements maté.  $r$ iels mensuels.

A cet ef€et, on utilisera une balance hypersensible pour les pièces petites et nombreuses. La connaissance du poids total et du poids de 11, unité permettra de déterminer rapidement leur nombre. <sup>1</sup>

 $b/-$  Réalisation de la Comptabilité-matières : l

b $\frac{1}{\epsilon}$ - Inventaire purement quantitatif au magasin sur les fiches ; , b2- Inventaire en quantité et en valeur <sup>à</sup> la comptabilité-matière. Ja procédure de cslcul des prix de sortie sera à déterminer.

#### 4°/\_ Gestion économigue des stocks

Le problème de l'approvisionnement en stock pose des choix difficiles qui doivent tenir compte d'impératifs souvent contradictoires car :

- a/- l'atelier ne devra pas avoir un stock trop important car, alors, le le stockage entraînerait des frais inutiles :
	- capitaux investis dans les stocks eux-mêmes,
	- capitaux investis dans les magasins (constructions et matériel),
	- dépenses annuelles de personneL

÷

J.

 $t\in f^{\prime}$ 

b/- D'autre part, le stock de chaque pièce ne devra pas descendre au-· dessous d'un certain minimum, car il devra permettre de satisfaire à tout moment les demandes des clients ou les demandes du Service : de production.

Une rupture de stock, serait immédiatement un manque à gagner sur les ventes manquées, un coût de l'inaction qui viendrait grever les profits escomptés.

. Il conviendra donc de déterminer un stock maximum -pour les *raisons* avancées en 8) et un stock minimum- pour celles avancées en b).

En somme, avant que le stock réel ne tombe au-dessous du stock minimal, et compte tenu.des délais ae livraison, il conviendra de passer la commande qui recomplétera le stock (dans la limite du stock maximal de pièces considérées).

Il s'agira donc de fixer dans un champ de possibilités souvent large:

- la quantité à commander et par conséquent la fréquence des commandes ; - la date à laquelle il faudra passer la commande pour tenir compte des délais normaux de livraison.

Un suivi particulier devra être donné à la variation des stocks à l'effet de permettre une modélisation plus précise du phénomène de la demande. , Au tout début, on pourra se contenter de déterminer l'unité économique d'achat selon la formule Wilson.

En considérant que: X est la quantité économique à commander,

P est la quantité totale qui sera consommée en l an

(P-est à estimer) <sup>j</sup>

- f est le coat d'achat d'une pièce (intérêt et frais de stockage non compris). <sup>j</sup>
- m représente les frais que coûte la passation d'une commande (à renouveler à chaque commande)
- t est le taux d'intérêt de l'argent immobilisé (taux  $annuel$ ).

Par suite, il y aura à effectuer  $\frac{P}{P}$  commandes dans l'année et chaque commande couvrira une période repr<sup>à</sup>sentant(<del>^\_</del>) de l'année. P

Pour cette période, le taux équivalent du taux annuel (t) sera :

$$
t \times \frac{x}{p}
$$

La dépense causée par une commande sera :  $fx + m$ . L'intérêt couru pour une commande pendant sa période sera

$$
(fx + m) \times t \times \frac{x}{p}
$$

Compte tenu du fait que le règlement de la commande et des frais n'auront pas lieu à la livraison même mais plus tard -par exemple du milieu de la période de consommation- l'intérêt sera réduit de moitié et deviendra

$$
\frac{(fx + m)}{2} \times t \times \frac{x}{p}
$$

p Pour l'ensemble des — commandes effectuées dans l'année, l'intérêt total sera donc  $\cdot$  :

$$
\frac{(fx + m)}{2} \times t \times \frac{x}{p}
$$

Le coûtatotal des pièces achetées dans l'année comprendra ici 3 éléments

 $-$  le prix payé au fournisseur : f.p. - le coût des opérations de commande, soit m- $\frac{1}{x}$  $\frac{1}{x}$  - et les intérêts  $\frac{(x + m)}{x}$  t

 $\ddot{\cdot}$ 

soit au total: 
$$
y = fp + m\frac{p}{c} + (\frac{fx + m}{2})t = mp\frac{1}{x} + \frac{ft}{2}x
$$

\nEn dérivant on obtient:  $y' = (-mp\frac{1}{x^2} + \frac{ft}{2})$ 

Cette fonction passe par un minimum quand sa dérivée est nulle, c'est-àdire pour :

$$
y' = 0 \implies \text{mp } \frac{1}{x^2} = \frac{ft}{2}
$$
  
 $x^2 = \frac{2\text{mp}}{ft} \implies x = \sqrt{\frac{2\text{mp}}{ft}}$  (formula de "Wilson)

Toutefois, on prendra bien soin",des formules mathématiques préfabriquées pour décrire la réalité éccnomque, Une étude' plus réaliste sera à envisager.

#### 3.2.2. Le Département Technique :

 $\begin{pmatrix} 1 \\ 1 \\ 1 \end{pmatrix}$ 

Il sera sous la responsabilité du Directeur Technique et comprendra

- le Service d'exécution et
- le Service de contrôle.

L'exécution du travail devra être préparée minutieusement pour éviter les pertes de tempa et de matières. Cette préparation du travail sera effectuée par le Chef d'atelier sous la supervision du Directeur Technique. Ainsi toute l'étude théorique devra se faire à son niveau avec la production des côtes de réparations, de l'entretien, etc... dontiles équipes d'exécution et du contrôle aurent besoin. Il se chargera de définir les méthodes de travail en découpant le travail à effectuer en opérations détaillées ou gammes d'opérations. Il déterminera les temps nécessaires pour ces différentes opérations en faisant effectuer des chronométrages, s'il <sup>y</sup> aura lieu ou en décomposant chaque opération en ses mouvements élémentaires ; à chacun de ses mouvements sera, assigné un temps standard prédéterminé qui dépendra de la nature du mouvement et des 'conditions dans lesquelles il sera accompli.

Le Chef du Service exécution veillera à l'accomplissement du travail et <sup>à</sup> l'entretien de l'équipement et des installations; il sera aidé dans cette tâche par un contremaître responsabilisé dans l'entretien.

La préparation administrative du travail sera accomplie par le Directeur Technique qui s'occupera de :

- 48 -

#### - L'ordonnancement et du Planning :

Il établira le plan de production de l'atelier : il repartira le travail à effectuer entre les ouvriers et les machine de façon à assurer le respectedes délais et l'occupation continue de tous les postes de travail. Pour ce faire, il pourra mettre sur point des tableaux de planning où il inscrira pour chaque opération : le moment et le lieu de mise en route, le temps prévu. Ces tableaux, très explicites, aideront beaucoup <sup>à</sup> assurer une répartition rationnelle du travail et à suivre les délais de réalisation.

- Le lancement :

Il permettra d'établir tous les documents nécessaires aux ateliers:

- les bons de sortie pour les matières premières et l'outillage requis ;

- la supervision des bons de travail réalisés par le Chef du Service d'exécution et qui indiqueront aux ouvriers nommément désignés le détail des travaux à effectuer.

Un contrôle sera effectué sur toutes les réparations effectuées par un Responsable du contrôle et devra permettre au Directeur Technique d'apprécier la qualité du travail.

Nous reviendrons plus en détail sur l'organisation du travail dans le service d'exécution.

#### 3.2.3. Le Département administratif et financier :

, .

.,

..: .' .':

**!'** ,

Il· devra assurer les fonctions d'administration générale et financière comme décrites plus haut.

Ce département sera dirigé par le Directeur administratif et financier qui<br>devra travailler en étroite collaboration avec le Directéur Général.

Ce dernier se chargera des problèmes de politique générale, des relations avec l'extérieur. Il sera l'arbitre en cas de conflit interne grave. Il devra veiller à l'exécution de la politique générale et au commandement des Directeurs technique, commercial, administratif et financier et des responsables des différents services.

Le Directeur du département administratif et financier exercera la fonction tionffinancière sous la supervision du Directeur Général.

**seo. cs**

Il aura sous son commandement

- le Service Comptabilité,

- le Service Personnel

- le Service Informatique.

#### A)- Le Service Comptable :

Sous les ordres du Chef Comptable, on trouvera les sections suivantes ;

1°/\_ Comptabilité générale : assurée par un (1) agent comptable disposant des moyens informatiques, elle devra enreqistrer, au jour le jour, toutes les opérations et passer les écritures comptables. Puis elle devra centraliser toutes les écritures comptables dans le Journal Général.

2º/- Comptabilité analytique d'exploitation : assurée par le Chef Comptable, elle devra déterminer les coûts, les prix de'revient et les résultats analytiques d'exploitation. Elle assurera les calculs fiscaux et sera chargée de reprendre les documents établis et de les présenter sous' forme de tableaux ou de graphiques, à l'usage du Directeur Général.

3°/\_ Comptabilité des salaires : Cette section de la comptabilité devra établir tous les documents relatifs au calcul des salaires et des charges sociales sur les salaires. ELle sera effectuée par un agent'comptable également.

## 4°/~ Comptabilité Facturation - Recouvrement des dettes :

Elle sera également assurée par un agent comptable et est essentiellement tournée à la gestion de la vente des pièces détachées et services de l'atelier pour l'établissement des factures et le recouvrement 'des dettes

B)~ Le Service du Personnel :

,En dehDrs des tâches de recrutement et d'administratiQn rlu personnel pour tout ce qui touche à l'embauche, à la discipline, aux promotions, aux sanctions, etc..., ce service exercera également les fonctions sociale et de sécurité.

Il sera dirigépar un Chef du Personnel qui devra tenir une véritable gestion des ressources humaines en planifiant les départs en retraite et en facilitant la formation technique et générale dana l'atelier.

Le Chef du service personnel aura sous son commandement :

- une section sécurité sociale : tenue par une assistante sociale qui devra aider à cerner la dimension social du personnel ;

L'Assistante sociale organisera également la pharmacie de l'atelier et les consultations médicales du personnel.

- et une section Services généraux : qui utilisera des sous-traitants . pour le gardiennage et le nettoiement et un commis permanent pour les commissions diverses et *la* réception, distribution et livraison du courrier.

#### C)- le Service Informatique :

Il sera composé d'un analyste qui sera le responsable et d'un  $(1)$ pupitreur-programmeur.

Ce service permettra de réunir toute la documentation (de provenance interne et externe) sous forme de fichier, à l'étudier, à l'exploiter... c'est le traitement de l'information.

Autant que le matériel informatique le permettra, ce service devra aider à la préparation scientifique des décisions des dirigeants de l'atelier.

Son activité fonctionnelle sera surtout au profit :

- du service Comptable,

- du service Vente

1.

- du service d'Achat-Approvisionnement et pour la gestion du stock,

- du service Personnel, etc...

Nous nous oroposons de parler plus en détail de l'implantation et de l'organisation du système informatique.

*- 51 -*

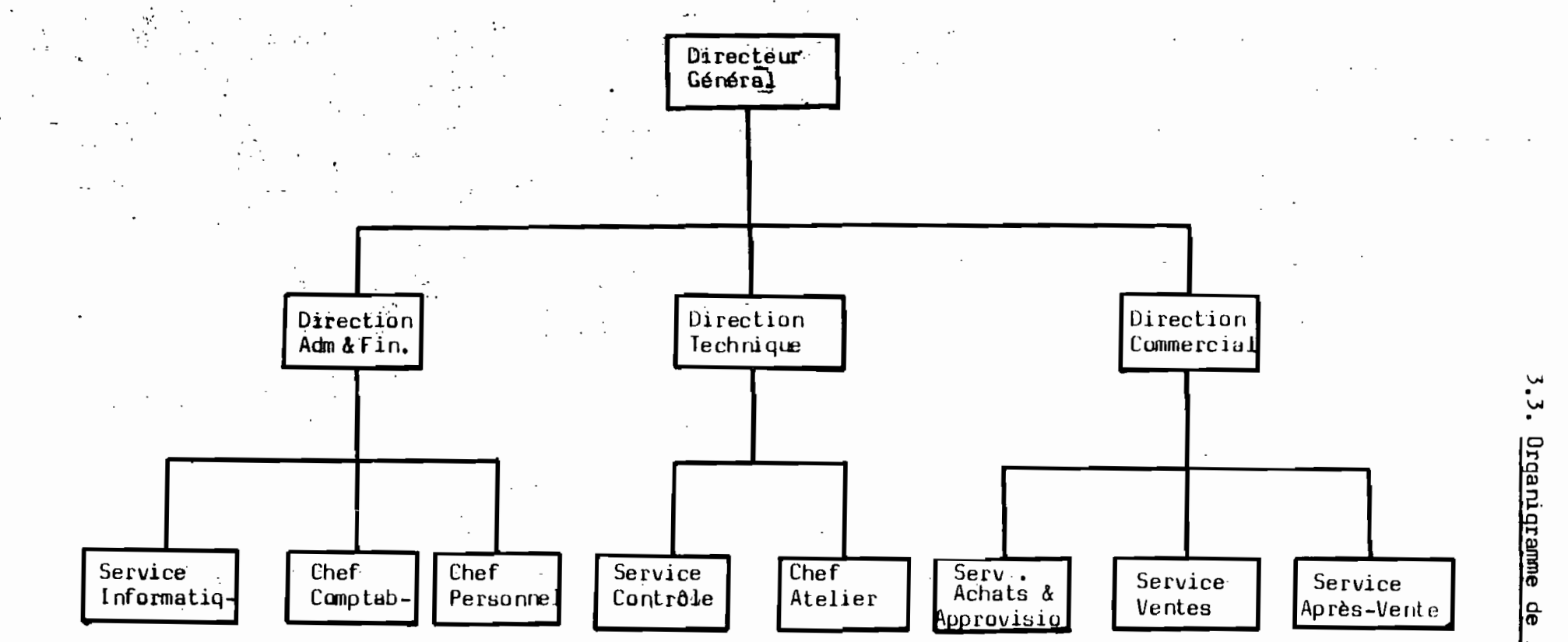

ÿ.

Organigramme de la structure:

 $\blacksquare$ 52  $\mathbf{I}$ 

IV. ORGANISATION DU TRAVAIL DANS LE SERVICE TECHNIQUE ,

#### 4.1. LES TRAVAUX :

Les travaux exécutés sur les aires de travail de l'atelier peuvent être classés en deux grandes catégories. La réfection, réparation proprement dite et l'entretien.

### 4.1.1. Réparation:

La réparation proprement dite comprend l'échange, le réglage ou la révision de certains organes mécaniques du moteur et, couramment aussi certains travaux de peinture. La réfection, elle, est plus: complète car nécessitant la réparation de tous les organes du moteur; c'est une remise à neuf de ce dernier.

#### 4.1.2. Entretien:

;... .:

Les travaux entrant dans cette catégorie, et qui consistent à maintenir les moteurs en état de bon fonctionnement, comprennent :

- le graissage général des articulations ;
- vidange et remplissage des moteurs ;
- contrôle de règlage de certains organes ;
- le diagnostic concernant l'état de certains autres organes :
	- circuit de charge (batterie, alternateur, canalisations)
	- , analyse des gaz brûlés, compressions...

#### 4.2. SCHEMA ORGANISATIONNEL DU TRAVAIL:

Le moteur arrive dans l'atelier soit accouplé au mécanisme qu'il entraine ou complètement débarrassé. Dans le premier cas, il est souvent attelé à des camions ou autres gros engins, on le mettra en attente dans le garage camions et dans le deuxième cas il sera stocké dans la salle de stockage des moteurs.

Préalablement, le client devra s'adresser au Responsable de la vente qqw. devra recueillir·toutes les informations utiles aux clients et les enregistrer en vue de faciliter le diagnostic et l'inspection du produit (moteur) en réparation. Ces déclarations peuvent être assez précises pour que la nature des travaux nécessaires puisse être immédiatement déduite par les personnes responaables : le Chef d'atelier et le mécanicien - Inspecteur. Alors une estimation de la facture des services est dressée à l'intention du client.

Si un accord ne peut pas être obtenu, le produit (moteur) sera simplement retourné. à son propriétaire sinon l'exécution du travail pourra démarrer.

Toutefois, il faut préciser que la facture pro-format n'est qu'une estimation provisoire; par conséquent, l'accord du client doit être obtenu sur son engagement à payer exactement le prix de la réparation en fin de travail. Aussi-est-il possible de fournir au client le prix exact à payer en faisant une détection précise des anomalies procédant par essais et/ou inspection. Dans ce cas, le client devra payer au moins les coûts occasionnés.

Une fiche de travail est ensuite établie, sur laquelle sont consignés les travaux àïeffectuer et les temps d'exécution correspondanta. Cette fiche est attachée au moteur ou à son organe comportant des anomalies <sup>à</sup> son entrée de l'atelier de réparation: Le moteur est envoyé à la salle de nettoyage selon les spécifications consignées dans le manuel du constructeur. L'opération suivante consistera au démontage du moteur, en déposera ses sous-ensembles que l'on nettoiera et enverra au banc d'inspection. A ce niveau, on effectue un diagnostic le plus précis possible de l'organe qui est ensuite envoyé au banc de réparation spécialisé. On distingue sept bancs :

 $-1$  bancede réparation de culasse et autres organes joints ; - 1 banc de réparation de vilebrequin et accessoires ; - l banc de réparation de piston-bielle-chemise de cylindre ; - 1 banc de réparation des pompes, soufflantes et turbo ; - 1 banc de réparation, réquiateur prise de force ; - 1 banc de réparation de volant - carter de volant - roulement pilote

~.

- 54 -

 $\div$  l<sub>'</sub>bane de réparation et nettoyage des circuits d'admission de l'air, de graissage et de refroidissement, notamment les filtres.

La réparation du bloc-cylindre se fera au coin de la salle de nettoyage et démontage. Toutes les pièces détachées et autres fournitures nécessaires seront approvisionnées et le travail s'effectuera sous le contrôle efficace d'un contremaître.

A la fin des travaux de réparation sur banc, le bloc\_cylindre et les autres organes du moteur sont ràssemblés sur un des trois bancs de remontage pour y être assemblés.

Une *fois* tous les travaux sur le moteur terminés, on l'envoie à la salle du dynamomètre pour y être testé. Les paramètre recueillis lors de ces tests, comparés aux normes du constructeur, devront permettre au Directeur Technique d'apprécier la qualité du travail effectué. En cas de non satisfaction, le moteur est réintroduit dans l'atelier de réparation pour <sup>y</sup> subar les améliorations; :nécessaires. Sinon, il sera stocké dans la salle de stockage des produits ou remonté <sup>à</sup> son socle s'il revient du garage dea camions, ou alors livré au client qui devra payer le prix de la facturation.

Par contre, les travaux d'entretien, le réglage, éventuellement les petites réparations d'organes ou de sous-ensembles des moteurs peuvent être effectués sur place au garage des camions. Dans ce caa, il ne sera pas nécessaire de faire la dépose du moteur.

 $\cdot$ 

Un planning 1ressé pour l'ensemble des postes de travail de l'atelier permettra de prévoir la durée du séjour du moteur <sup>à</sup> chacun d'eux et le client pourra ainsi être renseigné avec précision sur la' date de sortie de son moteur. Soulignons que l'atelier démarrera en faisant de la sous-traitance avec les maisons spécialisées dans la réctification des vilebrequins et autres travaux de tournage.

1 La gestion et l'organisation de toutes les opérations dans l'atelier seront laissées à la diligence du Directeur Technique.

### 4.3. MOYENS TECHNIQUES ET HUMAINS DE L'ATELIER :

### 4.3.1. Ressources humaines :

 $\mathsf{L}_{\mathsf{L}}$ 

 $\ddot{\phantom{0}}$ 

L'atelier de réparation est soua la responsabilité directe du Directeur Technique, qui devra utiliser tous les moyens à sa disposition pour son bon fonctionnement. Pour ce faire, il aura sous son commandement:

- Un (1) Chef d'atelier ou chef du Service d'exécution, qui est chargé de veiller au bon déroulement du travail dans l'atelier. Ses compétences seront énormément mises à profit pour la supervision et l'assistancee des exécutant-mécaniciens dans le travail.
- Un (1) Contremaître responsabilisé à l'entretien de l'équipement
- -Deux' (2) techniciens mécaniciens, spécialistes des injecteurs';
- Trois (3) mécaniciens pour le démontage et nettoyage ;
- Deux (2) pour les réparations de culasse ;
- Un (1) technicien mécanicien inspecteur ;
- Deux (2) mécaniciens pour la réparation des pompès et soufflantes ;
- Un (1) mécanicien contrôleur aux dynamomètres ;
- Deux (2) mécaniciens pour les travaux sur vilebrequin ;
- Dèux (2) mécaniciens sur le banc réqulateur/prise de force ;
- Trois (3) mécaniciens dans le garage des camions ;
- Deux (2) mécaniciens pour la réparation des circuits d'admission de l'air pour le refroidissement et le graissage ;
- Deux (2) mécaniciens pour le banc piston bielle chemise de cylindre.

Les'trois mécaniciens effectuant le démontage et *le* nettoyage pourront s'occuper du remontage, et des autres travaum restants avec l'aide des autres mécaniciens disponibles.

L'agencement du travail et l'utilisation des ressources humaines devront être minutieusement étudiés en vue de prévenir tout blocage,

Notons quelles 3 mécaniciens dans le garage-camion dont un (1) Techncien mécanicien, pourront se charger des réparations à l'extérieur.

L'organigramme hiérarchico-fonctionnel du département technique se présente comme suit :

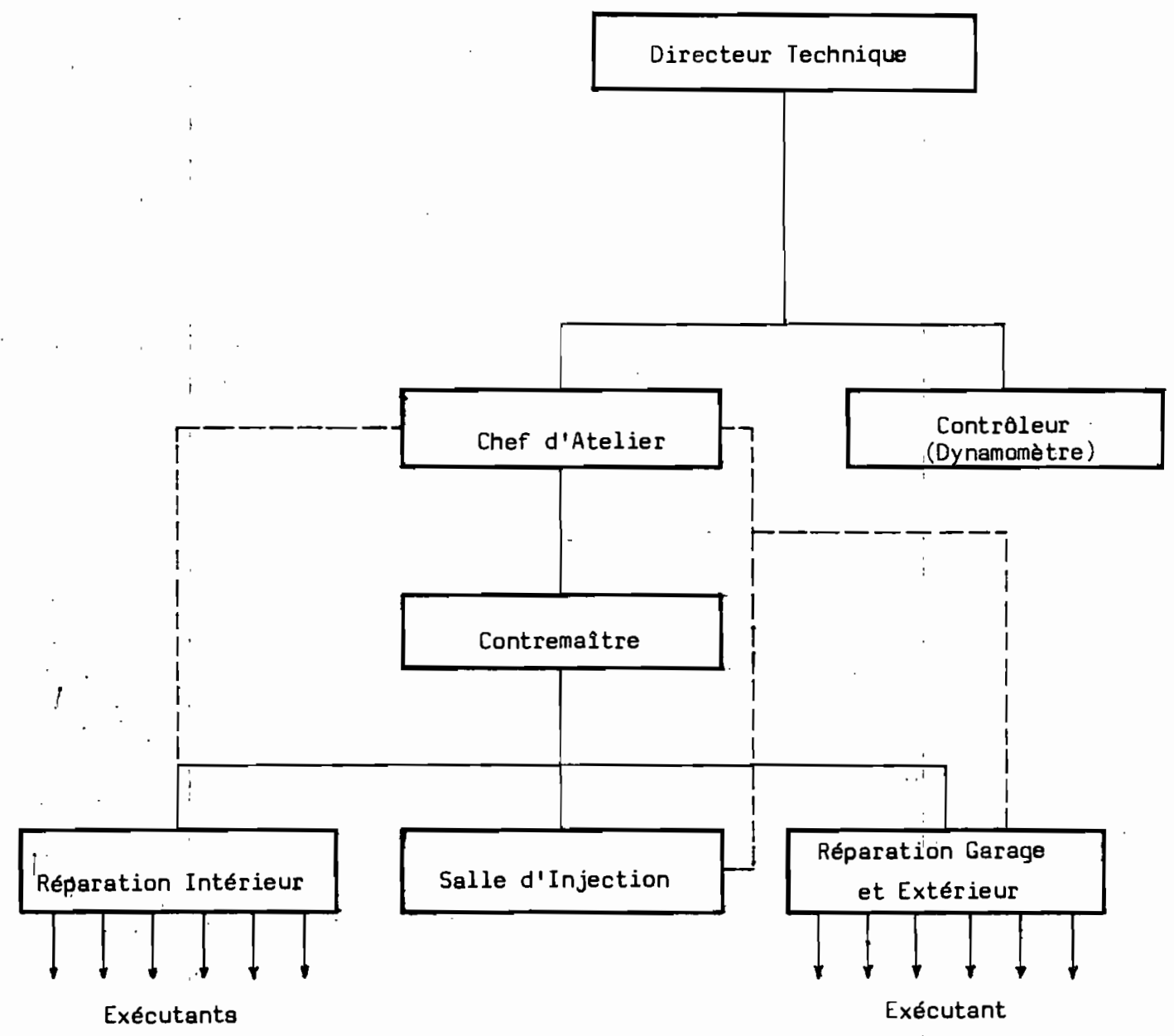

4.3.2. EQUIPEMENTS:

La liste des équipements recommandés par le constructeur et nécessaires pour la réalisation des travaux de l'ateliersest livrée en annexe. C'est seulement après une étude de marché orientée sur la nature et le nombre . 1 des interventions à faire sur les sept cent (700) moteurs qu'on pourra procéder à un choix judicieux.

## v • ORGANISATION DU SYSTEME INFORMATIQUE

1 Mal'cqnçu, le système informatique représente souvent la source la plus inquiétante des déséquilibres. D'une part, sa structure peut; entraîner dés résultats désarmants, d'autre part son rôle de plaque tournante, prestataire de service fait que le service non ou mal rendu a des répercussions immédiates et incommensurables sur l'ensemble de l'atelier. En effet, toute perturbation dans ce "service" entraîne. des réactions en chaînes auxquelles il est d'autant plus difficile d'appliquer un traitement  $\stackrel{1}{\textrm{e}}$ uratif, que non seulement elles concernent tous les s $\stackrel{1}{\textrm{e}}$ us-systèmes environnants mais empruntent des circuits parfois. imprévisibles. Aussi comprendra-t-on la prééminence de l'organisation du système informatique et ia/nécessité de ne rien laisser à l'improvisation.

 $E$ t, du fait que faire fonctionner le système revient simplement à traiter de l'information, l'organisation devra par suite reposer sur la manière de réaliser ce traitement.

Cependant en lui-même le traitement n'est pas suffisant. Encore faut-il savoir ce que l'on va traiter et ce que l'on va faire des résultats en d'autres termes, il faut organiser l'alimentation et l'exploitation du<br>|<br>traitement.

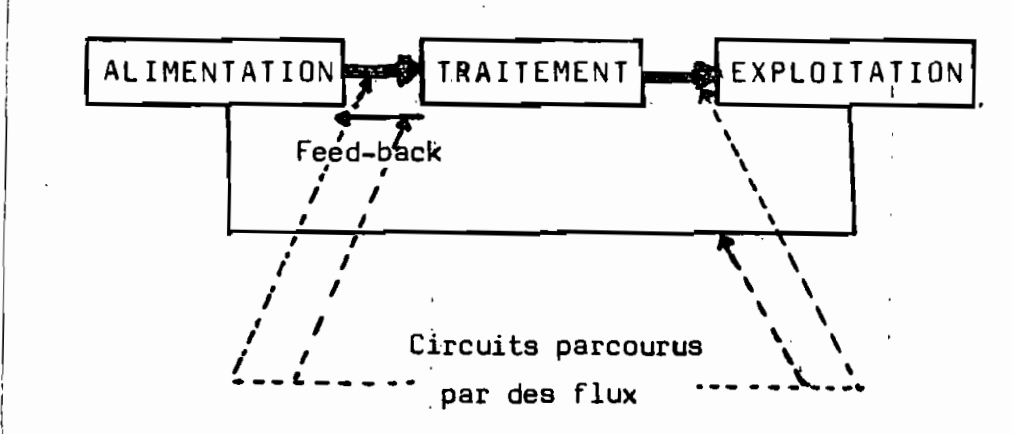

L'organisation du système comportera donc :

- la délimitation du domaine d'intervention ;
- l'organisation des traitements,

1

l'

1 1

1

1

"

- l'organisation des circuits et flux d'information;
- l'drganisation des fichiers ;'
- l'organisation du Service Informatique.

#### $5.1.$ DELIMITATION DU DOMAINE D'INTERVENTION :

Certes l'informatique est capable de tout traiter, mais pas à n'importe quel prix. Aussi, la délimitation de son domaine d'intervention exprimet-elle le souhaitable, c'est-à-dire, l'ensemble des "applications" à réaliser par le système. Ceci posé, on remarquera que chaque structure recèle un ensemble d'applications ordinateur à la fois réalisable et rentable qui lui est propre.

La majorité de ces applications étant étroitement liée aux grands problèmes stratégiques.

Dana le cadre de notre atelier nous retiendrons les applications suivantes de l'informatique :

#### $5.1.1.$ Au niveau du Service comptable :

L'informatique par les micro-ordinateurs devra permettre de traiter efficacement tous les problèmes de gestion qui se posent à l'atelier :

- la saisie des écritures;
- l'extraction des comptes, Grand Livre;
- Etablissement et édition des situations et bilans;
- Etats des balances :
- Etablissement et édition des bulletins de paie, état des congés et des cotisations :
- Etat de fin d'année ;
- Facturation.

Ţ

#### $5, 1, 2,$ Au niveau du Service Personnel:

Pour permettre au Responsable de ce service de bien mener la gestion des ressources humaines.

- Evolution des effectifs ;
- Gestion des entrées et départs ;
- Fichiers du personnel comportant tout renseignement utile au service
- Surveillance de la pyramide des âges, etc...

59

### 5.1.3. Au niveau du service Après-Vente

- Pour la tenue du fichier client effectif ou potentiel;

- Programmation des visites chez les clients ;

- La gestion des informations techniques utiles pour l'entretien et la réparation des moteurs ou autres produits des clients.

#### 5.1.4. Au nivesu du service Achst-Approvisionnement :

- Pour la gestion de l'Achat et Approvisionnement au niveau du magasin des stocks ;

- la gestion physique et théorique du stock.

#### 5.1.5. Au niveau du service d'exécution

 $\ddot{\rm c}$ f

御島書をとす はず

 $\frac{1}{2}$ ġ J.  $\pmb{\mathcal{C}}$ f,

Ą

 $\ell$ "

 $\ddot{\mathbf{a}}$ 

1.

- pour la gestion des activités de l'atelier de réparation';
- pour le contrôle des performances des moteurs réfectionnés ;

- pour aider aux diagnostics des pannes de moteurs en déterminant les 1 causes probables suivant les "symptômes" que présente le, moteur

L'utilisation de l'informatique pourrait s'étendre à d'autres domaines. On attendra de bien identifier, les travaux qui peuvent être systématisés pour concevoir des logiciels précisément étudiés pour répondre aux besoins spécifiques.

 $\mathbf{I}$ 

#### 5.2. ORGANISATION DES TRAITEMENTS

#### 5.2.1. Méthodologie des traitements

C'est beaucoup plus d'une étude comparative que ponctuelle qU'il s'agit afin certes de déterminer la meilleure façon d'atteindre les objectifs fixés, mais aussi de se réserver les opportunités nouvelles pour le cas où l'on se trouverait au cours des études suivantes, devant un point de blocage.

Il s'agit ici non seulement de choisir entre plusieurs types de systèmes mais encore de définir une organisation de l'intérieur du système retenu.

On peut avoir affaire à :

.'

 $\cdot$ 

 $\ddot{\cdot}$ 

- une organisation à réponse différée : c'est la mieux connue des organisations. Dans celle-ci, le micro-ordinateur n'interviendra pas au fur et à mesure de la survenance des événements. Ceux-ci sont groupés par lots ou "groupes d'articles appartenant à un même fichier et ayant un caractère commun qui permet de les isoler" avant traitement.
- une organisation à réponse immédiate : ici, le micro-ordinateur intervient dans le réseau de cpmmunications au fur et à mesure des besoins dans l'éxécution des procédures. Il va sans dire que contrairement aux organisations à réponse différée, ce type impose des mémoires à accès sélectif et une forme particulièe d'exploitation.<sub>,</sub>Cependant, c'est parmi elles que les chances de réaliser la meilleure cohérence sont les plus grandes.

Notre: choix sur la méthodologie se portera donc sur cette dernière organisation.

La configuration du système sera celle dont l'aspect général est bien connu. Son choix relève davantage sur les diverses utilisations de l'informatique dans l'atelier. Elle implique entre les postes, origine des intervehtions, et: l'ordinateur centre des traitements, une certaine allure conversationnelle qui revêtira l'aspect suivant :

- 61 -
- La conversation sera simmultanée dans les deux sens :

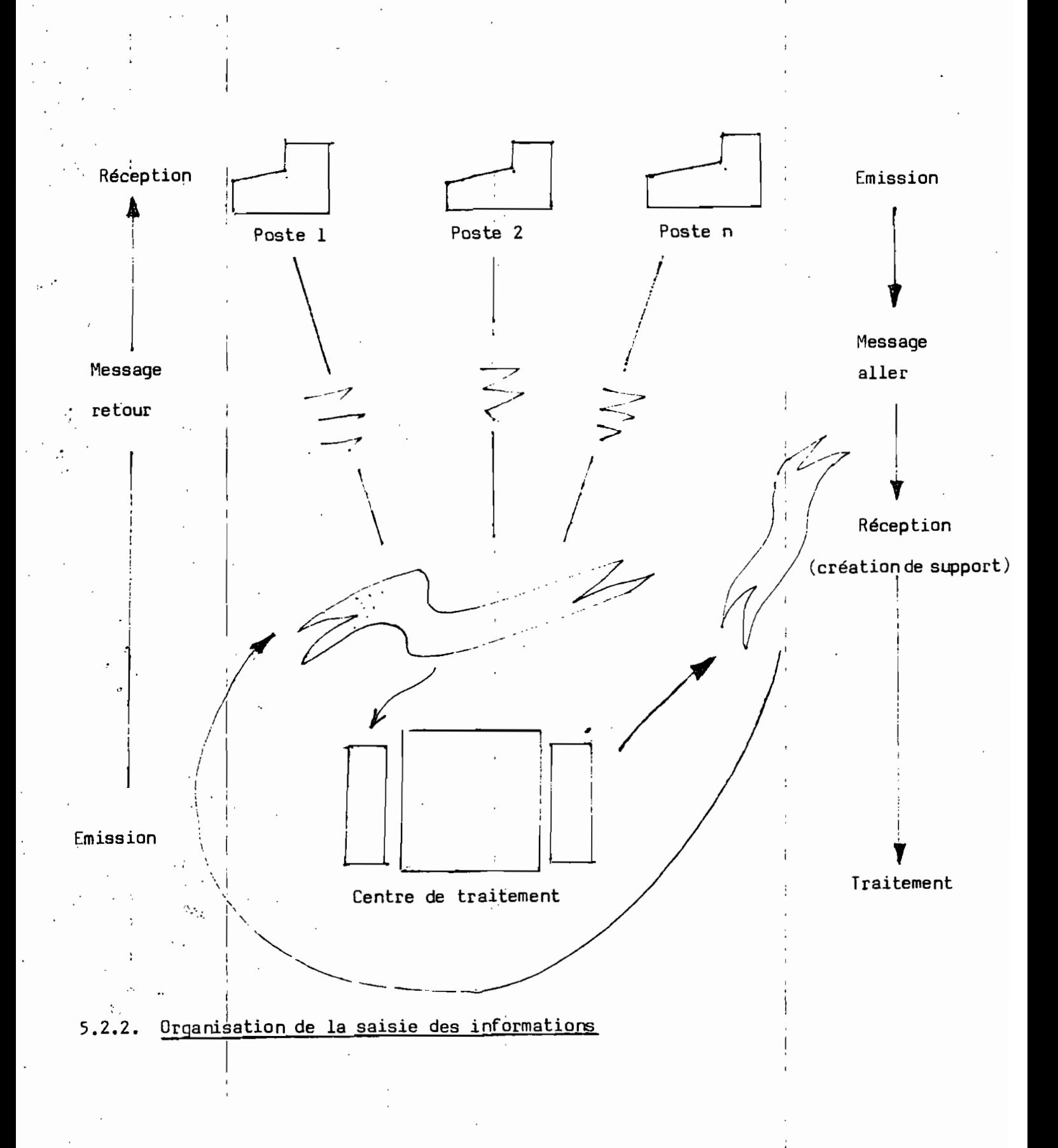

Signalons déjà qu'aucun résultat de traitement ne peut être considéré comme Fiable, si les données à partir desquelles ce résultat a été ob-I <sup>1</sup> tenu ne sont pas elles-mêmes de qualité suffisante. Or, ces données apparaissent généralement en des endroits et <sup>à</sup> des instants différents.

L'organisation de leur saisie en vue de n'utiliser que des informations sûres, obtenues au meilleur coût apparaît alors comme l'opération fondamentale de tout traitement. Pour ce faire, on se dotera de quelques 1 procédés de contrOle :

- contrôles de vraissemblance, visant à s'assurer de la non-absurdité  $de$   $\frac{1}{2}$ 'information ;
- contrÔle d'exactitude, dont l'objet est de s'assurer que l'information manipulée est *la* bonne.

La saisie sera décentralisée.et réalisée à partir des terminaux. *Elle* devra permettre outre *la* saisie, le dialogue avec la machine et l'accès aux fichiers.

## 1 5.2.3. Codification ou préparation de,l'information

1

 $\mathcal{I}$  .

*Il* s'àgit on le sait d'une transformation dans *la* présentation des <sup>1</sup> données afin de *les* adapter aux traitements ultérieurs.

Le principe de la méthodologie de cette codification devra reposer sur l'établissement d'une relation biunivoque entre l'information originelle 1 1 et l'information codifiée, de manière à ce qu'à une information donnée corresponde <sup>à</sup> un seul et unique code et réciproquement. Ceci est d'autant plus nécessaire qu'à l'issue de tout traitement, s'impose une opération de décodification, ou retour à l'information originelle.

## 5.3. ORGANISATION DES CIRCUITS ET FLUX D'INFORMATIONS

Le bu<sup>t</sup> de ces circuits est de

- fou'rnir à chaque poste *la* bonne .information au bon moment

Ils constituent le support: matériel pour transporter l'information. Leur organisation est celle du réseau en roue qui permettra d'établir une connexion de tous *les* postes à l'ordinateur de traitement.

- 63 -

--

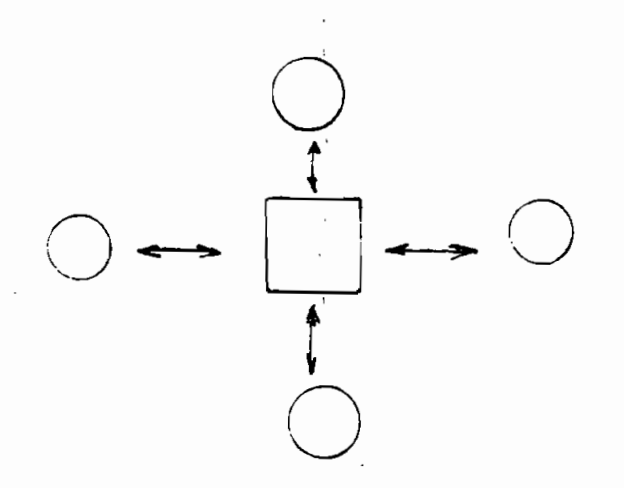

Ce faisant nous favoriserona ainsi le bon acheminement des documents et informations et leur diffusion rapide.

#### 5.4. ORGANISATION DES FICHIERS

En fait, le rassemblement de "lots d'information" entraînera la nécessi-. té de les;;organiser. Tout fichier tant de données que de programmes, va présenter deux composantes :

- l'une technique relative à la logique du stockage c'est-à-dire au nombre d'informations enregistrées dans le fichier. Cette composante met évidemment en jeu la nature du support utilisé;
- l'autre conceptuelle, caractéristique de la notion d'ordre qui préside au rangement géographique des informations.

#### 5.4.1. La composante technique :

Souvent appelée enregistrement physique, le problème posé ici débouche tant sur le choix d'un support, que sur celui d'une structure pour  $\alpha$ chaque type de donnée.

- pour un enregistrement sur bande magnétique, on prendra en considération la aensité d'enregistrement comparée à l'importance de l'espace interblocs;
- Pour un enregistrementsur disques, on envisagera lasmanière d'enregistrer les caractères sur chaque piste.

Généralement, il est possible d'enrgistrer les valeurs numériques avec un caractère de:4 bits, les valeurs alpha avec un caractère de 6 bits. . Les capacités peuvent *ainsi* varier dans les rapports 2/3. On tiendra

...... :

compte de cela dans les calculs de capacité, ou lors du choix de types de disques d'autant que certaines capacités sont exprimées en octets.

On gardera comme souci permanent l'optimisation du stockage.

#### 5.4.2. La composante conceptuelle

Elle s' assimile beaucoup plus <sup>à</sup> une technique d',implantation des données sur le support et revêt une importance toute particulière sur les supe ports sélectifs et notamment le disque. <sup>1</sup>

#### .5.5. ORGANISATION DU SERVICE INFORMATIQUE:

#### 5.5.1. Fonctionnement

 $\cdot$  .

r i'

.. ",

 $\mathbb{R}^{\times}$  .

Le Service informatique devra disposer d'un local à l'étage et disposera d'un effectif de deux (2) personnes: un analyste, responsable du Service et d'un  $(1)$  pupitreur-programmeur.

Il se présente au sein de l~atelier comme un service annexe'prestataire de service pour les autres.

Ainsi, on comprendra bien que le service informatique est comme un ate $\frac{1}{r}$ lier de production doté de machines-outils, la matière première, étant les données de base, les résultats sous forme imprimée ou autre étant le produit fini.

Userait normal d'y prévoir un ordonnancement/lancement du travail et du.calcul de prix de revient et même une facturation des travaux aux autres services.

Le Responsable du service se chargera :

- de renseigner son Directeur de tutelle sur le degré de rentabilité du service et sur le coût global des opérations. Ce qui pourrait jouer un rôle financier prospectif dans les développements prévisibles du service.
- de conna1tre (planning) les possibilités globales du service tant en étude qu'en exploitation, de donner le niveau de charge du service.

,

#### 5.5.2. Organisation matérielle du Service

#### 5.5.2.1.Problème du plancher et du faux plancher :

En ce qui concerne le plancher lui-même deux points sont à considérer

- la résistance. fonction des poids à supporter et des lieux où se trouvent ces poids. Dans toute la mesure du possible, on aura toujours .intérêt à "ranger" le long des murs, particulièrement de ceux dits de refend, car c' est Lài.que la résistance est la plus grande.
- Le revêtement: l'ennemi n2 l de l'ordinateur est la poussière; or le plancher est capable de recueillir et de distribuer les poussières Ce dernier point est accentué lorsqu'il existe une climatisation par circulation d'air. Pour ces raisons et surtout en. cas d'utilisation de faux-plancher, il est conseillé un plancher en béton recouvert d'une couche de peinture "anti-poussière".

Un faux-plancher est par ailleurs toujours utile car il permet des économies de gaines, la dissimulation des câbles et insonorise.

#### 5.5.2.2. L a climatisation

Les composants électroniques trouvent leur optimum de fonctionnement dans une "plage" relativement étroite de température et d'hydrométrie. -en moyenne 22-26°C en température, 50-65 % en hydrométrie. Or, non seulement les conditions climatiques varient mais tout concourt à modifier les conditions optimales de fonctionnement : dissipation calorifique des machines, présence humaine modifiant la température et l'hydrométrie, etc...

·Un système de climatisation s'avère donc indispensable. Naturellement, l'impoctance de l'investissement <sup>à</sup> ce niveau dépendra beaucoup de la délicatesse du système choisi.

#### 5.5.2.3. L'installation électrique:

Les problèmes d'alimentation en énergie, notamment électrique sont si importants, et sont susceptibles d'avoir une tèlle incidence sur l'organisation générale du système et les budgets à envisager, qu'il n'est pas prématuré ( bien au contraire) de les évoquer à ce niveau.

Beaucoup de pannes surviennent sur le réseau 5ENELEC -chute de tension, variations de fréquence ou coupure totale- ;: ce qui dicte la nécessité de prévoir au moins une installation particulière, totalement indépendante du réseau pour secours, déclenchant dès l'apparition d'une panne.

L'alimentation en courant des ordinateurs se fera d'autant que possible en début de ligne, les perturbations affectant davantage en nombre et intensité les installations situées en fin de ligne.

Toutes les sources d'électricité statique seront notées et protegées parce que nuisibles pour les supports magnétiques.

En cas de choix définitif d'un type ;précis d'ordinateur, on insistera beaucoup plus sur les disponibilités de service après-vente et évidemment du coût de revient.

,. .. . o·~;.~:: •

,<br>,<br>,<br>,

',r

#### RECOMMANDATIONS

Allafinde eette étude, il nous paraît important de préciser que ce travail reste à parfaire pour pouvoir être réalisable.

Il faudrait pour cela continuer à memer des investigations au niveau du marché pour préciser davantage la nature et les quantités des interventions susceptibles d'être effectuées sur un moteur. Cette information combinée à celle d'une politique souhaité de l'atelier permettra :

- de choisir le type de l'équipement et l'outillage ;

- et d'estimer le montant provisoire d'un tel atelier.

Fort de tout cela, il sera suffisamment aisé de procéder à une implantation détaillée de l'atelier et des choix fixes sur le système informatique et des moyens de manutention.

#### CON <sup>C</sup> LUS ION

L'étude ainsi réalisée nous a permis de nous fixer davantage sur certaines , considérations relevant de la mise sur pied d'un,atelier de ;services de , moteur Diesel, qui du reste, répond à un besoin précis de l'économie des pays africains.

La première partie portant sur l'étude de l'implantation nous a permis d'aboutir à un plan d'agencement optimum des aires de travail et des locaux. Notre souci était, par:là, de mieux utiliser l'espace en permettant une circulation efficace du flux de travail. Par contre, la seconde partie nous a permis d'élaborer une organisation rationnelle de l'atelier <sup>à</sup> l'effet de prévenir tout disfonctionnement.

Cependant, il est <sup>à</sup> noter que les détails d'une telle étude,pourraient être obtenus en déterminant la courbe de répartition des interventions (pour pannes ou éventuellement entretien) sur un moteur et par suite de déterminer la fréquence d'utilisation de chaque variété de, pièce détachée et l'équipement apte à satisfaire le plus rationnellement la demande.

=====000000=====

".

; '.

 $\ddot{\phantom{0}}$ ,

#### BIBILIOGRAPHIE

Nous vous livrons ci-dessus la liste des documents utilisés, pour l'élaboration de ce travail

- LA TECHNIQUE DE LA REPARATION AUTOMOBILE par M. DESBOIS et L. MARIE (les Editions FOUCHER - PARIS)
- CONDUISEZ LA CROISSANCE DE VOTRE ENTREPRISE par Pierre Richard

- INFORMATIQUE DE GESTION par Jean POULANGER

- LES MOTEURS Moteurs à explosion, moteur rotatif, moteur DIESL par MENARDON D. JOLIVET
- L'ORGANISATION DANS L'ENTREPRISE Leçons receuillies et transcrites par un assistant <sup>i</sup> précédées d'un avertissement du Professeur <sup>t</sup> ,Fascicule III M. Raymond BOISDE

- MOTEURS DETROIT DIESEL, Manuel d'entretien

- ORGANISATION DES ENTREPRISES par 'Fernand BORNE

- THE DETROIT DIESEL ALLISON INTERNATIONAL DISTRIBUTORS Guidelines for Planning and Development

- DETROIT DIESEL ENGINE, Special Service tools

- DETROIT DIESEL ALLISON, Distributors Facilities Planning Manual

L'IMPLANTATION RATIONNELLE DE L'ENTREPRISE par Muther, R - editions Eyrolles, Edition Organisation, Paris

- Notes de cours et documents de soutien distribués durant le cours 1 SYST. 511 par le Professeur Youssef, Y. A.
- LA GESTION DES OPERATIONS par Benedetti, C. Mondia, Montréal 1980

<sup>J</sup> ":'

- L'AUTOMOBILE, Technologie Professionnelle Générale Tome III Les moteur Diesel à quatre temps et l'équipement d'injection par M. DESSOIS, R. ARMAO, R. HARTMANN Les Editions fOUCHER, Paris.
- VOCABULAIRE DE L'AUTOMOBILE, français-Anglais fascicule l : Le Moteur Gouvernement de Quebec - Office de la Langue Française.

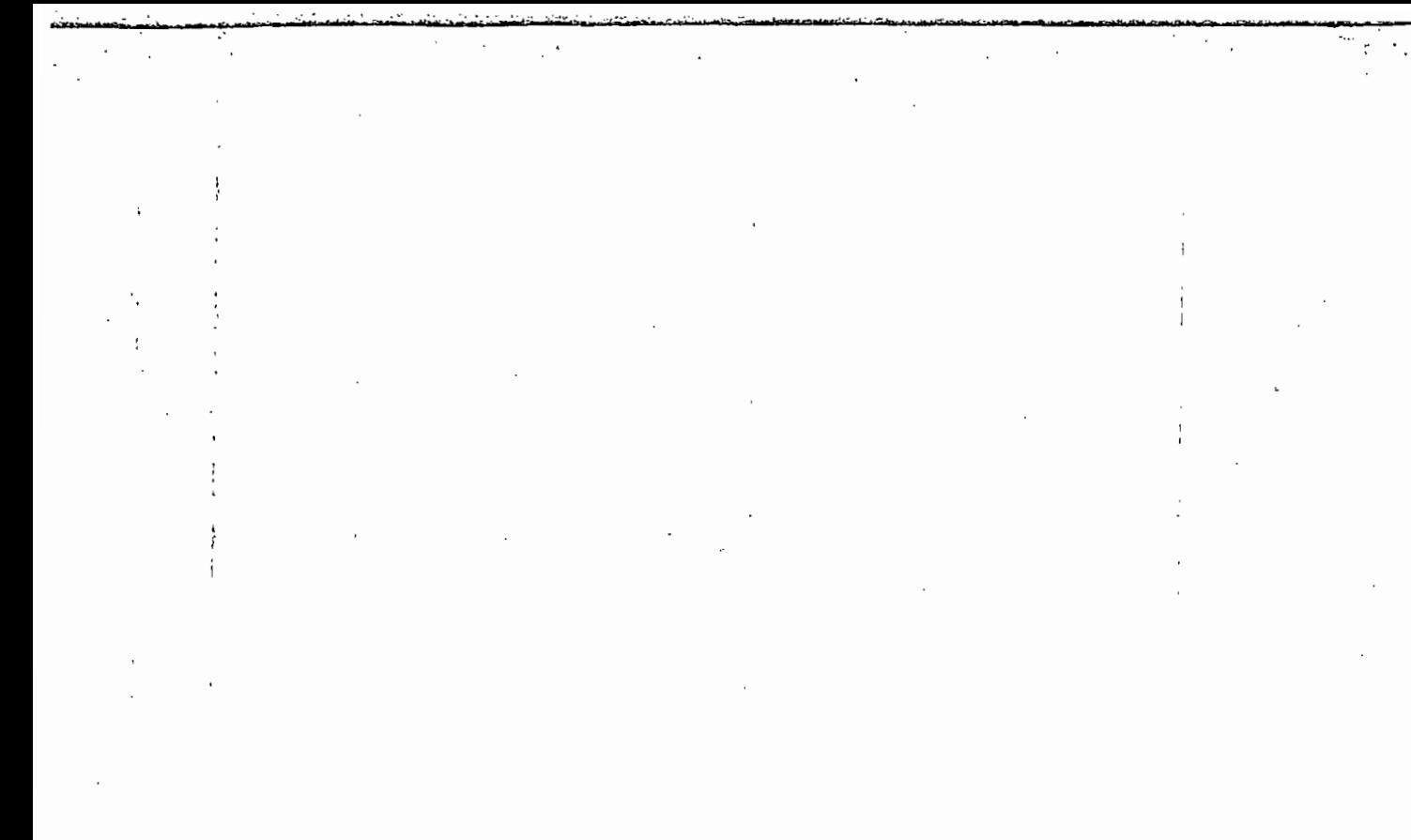

A N N E X E S

 $\overline{\phantom{a}}$ 

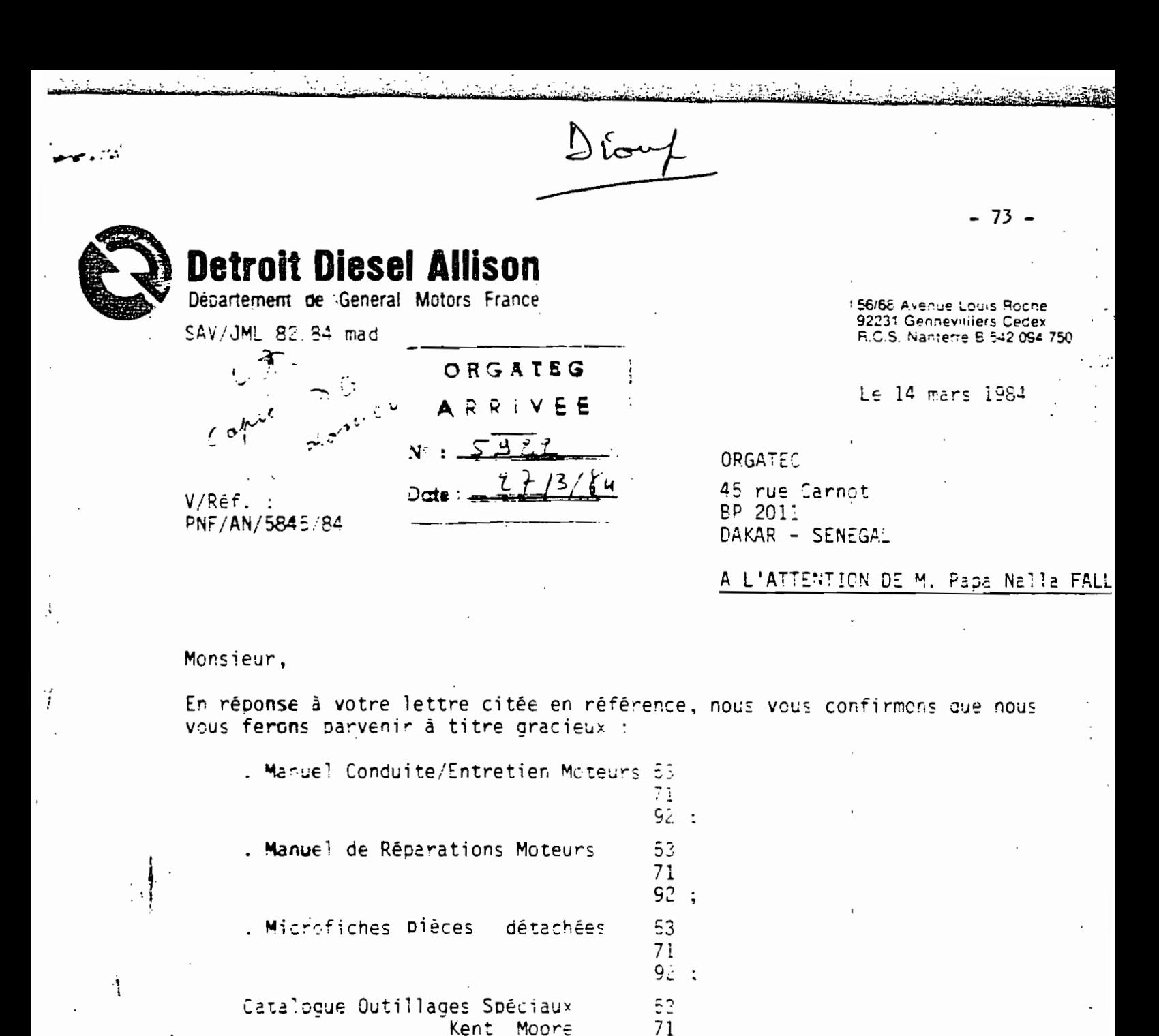

Pour les prix de l'outillage, vous pourrez vous adresser à notre distributeur :

92.

Etablissements PENVEN 281 Chaussée Jules César 95250 BEAUCHAMP Tél. 413.54.32 T1x. 695119.

75

- Ceux-ci disposent d'une organisation export opérationnelle sur l'Afrique de l'Ouest et sont, en outre, distributeurs Kent Moore.
- .. Enfin, la réponse à votre question n° 1, à savoir pannes usuelles et leur distribution dans le temps, est difficile à donner.

 $\ldots/ \ldots$ 

74

En premier lieu, il faut connaître l'application et considérer un entretien tel que de l' préconisé par DDA.

Les durées de vie varient largement en fonction du bon maintien en condition des circuits de combustible, de refroidissement et d'air notamment.

Nous ne disposons pas de document tout prêt contenant ce type de préconisation. Pour ce dernier point, Monsieur C. GONZALEZ, Ingénieur SAV de notre Société, pourrait vous rencontrer à Dakar dans la semaine du 16 au 20 avril. Il se trouvera au Séréçal et prendra rendez-vous avec vous sur Diace.

Nous sugge-ons que vous recensiez quelques parcs types couvrant l'éventail d'utilisation dans la région considérée et vous pourrez alors, avec Monsieur GONZALEZ . etablir des bases pour planifier ce que vous projetez.

Pensant réconcre à votre demande et restant à votre disposition pour toute assistance, nous vous prions d'agréer, Monsieur, l'expression de nos saiutations distinguées.

J. LENARIE Ingénieur SAY · DDA/GMF

Ń

CC. C. GONILIE

Extrait de la fiche de demande d'autorisation préalable  $(1978)$ 

> A1/ - Marché intérieur La réparation se ferait au Senegal pour des engins basés au Senegal.

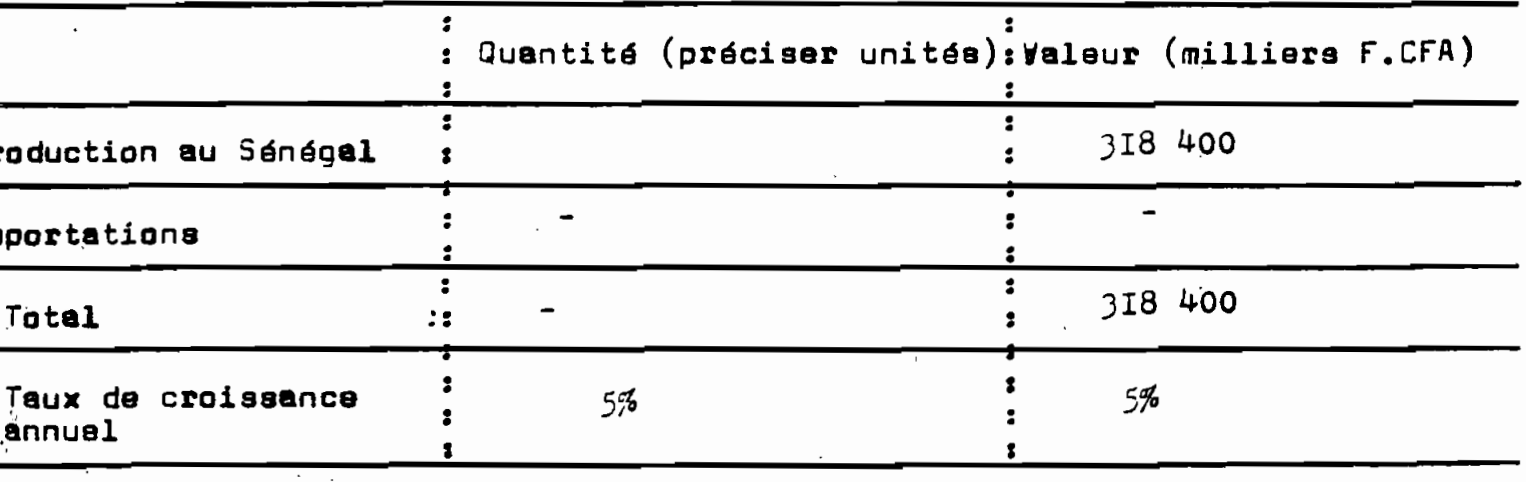

A2/ - Marchés extérieure

 $\mathbf{a}, \mathbf{f}$ 

 $\frac{1}{100} \pi^2 \left( \omega \right)^n \left( \omega \right)^n$  .

 $Paves,  $Q$$ Valeur (milliser FCFA)... 93. 999...... **pościoszawiecień (?), , , , , , .** Valeur (milliers FCFA)... 159.299...... Pays..Guinse...... Question (podes communisties)........ Valeur (milliers FCFA)..254.720.......

- Taux annuel de croissance prévu 5%.

Observations sur A/- Il s'agit de réparer des moteurs et<br>des engins de type Diesel où la matière première est principalement des piéces de rechanges.

B/- Production et chiffre d'affaires annuels prévus

B1/-Capacité de production (C.P. supplémentaire

s'il s'agit d'extension) (préciser unités). L'Unité industrielle envisagée est suffisante pour faire la réparation de 600 moteurs par an et pourra fournir pour prás de 50% du marché en piéces détaché et moteurs neufs et en prestations de service. Ceci<br>est un objectif durant la vitesse de croisiare que nous pensons attendre aprés I ans de fonctionnement

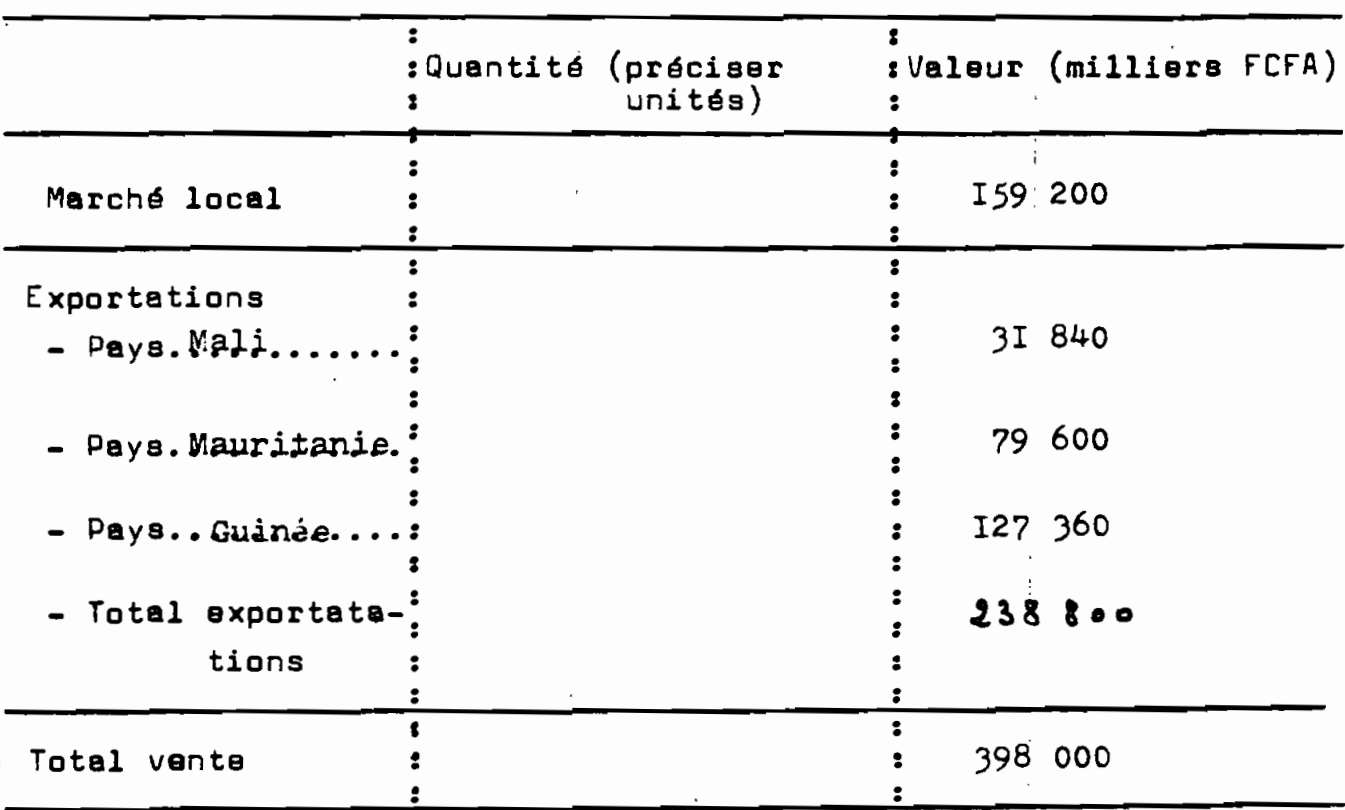

### B2/ - Ventescprévues en régime de croisière (V.P. supplémentaires s'il s'aqit d'une extension)

#### B3/- Taux de croissance annuel envisagé

- Ventes sur le marché local 5% à 8%
	- Ventes à l'exportation 10% à 12%

Observations sur B/ Les ventes à l'exportation vont croftre d'avantage à cause du manque de concurrence.

- C/ Prix unitaires pratiqués (préciser unités)
	- CI/ actuels (toutes taxes comprises
		- $-$  importation :

÷

- fabrication locale :

C2/' - Prix envisagés sur le marché intérieur

- avec taxes
- hors taxes

Observations sur C/ Les prix à pratiquer sont estimés sur la base de revenus par cylindrée de moteurs. Il varient selon las pays.

 $\alpha^{\lambda_1} \in \mathcal{Q}(\mathbb{R})$ 

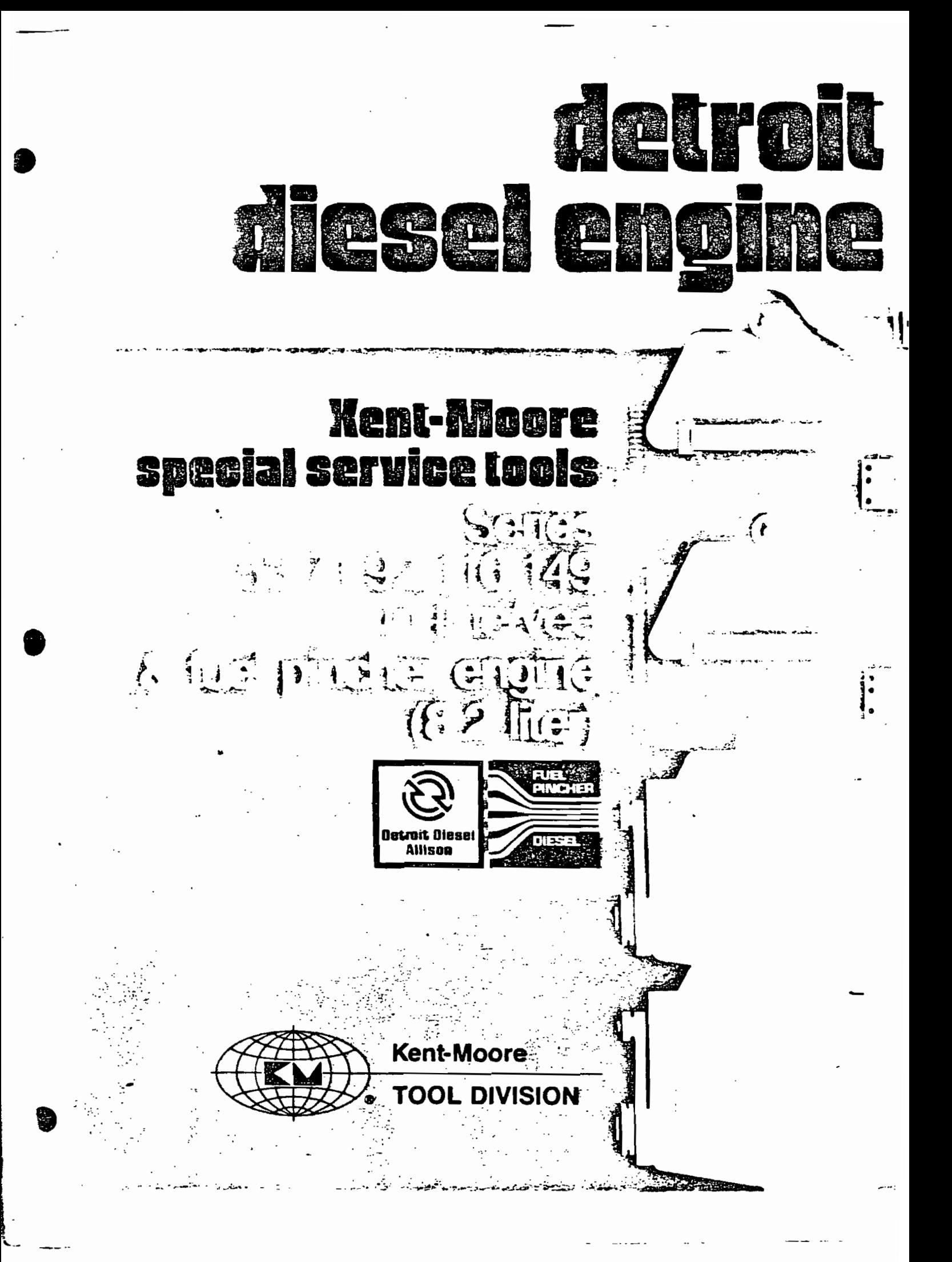

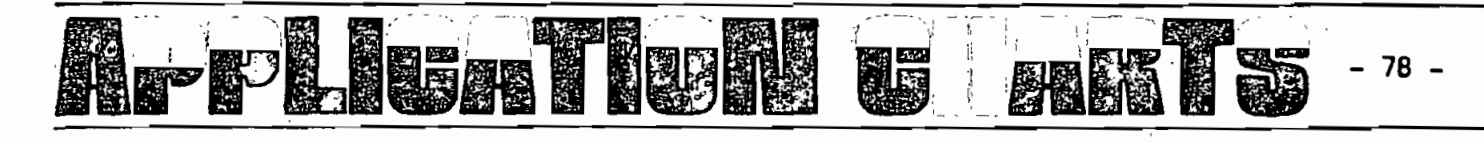

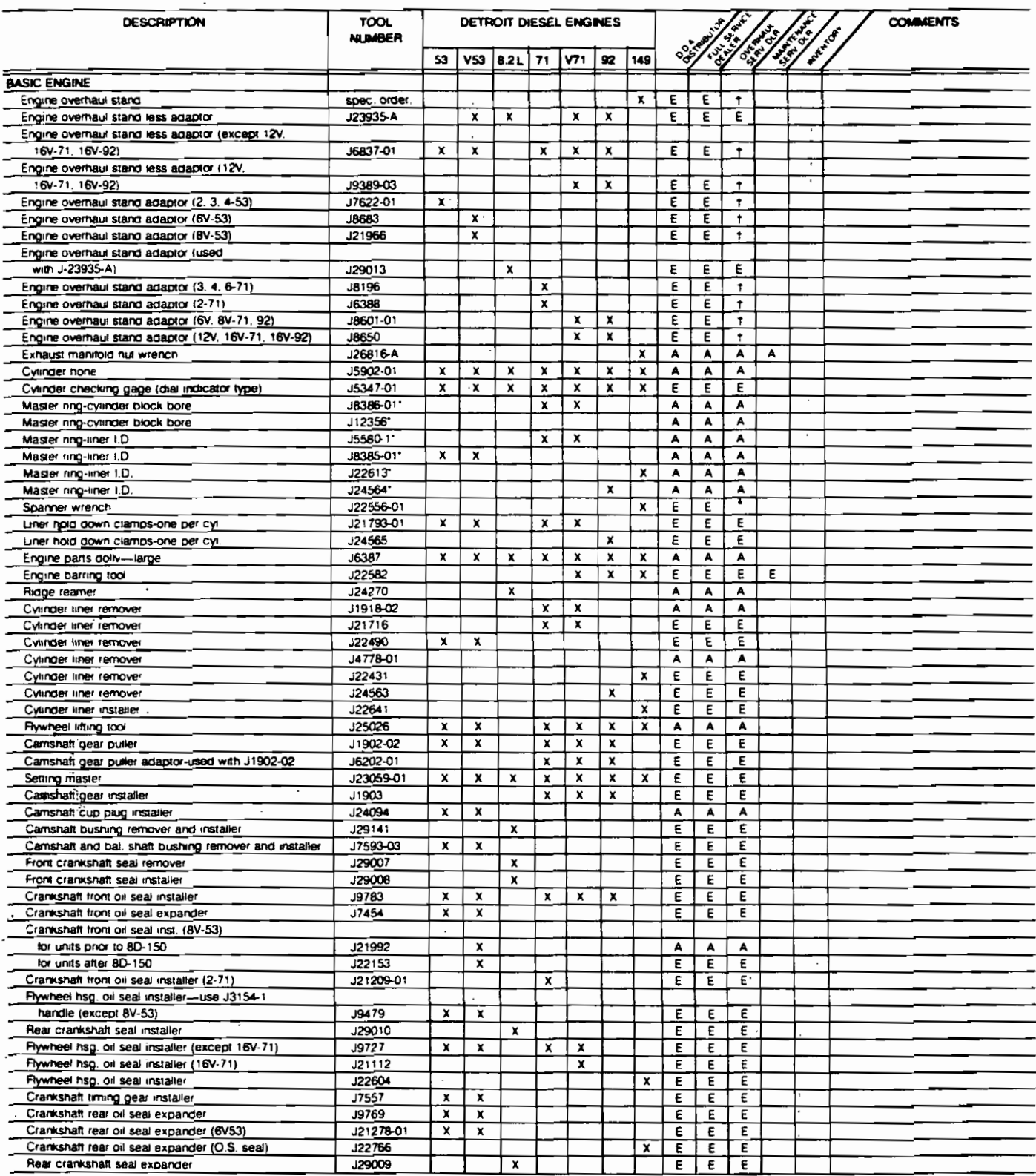

 $-79-$ 

 $\mathbf{r}$ 

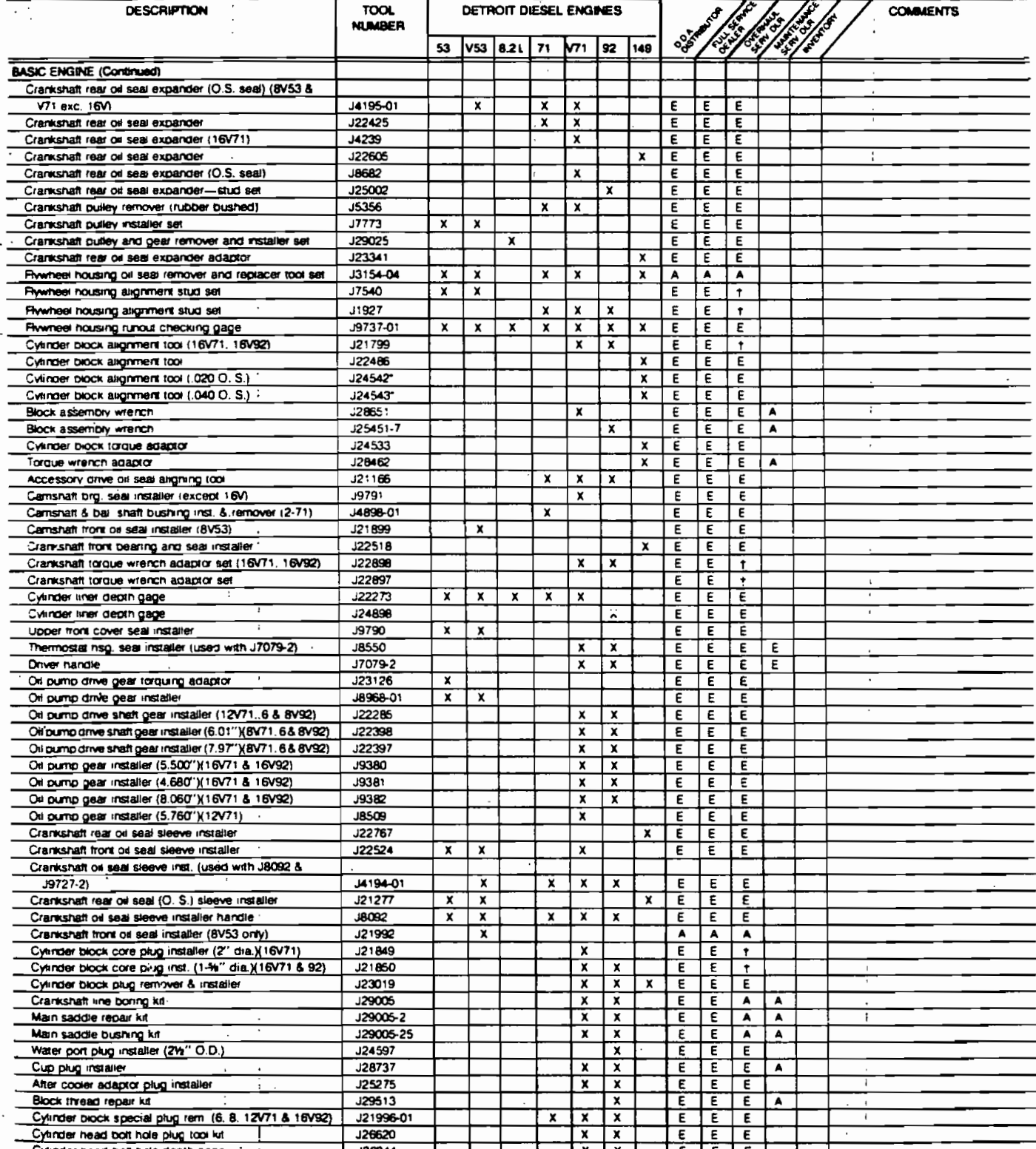

【頭

1575391

tOptonal. R ired to perform out-of-frame overhauts components.

**SHOP (1957** 

ter J23059 m prel "Setting ma ۵đ

# APPLICATION CHARTS  $-80^{-1}$

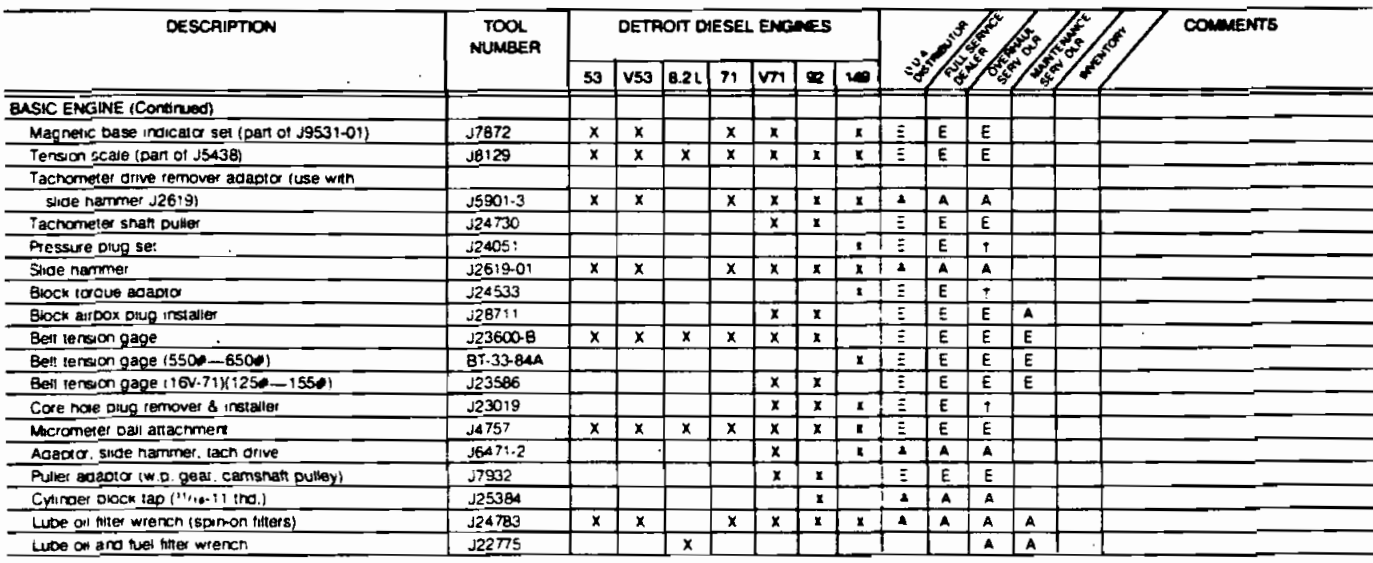

with the use of reliabilt components +Optional. Required to perform out-of-frame ow

 $\ddot{\phantom{a}}$ 

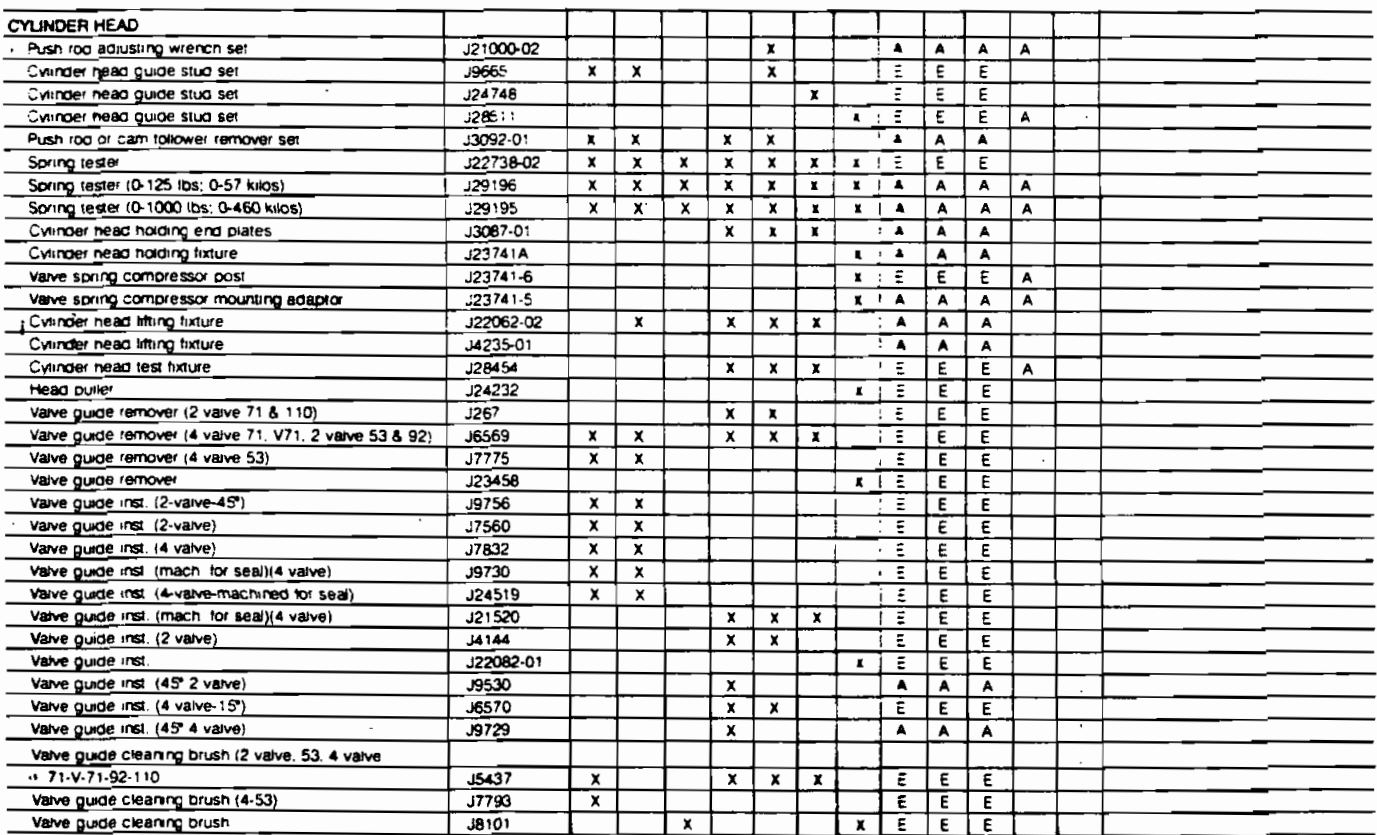

C

honal with the use of reliabilt components.

58

 $\pm$  $\gamma^{\frac{13}{12}}$ 

 $- 81 -$ 

l,

 $\mathbf{I}$ 

J.  $\frac{1}{4}$ 

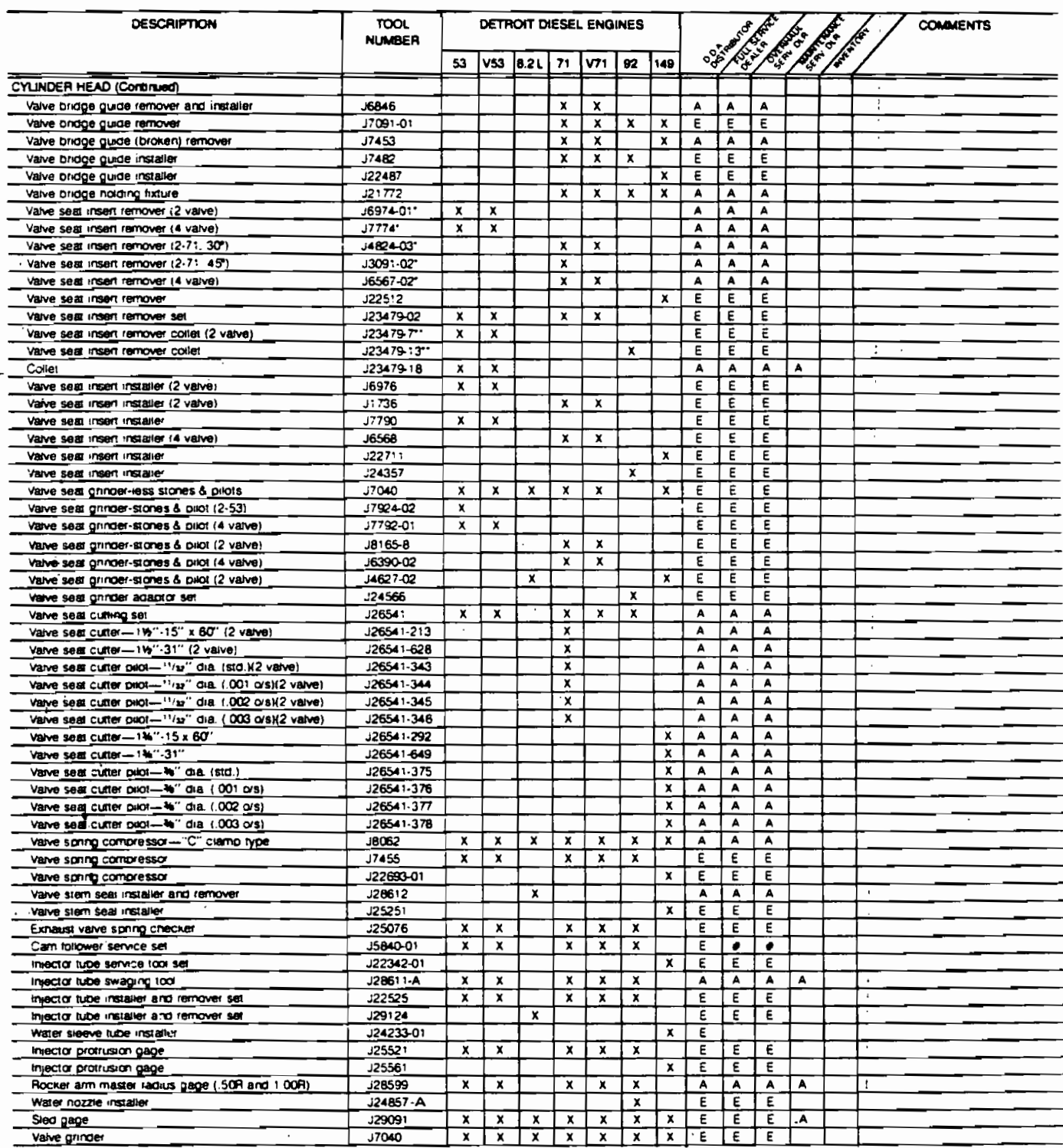

**#Optional** ma with the use of re  $\overline{a}$ 

 $\frac{1}{2}$ 

l,

 $\frac{\partial \hat{\theta}}{\partial \hat{\theta}}$ 

**A** 

\$

"Not required if J23479 is used

…us with J23479

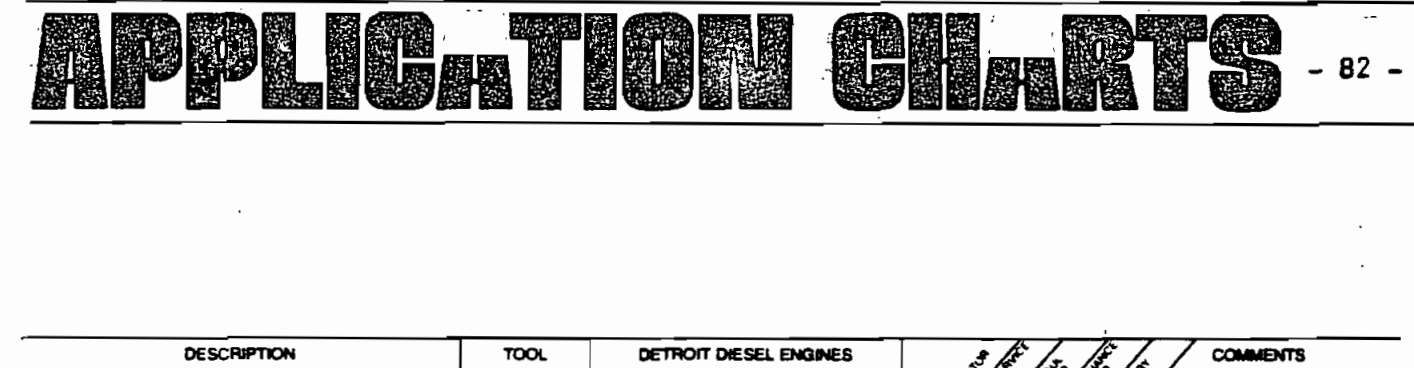

 $-82 -$ 

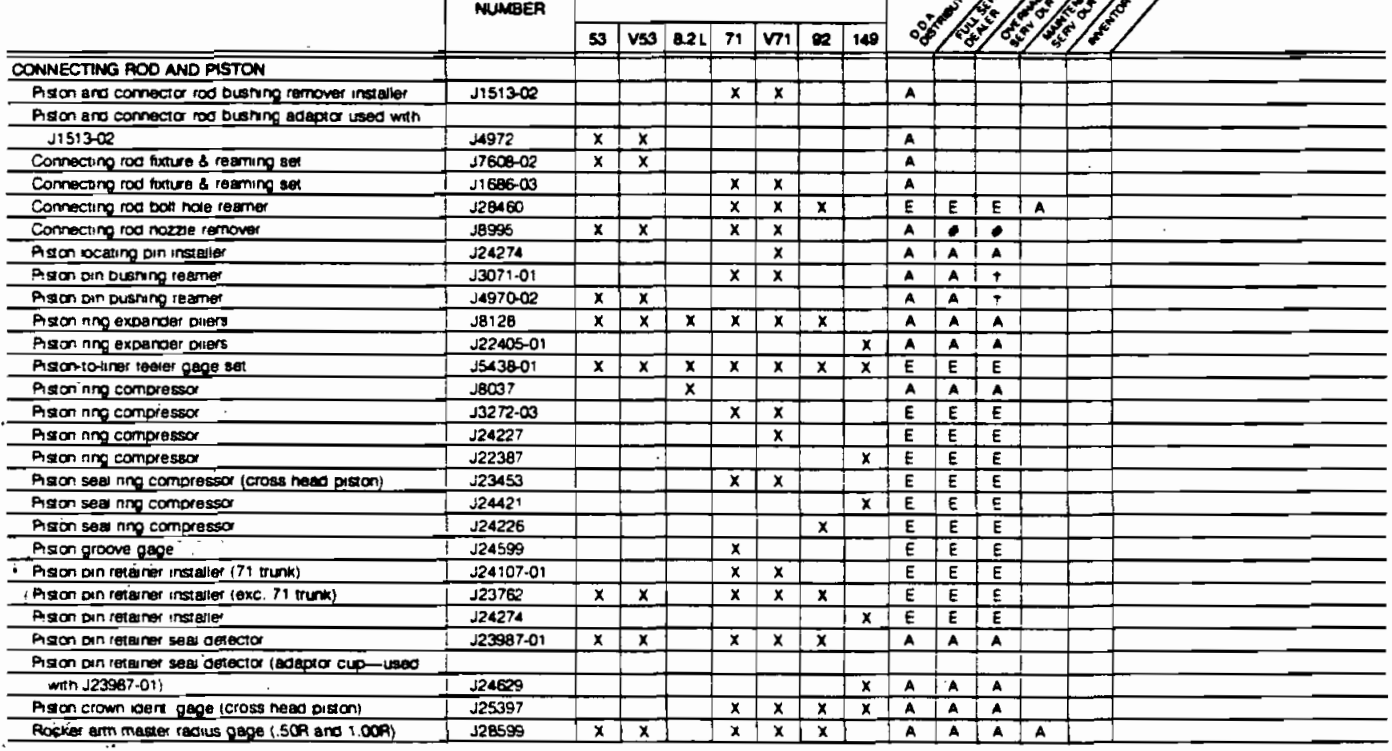

th the use of reliabilit components. **tOptio** quired to perform out-of

## $\widetilde{\mathcal{W}}^{(n)}$

 $\frac{1}{2}$ 

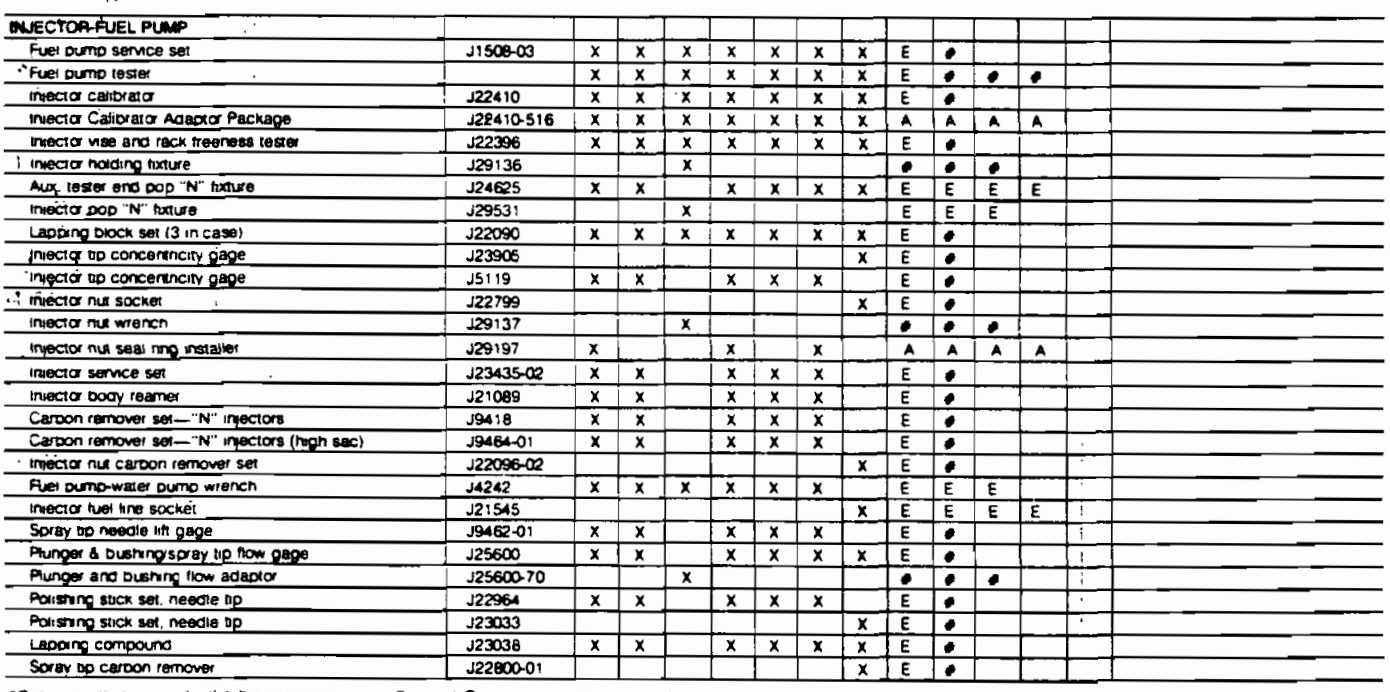

Required to perform out-of-fram

 $-83 -$ 

 $\ddot{\phantom{a}}$ 

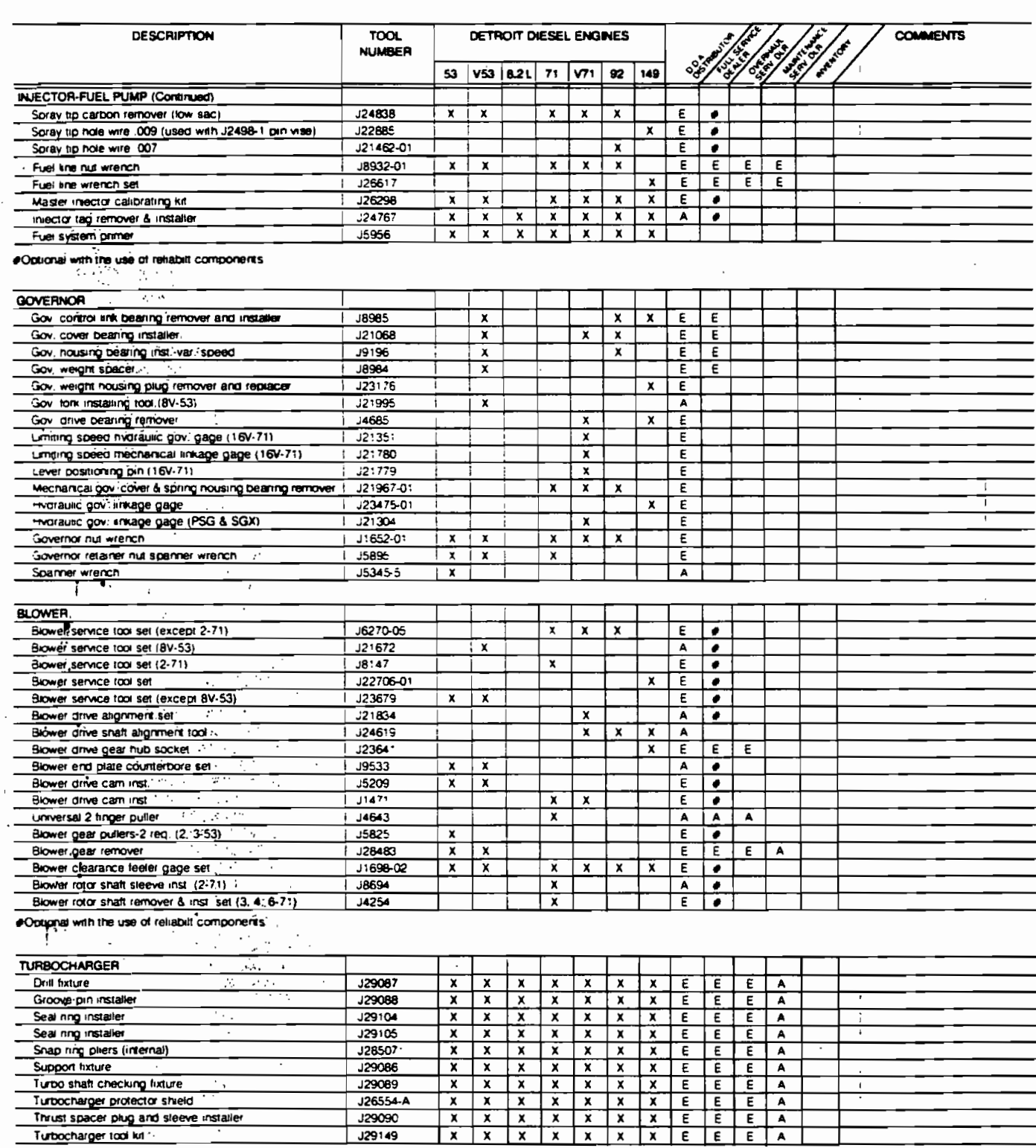

 $\bar{\ell}$ 

Turbocharger tool kit?  $\hat{\mathcal{L}}_t$  $\bar{\mathcal{A}}$ 

 $\cdot$ ъÒ  $\overline{z_i}$ 

 $\blacklozenge$ 

 $\mathbf{A}$ 

 $\cdot$  $\ddot{\phantom{a}}$ 

 $\bar{\epsilon}$  .

þ

61

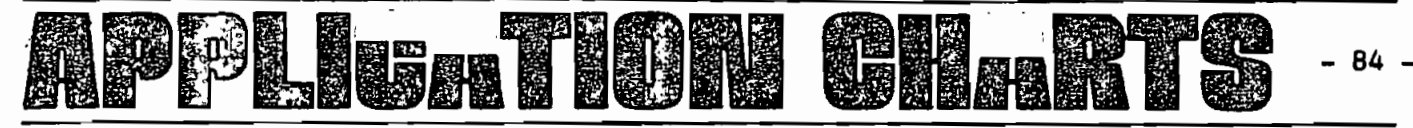

6

 $\ddot{\bm{\epsilon}}$ 

á

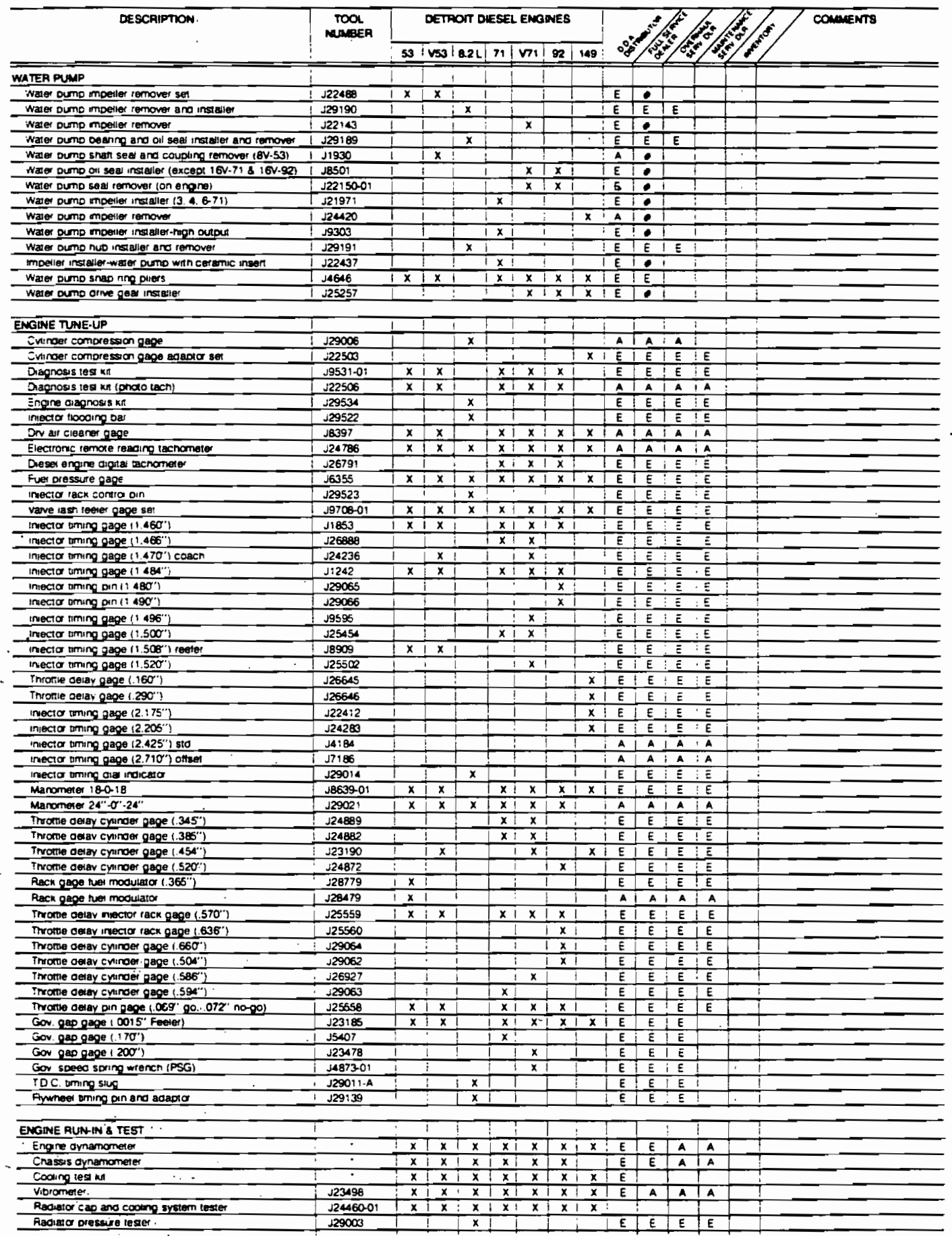

#Optional with the use of reliabilt components. rOptional. Required to perform out-of-frame overhaus.

**'Source optional** must be capable of performing engine run-in or testing according to procedures outlined in DDA Service M

62

 $\begin{array}{c} 1 \\ 1 \\ 2 \end{array}$